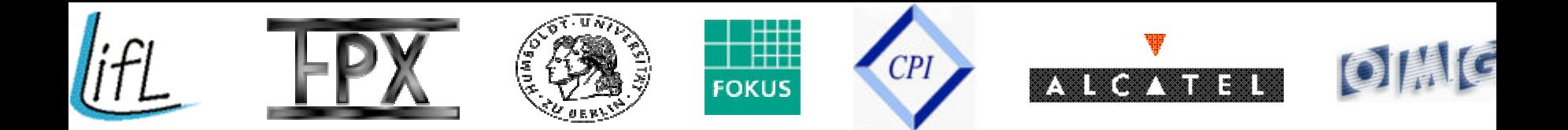

# CORBA Component Model Tutorial

**OMG CCM Implementers Group,** MARS PTC & Telecom DTC OMG Meeting, Yokohama, Japan, April 24th, 2002

OMG TC Document ccm/2002-04-02

# Tutorial Team

- **Speakers** 
	- **Philippe Merle** LIFL/INRIA Philippe.Merle@lifl.fr
	- <sup>n</sup> **Sylvain Leblanc** LIFL Sylvain.Leblanc@lifl.fr
	- <sup>n</sup> **Mathieu Vadet** Thalès/LIFL Mathieu.Vadet@lifl.fr
	- **Frank Pilhofer** Alcatel/FPX fp@fpx.de
	- **Tom Ritter** Fraunhofer Fokus ritter@fokus.gmd.de
	- **Harald Böhme** Humboldt University
		- boehme@informatik.hu-berlin.de
- **Contributors** 
	- <sup>n</sup> **J. Scott Evans** CPI evans@cpi.com
	- <sup>n</sup> **Diego Sevilla Ruiz** dsevilla@ditec.um.es
	- <sup>n</sup> **Raphaël Marvie** LIFL Raphael.Marvie@lifl.fr

# Tutorial Objectives

#### ■ A guided tour of the CORBA Component Model

- How to design, implement, package, deploy, execute, and use CORBA components
- **Putting the CCM to work**

#### **n** Illustrated with a concrete example

- **n** Well-known Dining Philosophers
- **Demonstrated on various OS, ORB, CCM platforms, and** programming languages (C++, Java, OMG IDLscript)

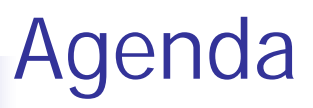

- What is the CORBA Component Model?
- **Defining CORBA components**
- **n** Programming CORBA component clients
- **n Implementing CORBA components**
- **n** Putting CORBA containers to work
- **Packaging CORBA components**
- Deploying CORBA component applications
- **n** Summary

What is the CORBA Component Model?

- **From CORBA 2.x to the CCM**
- **n** Comparison with EJB, COM, and .NET
- CCM Technologies
- **n** Typical Use Case

# Why Software Components?

#### $\blacksquare$  Time to market

- **n** Improved application productivity
- **Reduced complexity**
- **Reuse of existing code**
- **Programming by assembly (manufacturing) rather** than development (engineering)
	- **Reduced skills requirements**
	- **Focus expertise on domain problems**
	- **n** Improving software quality

#### ■ Key benefit with client side & server side development

# From CORBA 2 . . .

A distributed object-oriented model

- Heterogeneity: OMG Interface Definition Language (OMG IDL)
- Portability: Standardized language mappings
- Interoperability: GIOP / IIOP
- **Narious invocation models: SII, DII, and AMI**
- Middleware: ORB, POA, etc.

minimum, real-time, and fault-tolerance profiles

- No standard packaging and deployment facilities !!!
- Explicit programming of non functional properties !!!
	- lifecycle, (de)activation, naming, trading, notification, persistence, transactions, security, real-time, fault-tolerance, ...
- **No vision of software architecture**

# . . . to the CORBA Component Model

- <sup>n</sup> A distributed component-oriented model
	- n An architecture for defining components and their interactions
		- From client-side (GUI) to server-side (business) components
	- **A** packaging technology for deploying binary multi-lingual executables
	- **A** container framework for injecting lifecycle, (de)activation, security, transactions, persistence, and events
	- Interoperability with Enterprise Java Beans (EJB)

The Industry's First Multi-Language Component Standard

- n Multi-languages, multi-OSs, multi-ORBs, multi-vendors, etc.
- **No Versus the Java-centric EJB component model**
- <sup>n</sup> Versus the MS-centric .NET component model

# CCM Compared to EJB, COM and .NET

Like SUN Microsystems's Enterprise Java Beans (EJB)

- CORBA components created and managed by homes
- Run in containers managing system services transparently
- Hosted by application component servers
- Like Microsoft's Component Object Model (COM)
	- Have several input and output interfaces
		- **Both synchronous operations and asynchronous events**
	- **Navigation and introspection capabilities**
- Like Microsoft's .NET Framework
	- **.** Could be written in different programming languages
	- Could be packaged in order to be distributed

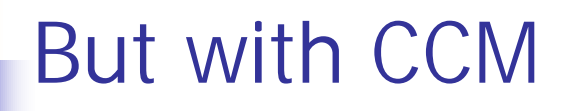

#### ■ A CCM application is "really" distributed

- **.** Could be deployed and run on several distributed nodes simultaneously
- A CORBA component could be segmented into several classes

### What is the CCM Specification?

- **n** Abstract Component Model
	- **Extensions to IDL and the object model**
- **n** Component Implementation Framework
	- **n** Component Implementation Definition Language (CIDL)
- Component Container Programming Model
	- **n** Component implementer and client view
	- Integration with Security, Persistence, Transactions, and Events

### What is the CCM Specification?

- **n** Packaging and deployment facilities
- **n Interoperability with EJB 1.1**
- Component Metadata & Metamodel **n Interface Repository and MOF extensions**

# Relations between OMG Definition Languages

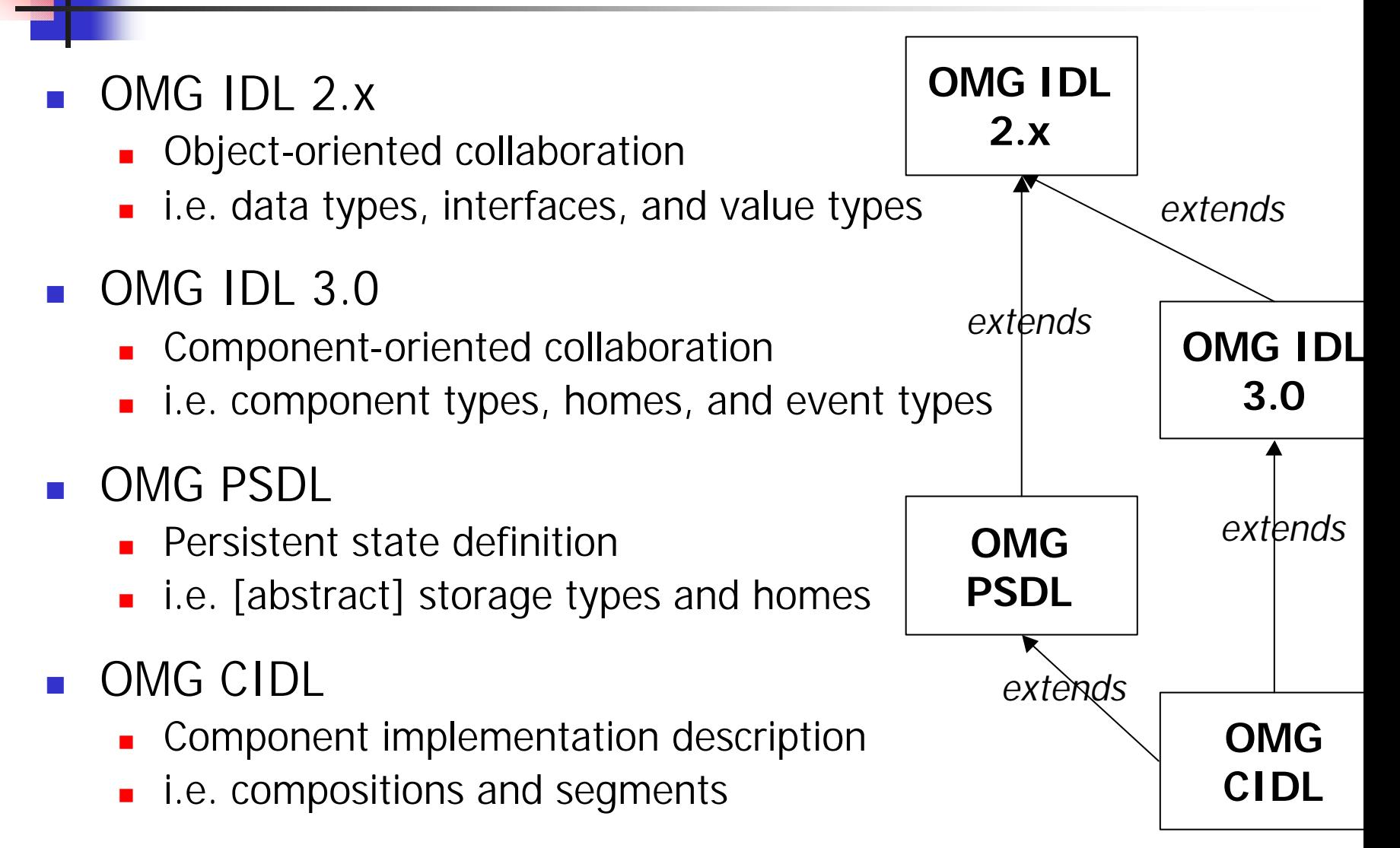

# CCM User Roles

- Component designers
- Component clients
- **n** Composition designers
	- (~ component implementation designers)
- Component implementers
- **n** Component packagers
- **n** Component deployers
- **n** Component end-users

# Component Designers

■ Define component and home types via OMG IDL 3.0 extensions

#### ■ Output

- **n** OMG IDL 3.0 files
- **.** Client-side OMG IDL mapping
- Client-side stubs
- **n** Interface Repository entries

# Component Clients

- **No. 2** View components and homes via the client-side OMG IDL mapping
- Use client-side stubs
- $\blacksquare$  Could navigate and introspect components via the generic CCMObject and CCMHome interfaces

# Composition Designers

- Specify platform and language independent features required to facilitate code generation
	- **n** Component Implementation Definition Language (CIDL)
	- **Persistence State Definition Language (PSDL)**
- **Output** 
	- **Local server-side OMG IDL mapping**
	- **n** Component skeletons
	- **n** Component metadata as XML descriptors

# Component Implementers

- Implement business logic operations
	- Defined by local server-side OMG IDL interfaces
	- **.** Could inherit from generated CIDL skeletons
	- **n** Could overload local container callback interfaces
	- **n** Could invoke local container interfaces
- **Output** 
	- **Component binaries**
	- **NML** component descriptors enriched

# From CORBA Component Design to Packaging

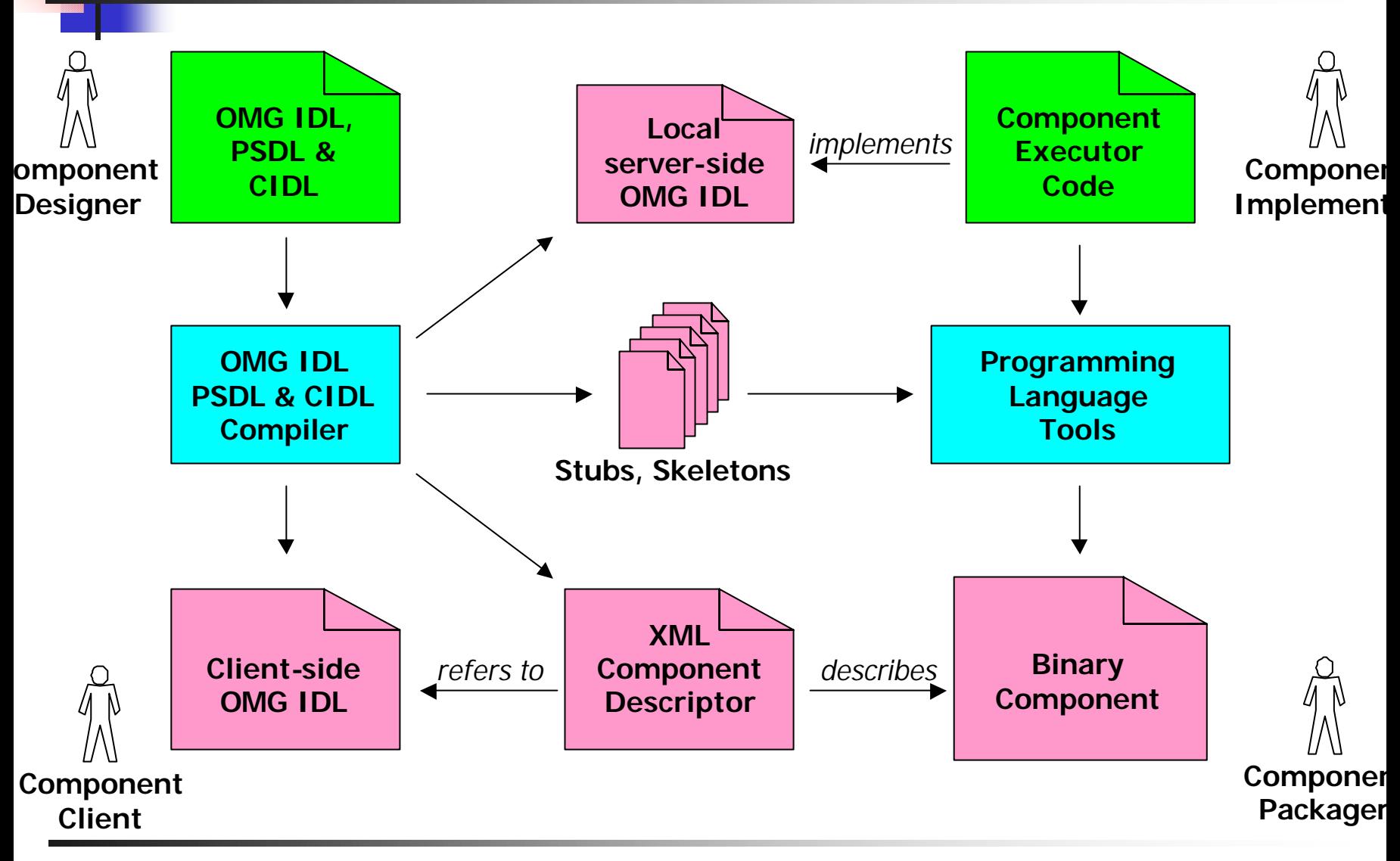

Wednesday, April 24th, 2002 CORBA Component Model Tutorial 19

# Component Packagers

**n** Produce component packages containing

- **n** Component binaries
- **n** Software & component XML descriptors
- **Default property XML descriptors**
- n Probably done using an interactive, visual tool
- Output component archive file (zip file)

#### **n** If "no further assembly required", skip to deployment

### Component Assemblers

**n** Produce assembly packages containing

- **EXECUSTOMIZED COMPONENT packages**
- **E** Assembly XML descriptors
	- **EX Component instances and interconnections**
	- **Logical distribution partitioning**
- **Probably done using an interactive visual tool**

■ Output - component assembly archive file

#### **n** Process may be iterated further

# Component Deployers

- Deployment/installation tool takes deployer input + component and assembly archives
- Attach virtual locations to physical hosts
- Start the deployment process
	- **n** Installs components and assemblies to particular machines on the network
- Output instantiated and configured components and assemblies now available
	- CCM applications deployed in CCM containers

# The CCM Big Picture

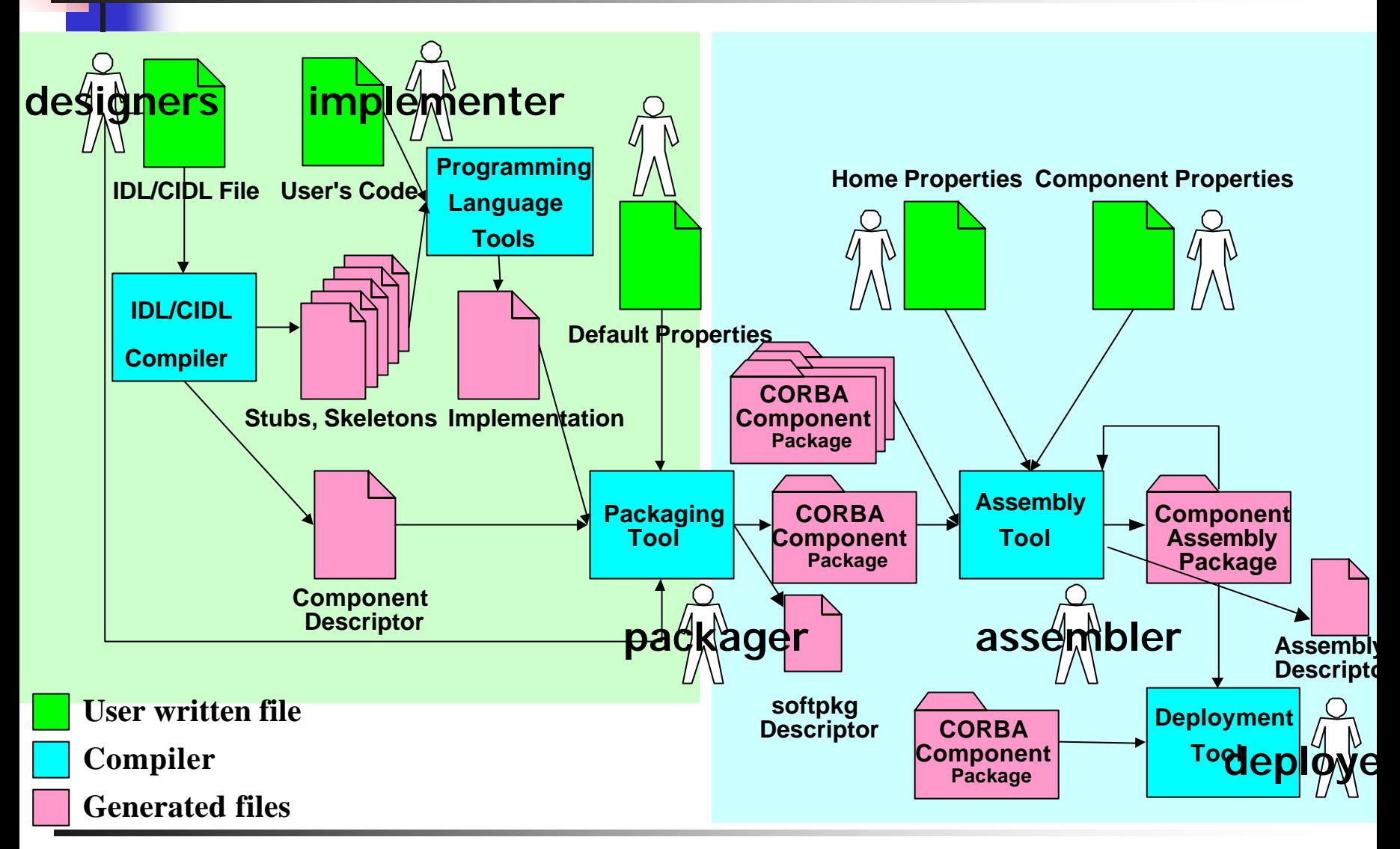

Wednesday, April 24th, 2002 CORBA Component Model Tutorial 23

# Next Tutorial Steps

- Defining CORBA component types
	- Abstract Component Model and OMG IDL 3.0 extensions
- <sup>n</sup> Programming CORBA component clients
	- **n** Client-side OMG IDL mapping
- **n** Implementing CORBA components
	- **n** Component Implementation Framework (CIF)
	- Local server-side OMG IDL mapping
	- **n** Component Implementation Definition Language (CIDL)
- Putting CORBA containers to work
- Packaging CORBA components
	- **Associated XML DTDs**
- Deploying CORBA component applications
	- **n** Component deployment objects and "basic" process

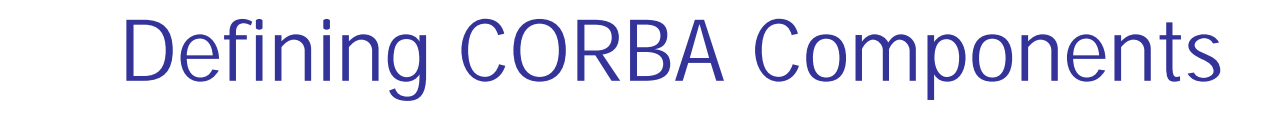

# **n** The Abstract Component Model **n** OMG IDL 3.0 Extensions **n** The Dining Philosophers Example

# The Abstract Component Model

- Allows component designers to capture how CORBA components are viewed by other components and clients
	- **Nomble 1 What a component offers** to other components
	- What a component **requires** from other components
	- What collaboration modes are used between components
		- **Synchronous via operation invocation**
		- **Asynchronous via event notification**
	- **NHICH COMPONENT properties** are configurable
	- <sup>n</sup> What the business life cycle operations are (i.e. **home**)
- Expressed via OMG IDL 3.0 extensions
	- **n** Syntactic construction for well known design patterns
	- Mapped to OMG IDL interfaces for clients and implementers

# What is a CORBA Component?

- component is a new CORBA meta-type
	- **Extension of Object (with some constraints)**
	- Has an interface, and an object reference
	- **Also, a stylized use of CORBA interfaces/objects**
- Provides component features (also named *ports)*
- Could inherit from a single component type
- Could *supports* multiple interfaces
- Component instance is created and managed by a component home

### Component Features

- *Attributes* = configurable properties
- *Facets* = offered operation interfaces
- **Receptacles** = required operation interfaces
- *Event sources* = produced events
- <sup>n</sup> *Event sinks* = consumed events

#### ■ Navigation and introspection supported

#### A CORBA Component

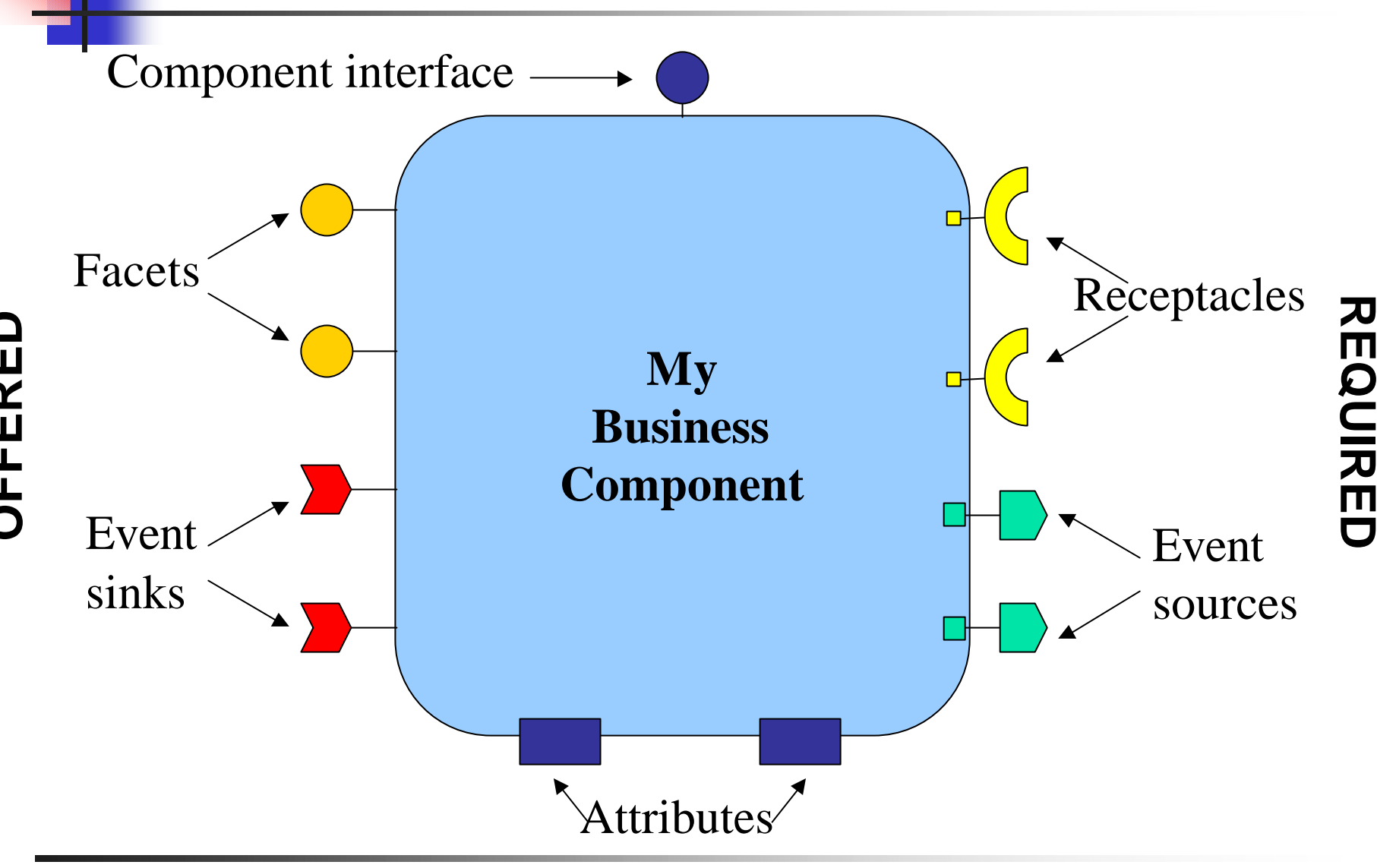

#### Building CCM Applications = Assembling CORBA Component Instances

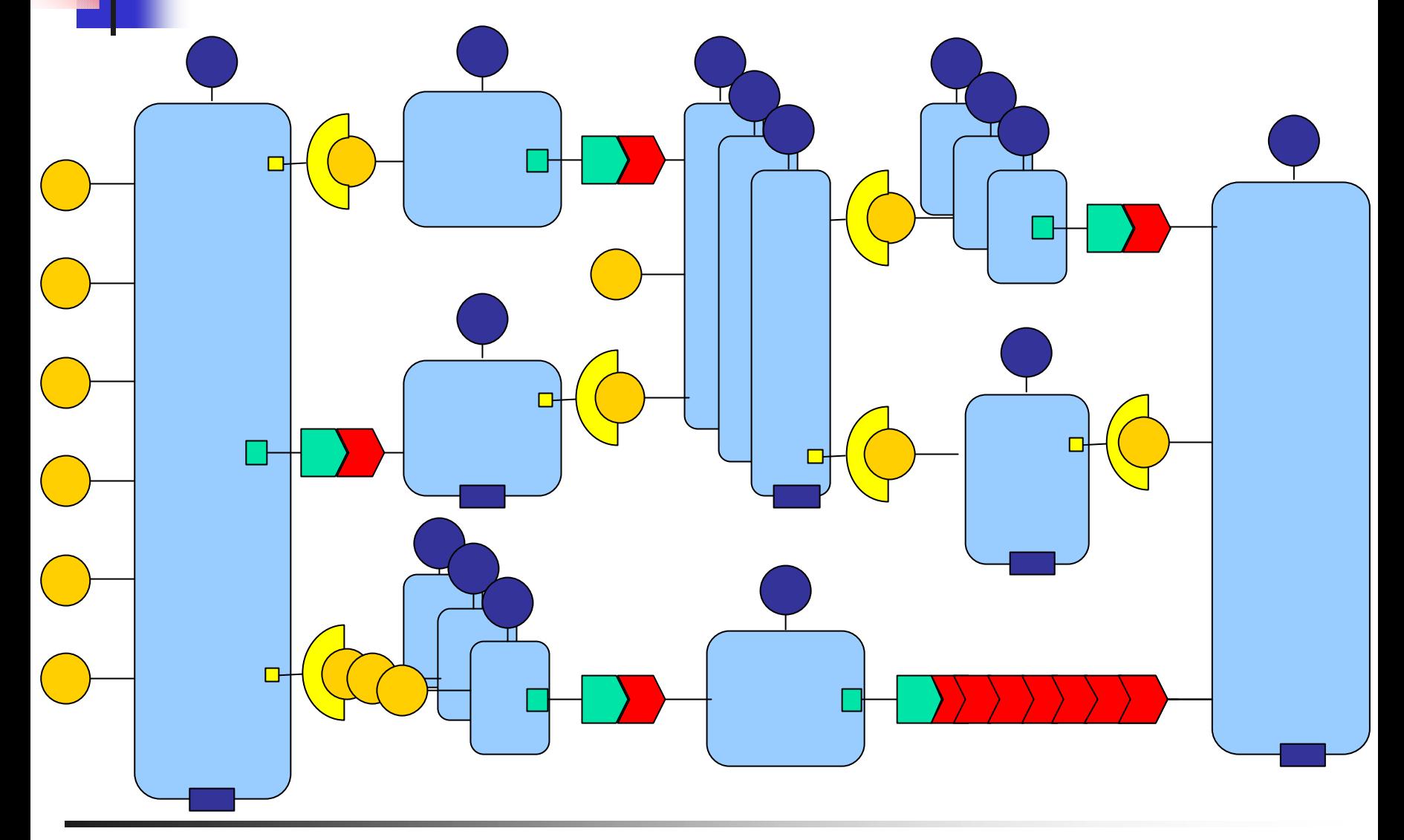

# Component Attributes

#### **n** Named configurable properties

- **No. 2** Vital key for successful re-usability
- **n** Intended for component configuration
	- <sup>n</sup> e.g., optional behaviors, modality, resource hints, etc.
- **n** Could raise exceptions
- Exposed through accessors and mutators

#### ■ Could be configured

- **By visual property sheet mechanisms in assembly or** deployment environments
- **By homes or during implementation initialization**
- **n** Potentially read only thereafter

# Component Facets

- Distinct named interfaces that provide the component's application functionality to clients
- $\blacksquare$  Each facet embodies a view of the component, corresponds to a role in which a client may act relatively to the component
- $\blacksquare$  A facet represents the component itself, not a separate thing contained by the component
- Facets have independent object references

### Component Receptacles

- Distinct named connection points for potential connectivity
	- **E** Ability to specialize by delegation, compose functions
	- **n** The bottom of the Lego, if you will
- Store a simple reference or multiple references
	- But not intended as a relationship service
- **n** Configuration
	- **Example 2 Statically during initialization stage or assembly stage**
	- **Dynamically managed at runtime to offer interactions** with clients or other components (e.g. callback)

# Component Events

#### ■ Simple publish / subscribe event model

- **n** "push" mode only
- Sources (2 kinds) and sinks
- **Exents are value types** 
	- **n** Defined with the new **eventtype** meta-type
	- **u** valuetype specialization for component events

# Component Event Sources

■ Named connection points for event production

- **Push a specified eventtype**
- <sup>n</sup> Two kinds: *Publisher* & *Emitter*
	- publishes = multiple client subscribers
	- $enits = only one client connected$
- Client subscribes or connects to directly component event source
- Container mediates access to CosNotification channels
	- **Example 15 row scalability, quality of service, transactional, etc.**

# Component Event Sinks

- Named connection points into which events of a specific type may be pushed
- **n** Subscription to event sources **Potentially multiple (n to 1)**
- **No distinction between emitter and publisher Both push in event sinks**
## What is a CORBA Component Home?

- Manages a unique component type
	- **Nore than one home type can manage the same** component type
	- But a component instance is managed by a single home instance
- **n** home is a new CORBA meta-type
	- **Home definition is distinct from component one**
	- **Has an interface, and an object reference**
- Could inherit from a single home type
- Could *supports* multiple interfaces
- **n** Is instantiated at deployment time

## A CORBA Component Home

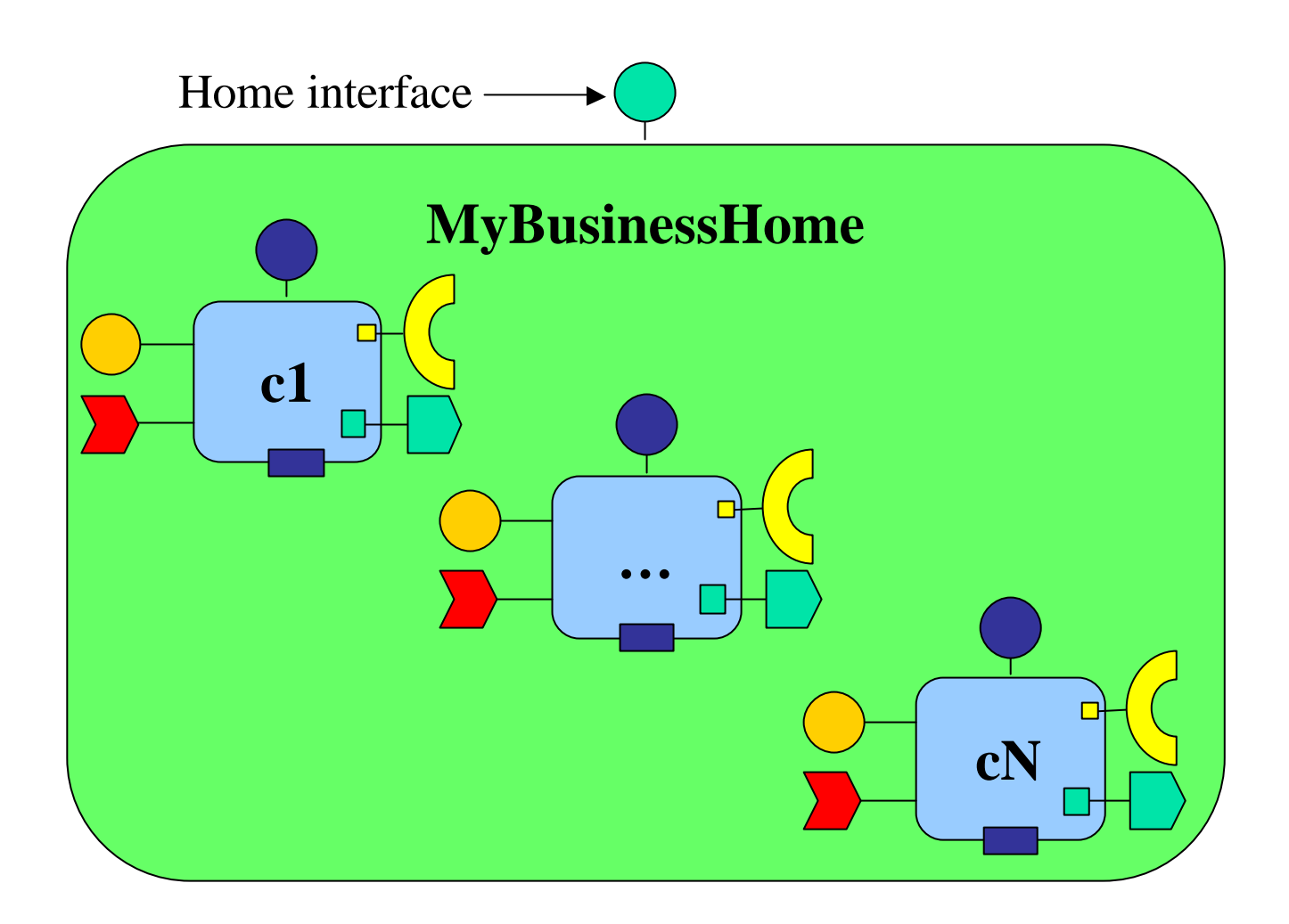

## Component Home Features

- Allows life cycle characteristics or key type to vary/evolve without changing component definition
- Optional use of *primarykey* for business component identity and persistency primary key
- Standard *factory* and *finder* business logic operations
- Extensible with arbitrary user-defined business logic operations

# Primary Keys

- Values exposed to clients to create, find, and destroy component instances
	- **n** Uniquely identifies a component instance within a home
	- Assigned at creation time, or in pre-existing database
	- Must be a value type derived from Components::PrimaryKeyBase (empty, abstract)
- Association between a primary key and a component is defined and maintained by its home
	- Different home types may define different key types (or no key) for the same component type
	- Primary key is not necessarily a part of the component's state

## Other OMG IDL 3.0 Extensions

#### **n** The new import keyword

- **n** Importation of OMG IDL scopes
- **To replace #include**

### **n** The new typeprefix keyword

**To replace #pragma prefix** 

## The Dining Philosophers Example

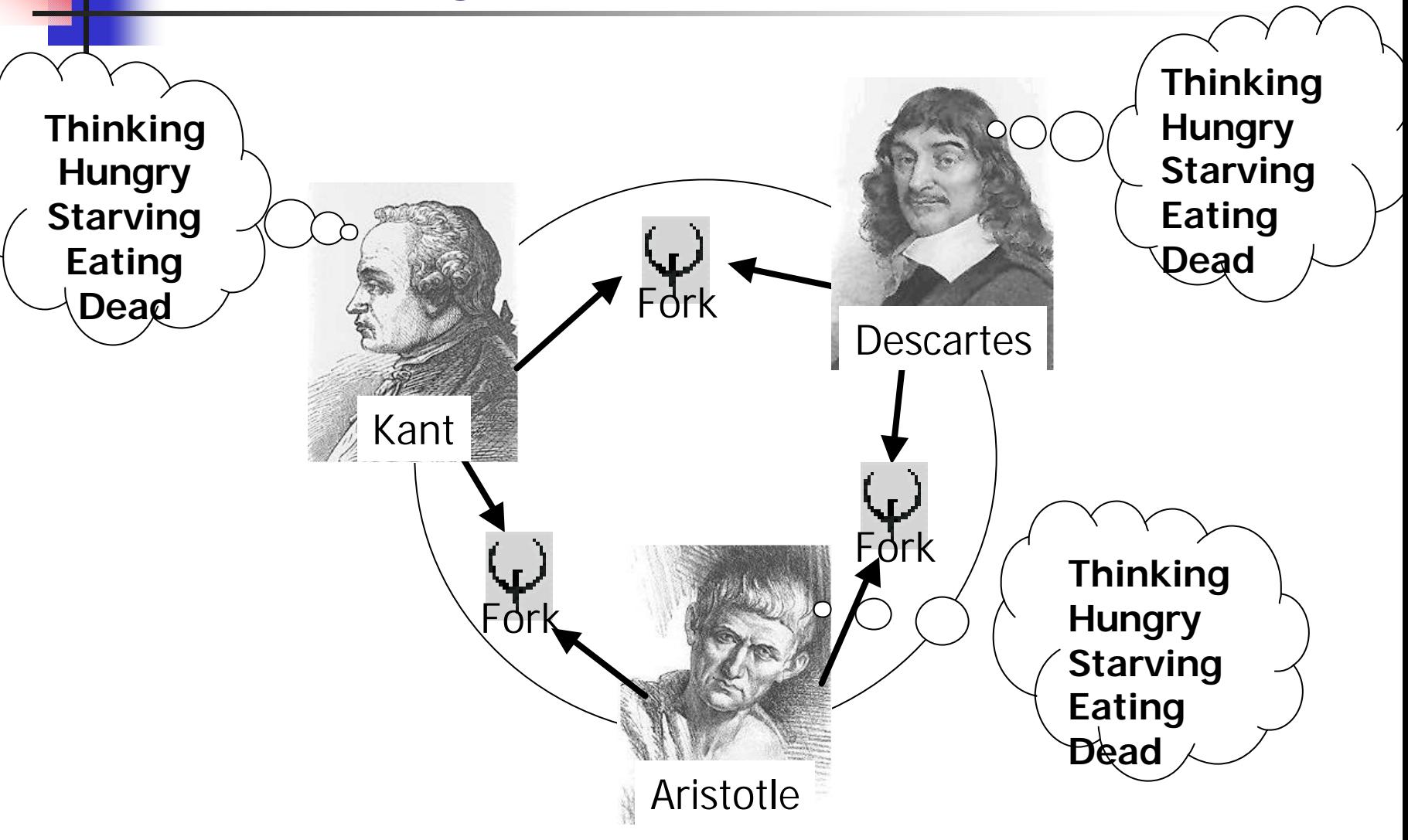

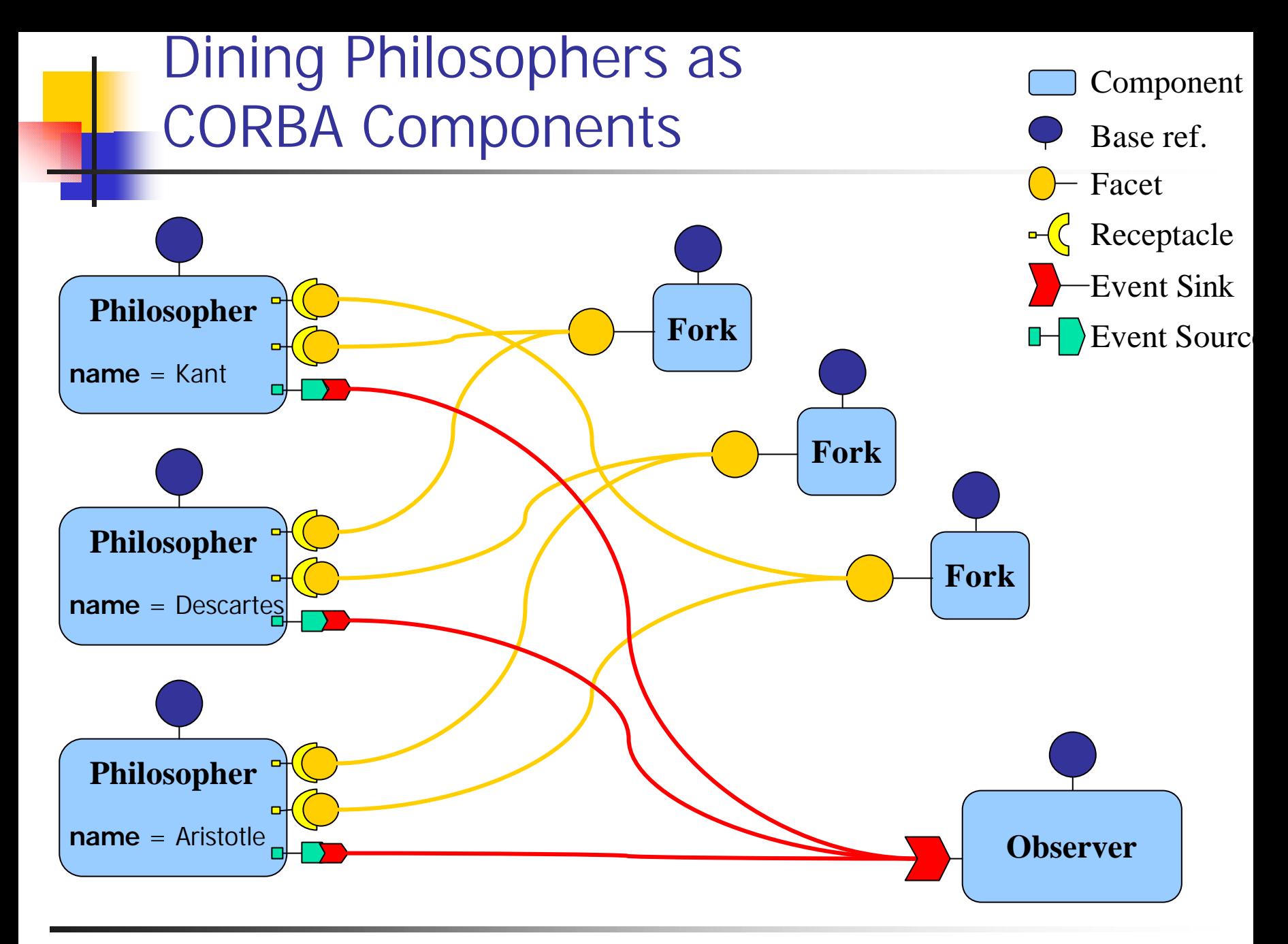

## OMG IDL 3.0 for Dining Philosophers

*// Importation of the Components module // when access to OMG IDL definitions contained // into the CCM's Components module is required.* **import** Components;

#### module **DiningPhilosophers**

*// Sets the prefix of all these OMG IDL definitions. // Prefix generated Java mapping classes.* **typeprefix DiningPhilosophers** "omg.org";

. . .

{

};

### The Fork Interface

```
exception InUse {};
interface Fork
{
  void get() raises (InUse);
  void release();
};
// The fork component.
component ForkManager
{
  // The fork facet used by philosophers.
  provides Fork the_fork;
};
// Home for instantiating ForkManager components.
home ForkHome manages ForkManager {};
                                                  Fork
                                                Manager
```
## The Fork Manager Component

```
exception InUse \{\}\;
interface Fork
{
  void get() raises (InUse);
  void release();
};
// The fork component.
component ForkManager
{
  // The fork facet used by philosophers.
  provides Fork the_fork;
};
// Home for instantiating ForkManager components.
home ForkHome manages ForkManager {};
                                                  Fork
                                                 Manager
```
## The Fork Manager Component Facet

```
exception InUse \{\}\;
interface Fork
{
  void get() raises (InUse);
  void release();
};
// The fork component.
component ForkManager
{
  // The fork facet used by philosophers.
  provides Fork the_fork;
};
// Home for instantiating ForkManager components.
home ForkHome manages ForkManager {};
                                                  Fork
                                                Manager
```
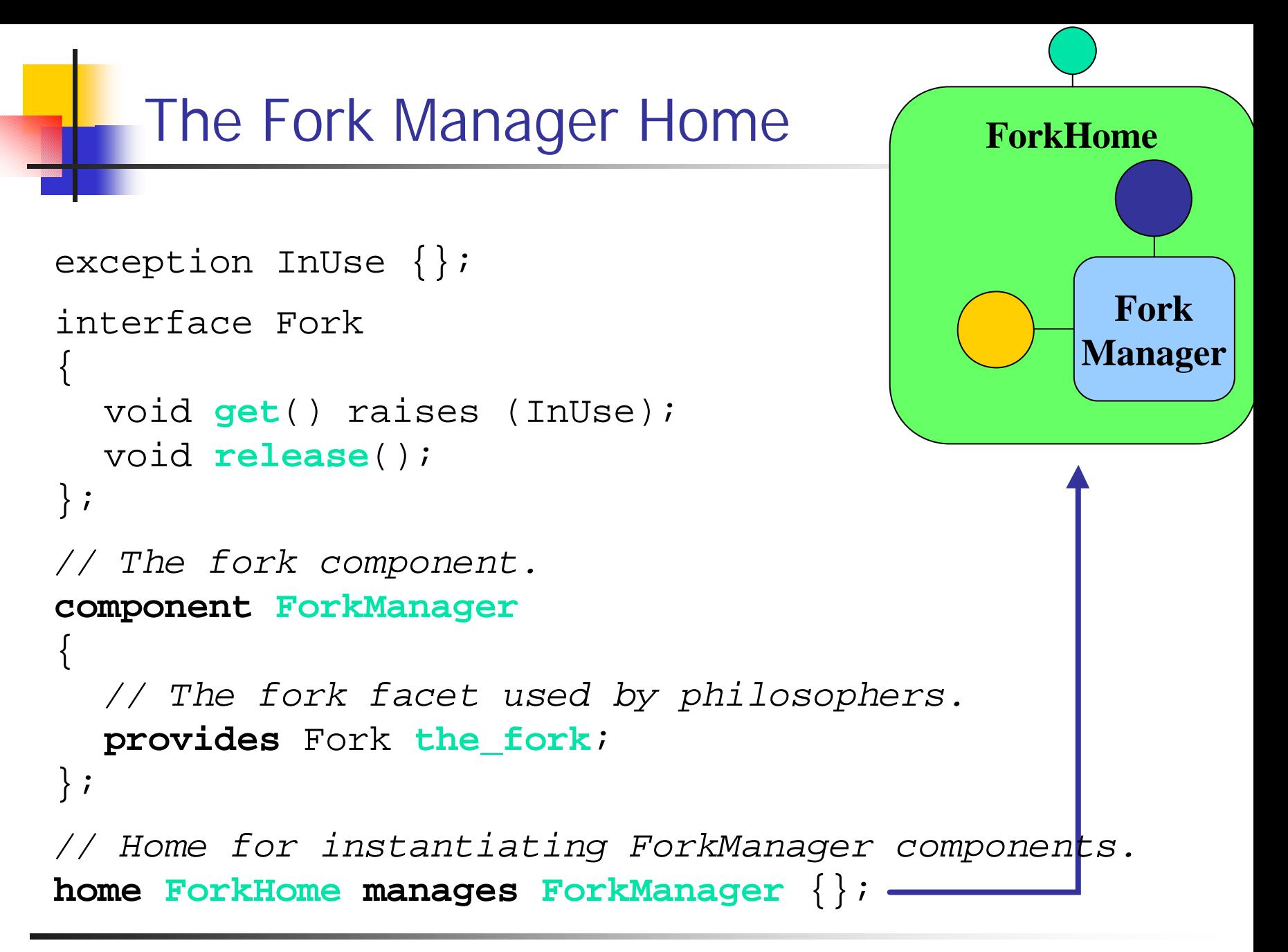

## The Philosopher State Types

```
enum PhilosopherState
{
   EATING, THINKING, HUNGRY,
   STARVING, DEAD
};
```
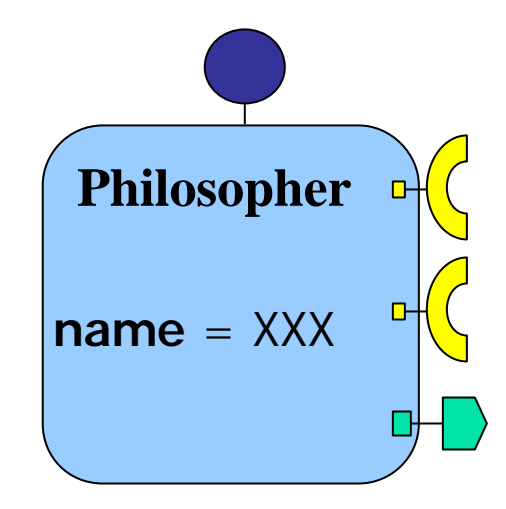

```
eventtype StatusInfo
{
```

```
public string name;
  public PhilosopherState state;
  public unsigned long ticks_since_last_meal;
  public boolean has_left_fork;
  public boolean has_right_fork;
};
```
## The Philosopher Component

```
component Philosopher
{
  attribute string name;
  // The left fork receptacle.
  uses Fork left;
  // The right fork receptacle.
  uses Fork right;
  // The status info event source.
  publishes StatusInfo info;
};
home PhilosopherHome manages Philosopher {
   factory new(in string name);
```
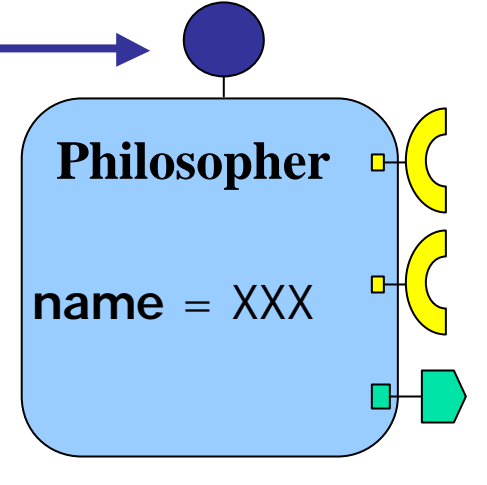

};

## The Philosopher Component Receptacles

```
component Philosopher
{
  attribute string name;
  // The left fork receptacle.
  uses Fork left;
  // The right fork receptacle.
  uses Fork right;
  // The status info event source.
  publishes StatusInfo info;
};
home PhilosopherHome manages Philosopher {
   factory new(in string name);
};
```
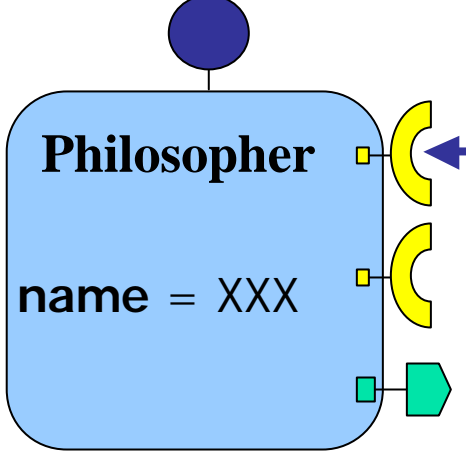

## The Philosopher Component Receptacles

```
component Philosopher
{
  attribute string name;
  // The left fork receptacle.
  uses Fork left;
  // The right fork receptacle.
  uses Fork right;
  // The status info event source.
  publishes StatusInfo info;
};
home PhilosopherHome manages Philosopher {
   factory new(in string name);
};
```
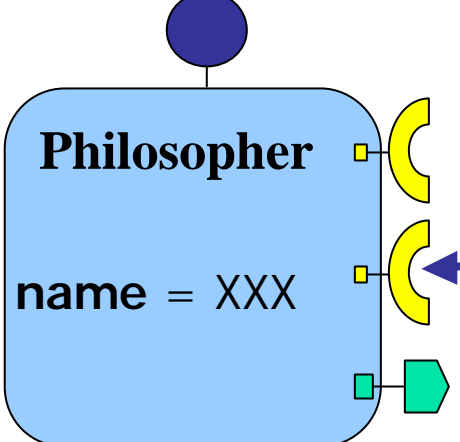

## The Philosopher Component Event Source

```
component Philosopher
{
  attribute string name;
  // The left fork receptacle.
  uses Fork left;
  // The right fork receptacle.
  uses Fork right;
  // The status info event source.
  publishes StatusInfo info;
};
home PhilosopherHome manages Philosopher {
   factory new(in string name);
};
```
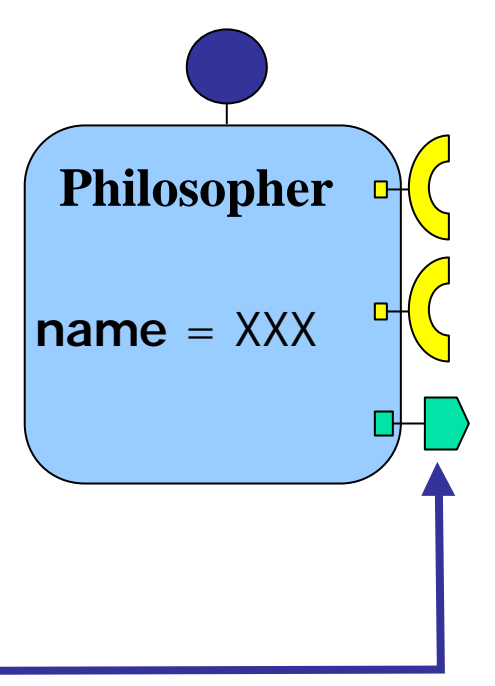

## The Philosopher Home

```
component Philosopher
{
  attribute string name;
  // The left fork receptacle.
  uses Fork left;
  // The right fork receptacle.
  uses Fork right;
  // The status info event source.
  publishes StatusInfo info;
};
home PhilosopherHome manages Philosopher {
   factory new(in string name);
};
```
**PhilosopherHome**

**Philosopher**

**name** = XXX

### The Observer Component

**component Observer**

{

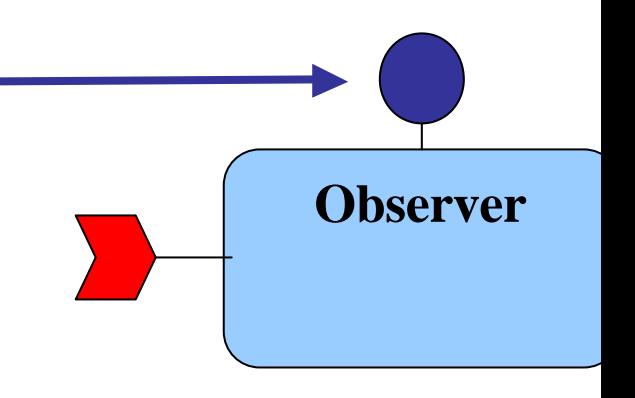

```
// The status info sink port.
  consumes StatusInfo info;
};
```
*// Home for instantiating observers.* **home ObserverHome manages Observer** {};

### The Observer Component

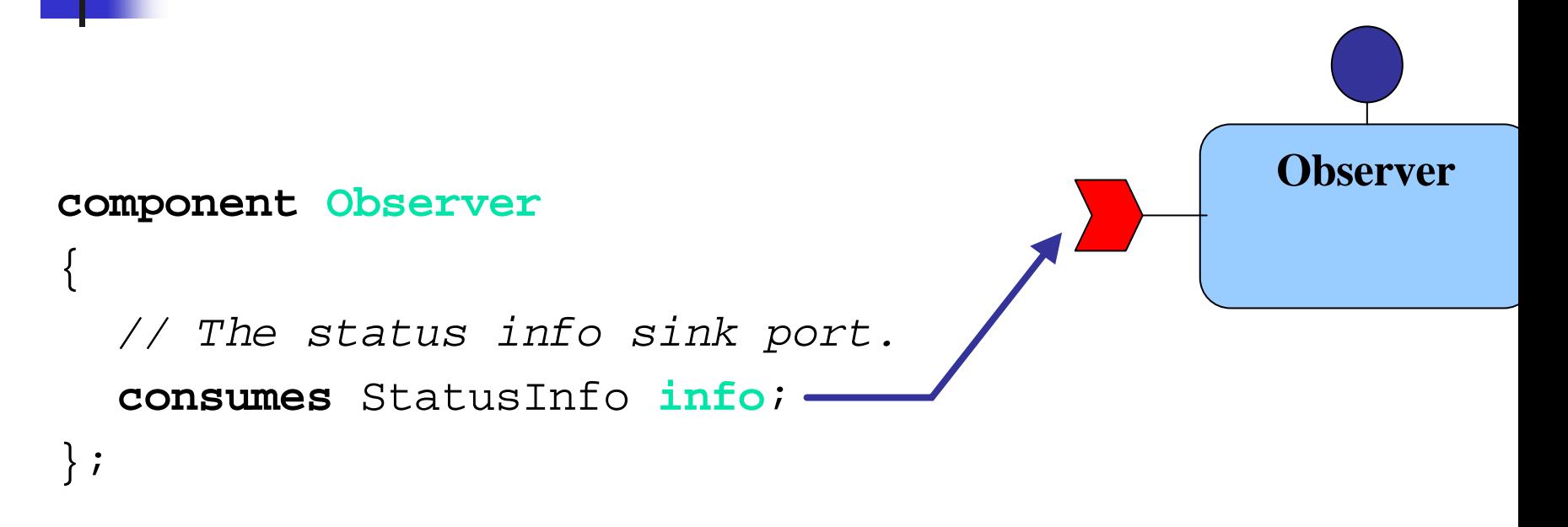

*// Home for instantiating observers.* **home ObserverHome manages Observer** {};

#### The Observer Home

**component Observer**

{

```
// The status info sink port.
  consumes StatusInfo info;
};
```
*// Home for instantiating observers.* **home ObserverHome manages Observer** {};

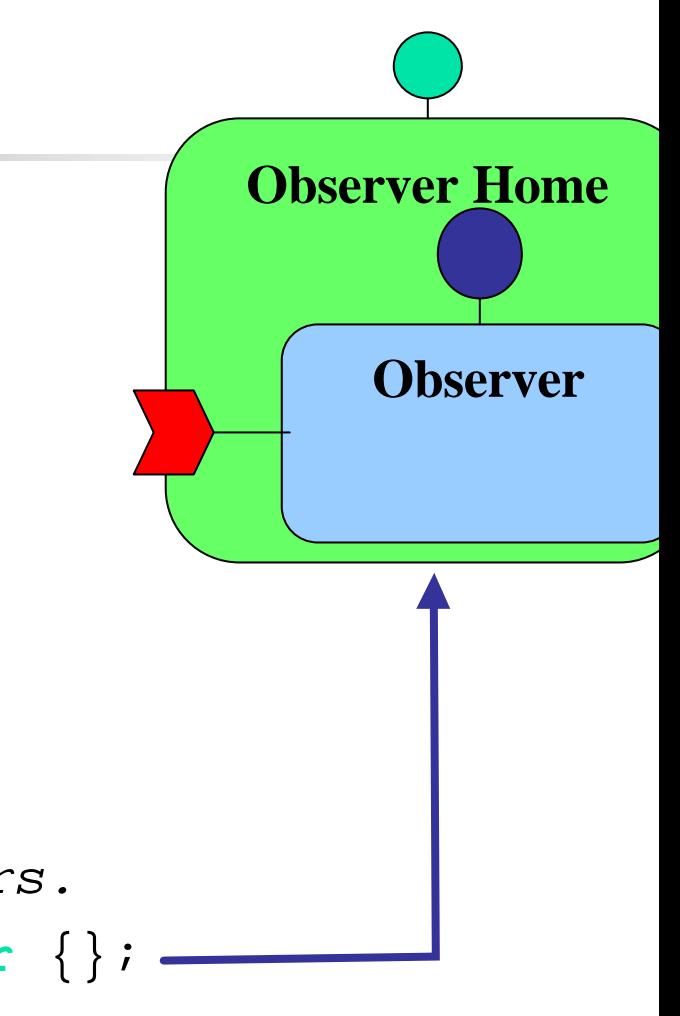

# Programming CORBA Component Clients

## ■ The Client-Side OMG IDL Mapping **n** The Client Programming Model ■ Client Use Examples

## The Client-Side OMG IDL Mapping

- Each OMG IDL 3.0 construction has an equivalent in terms of OMG IDL 2
- Component and home types are viewed by clients through the CCM client-side OMG IDL mapping
- **Permits no change in client programming** language mapping
	- **n** Clients still use their favorite IDL-oriented tools like CORBA stub generators, etc.
- Clients do NOT have to be "component-aware"
	- **n** They just invoke interface operations

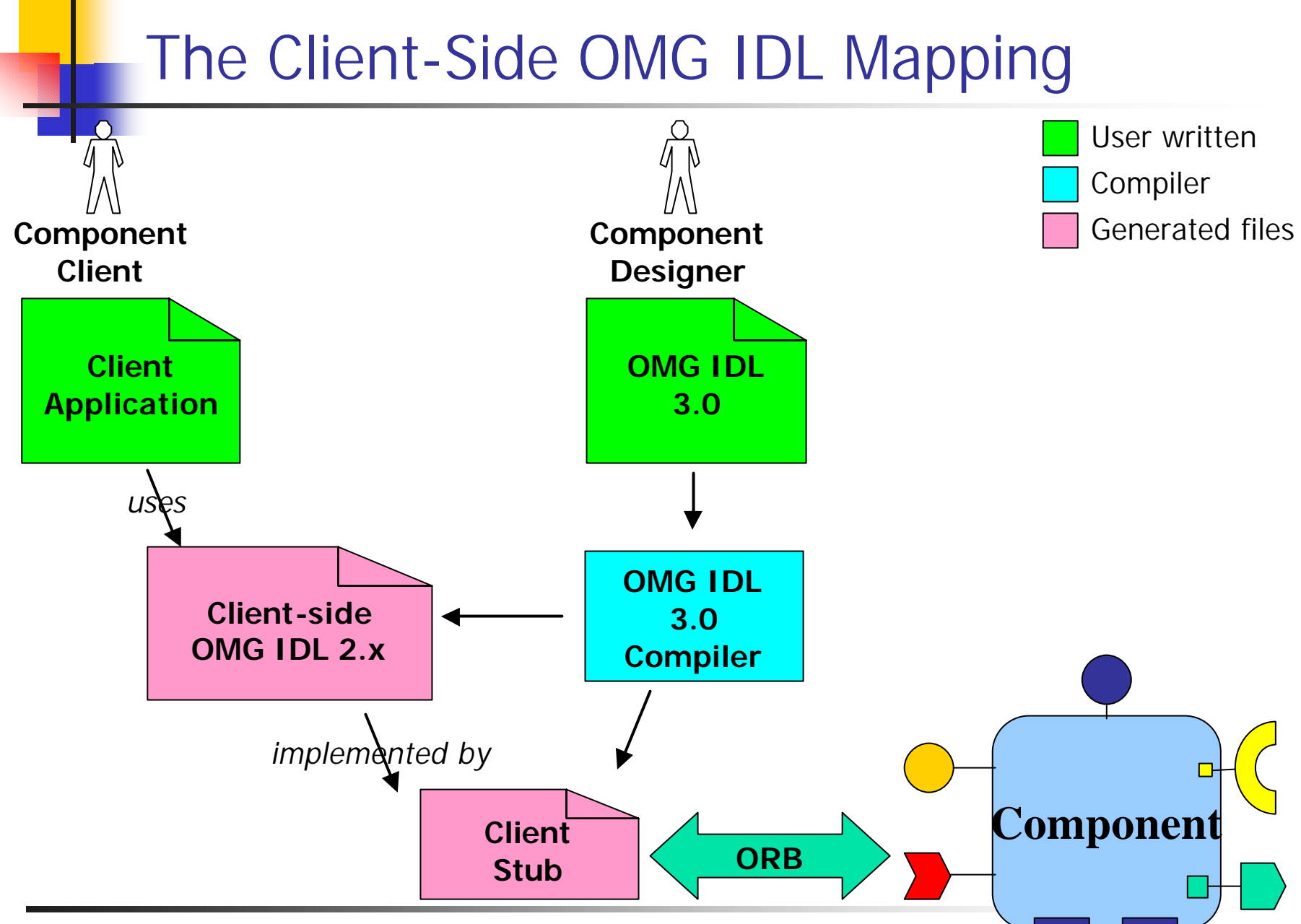

Wednesday, April 24th, 2002 CORBA Component Model Tutorial Component Model Tutorial 60

## Main Client-Side OMG IDL Mapping Rules

- A component type is mapped to an interface inheriting from Components::CCMObject
- Facets and event sinks are mapped to an operation for obtaining the associated reference
- Receptacles are mapped to operations for connecting, disconnecting, and getting the associated reference(s)
- Event sources are mapped to operations for subscribing and unsubscribing to produced events

# Main Client-Side OMG IDL Mapping Rules

#### **n** An event type is mapped to

- $\blacksquare$  A value type
	- . inheriting from Components:: EventBase
- $\blacksquare$  A consumer interface
	- **n** inheriting from Components::EventConsumerBase

#### ■ A home type is mapped to three interfaces

- **n** One for explicit operations user-defined
	- . inheriting from Components:: CCMHome
- **n** One for implicit operations generated
- **n** One inheriting from both previous interfaces

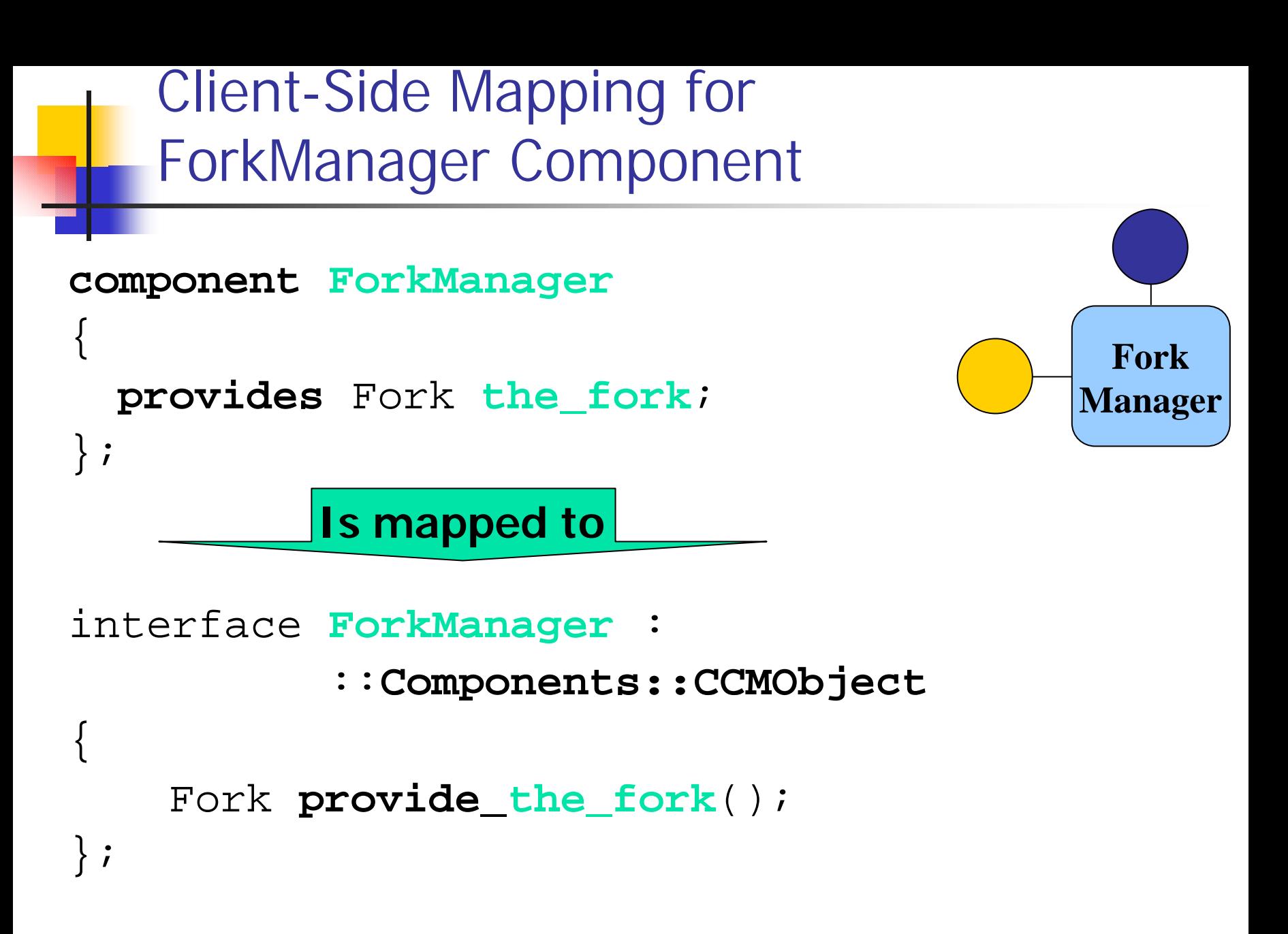

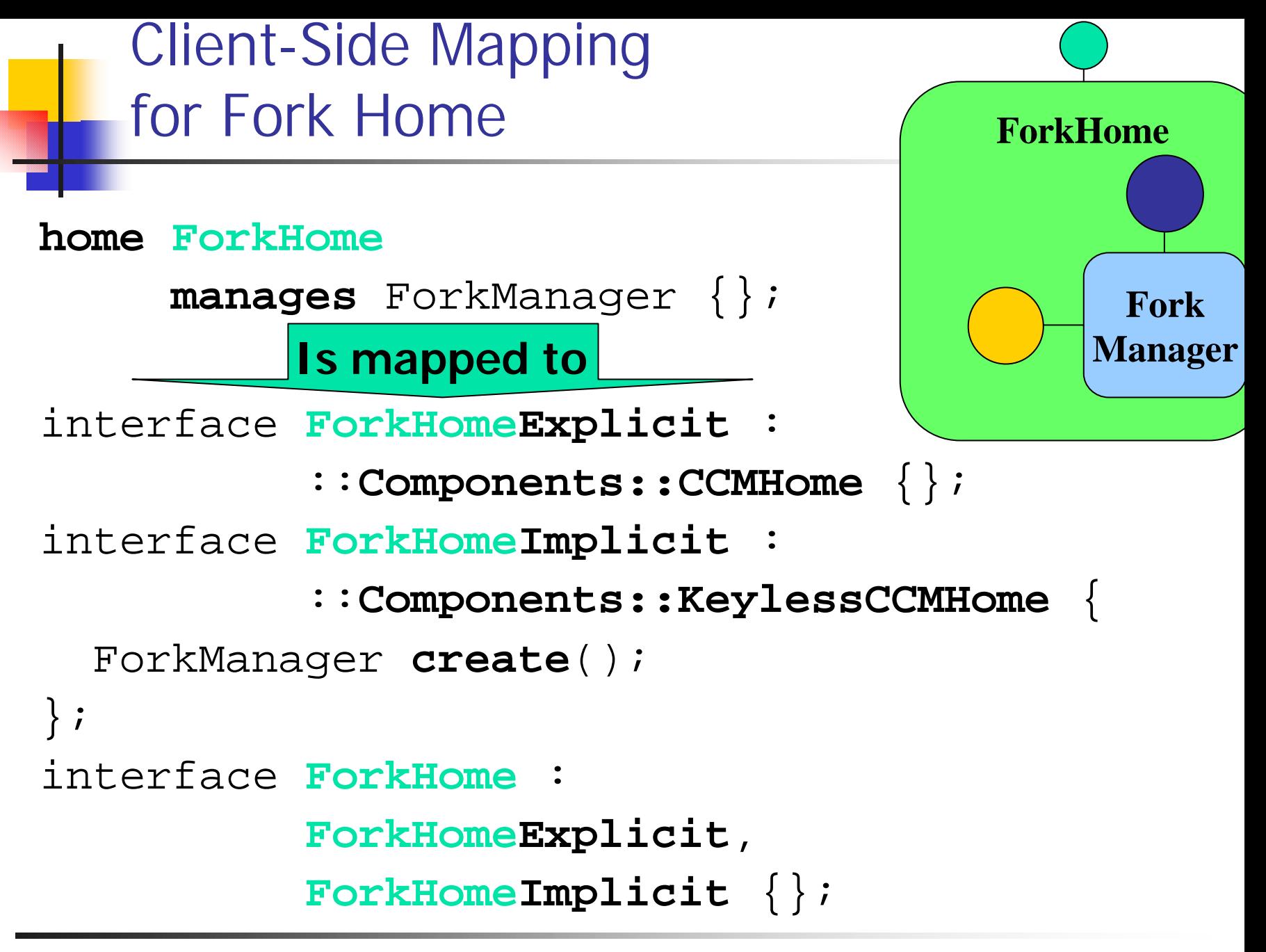

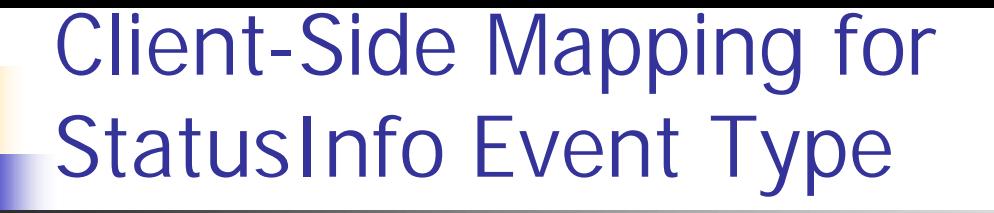

**eventtype StatusInfo** {. . .};

**Is mapped to**

#### valuetype **StatusInfo** :

**::Components::EventBase** { . . . };

#### interface **StatusInfoConsumer** :

**::Components::EventConsumerBase** {

#### void **push\_StatusInfo**(in StatusInfo the StatusInfo);

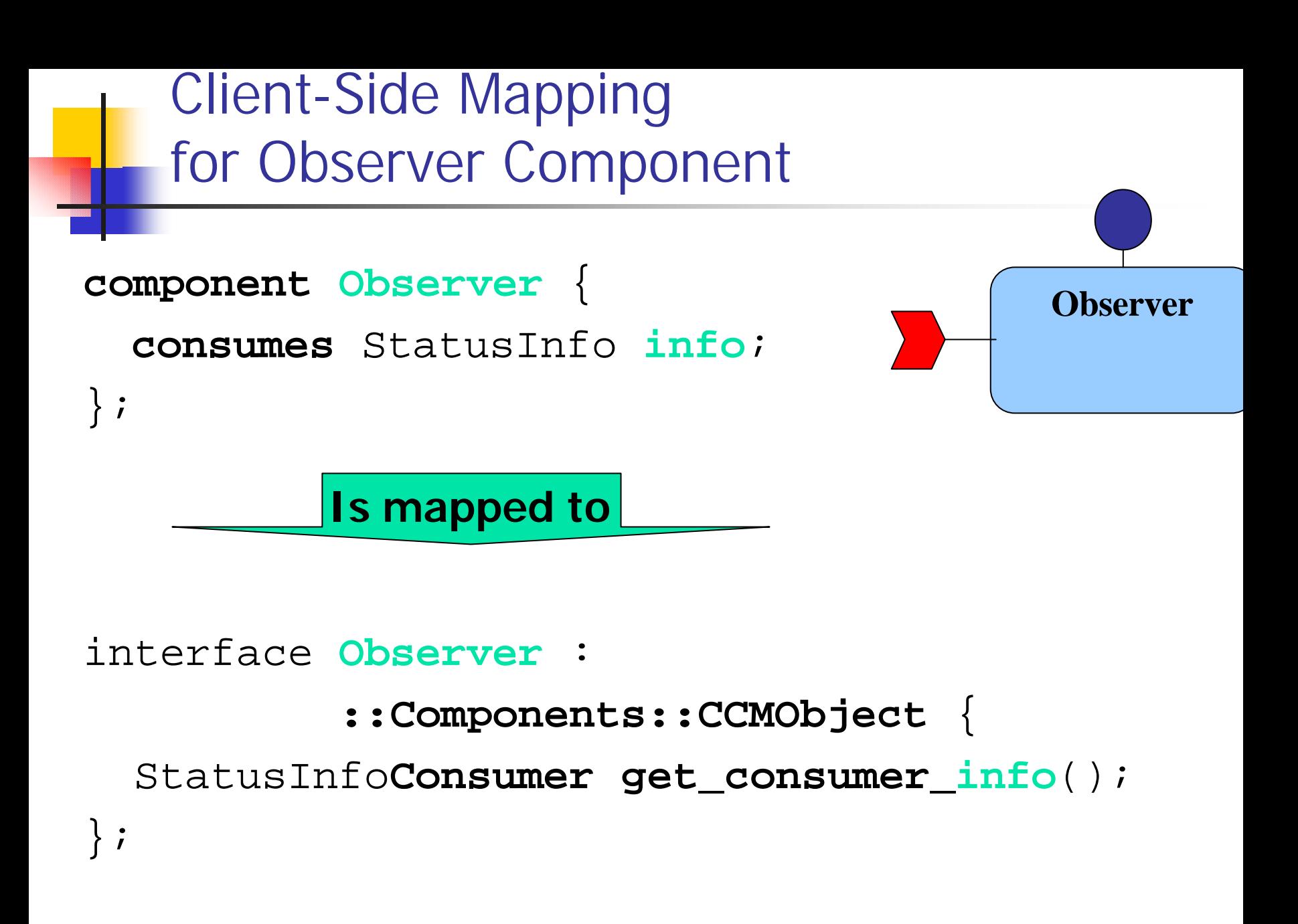

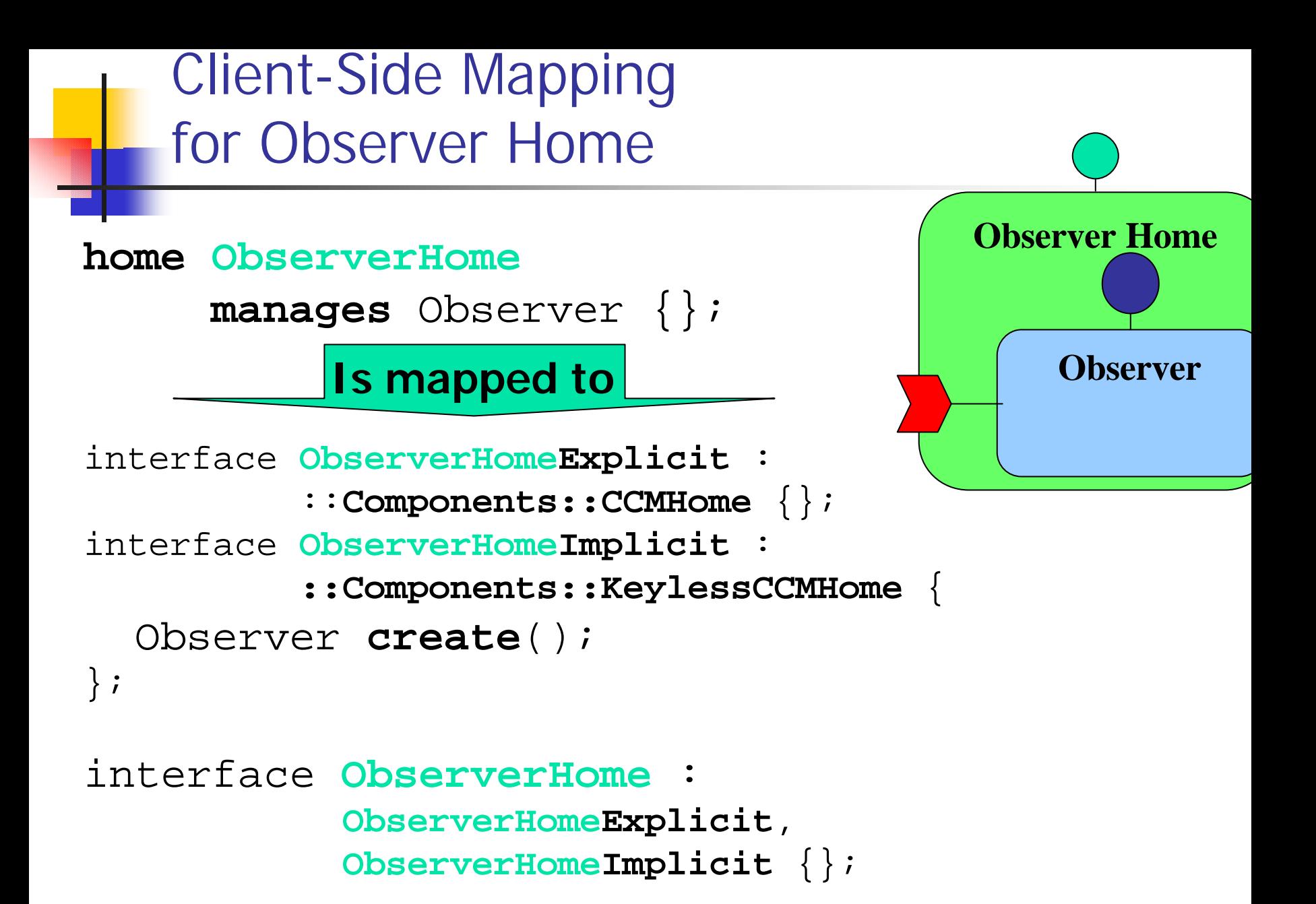

### Client-Side Mapping for Philosopher Component

```
component Philosopher {
  attribute string name;
  uses Fork left;
 uses Fork right;
 publishes StatusInfo info;
};
         Is mapped to
```
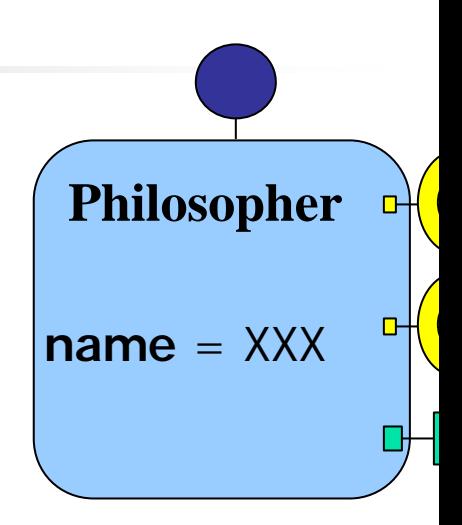

interface **Philosopher** :

**::Components::CCMObject** { attribute string **name**;

$$
\ldots / \ldots
$$

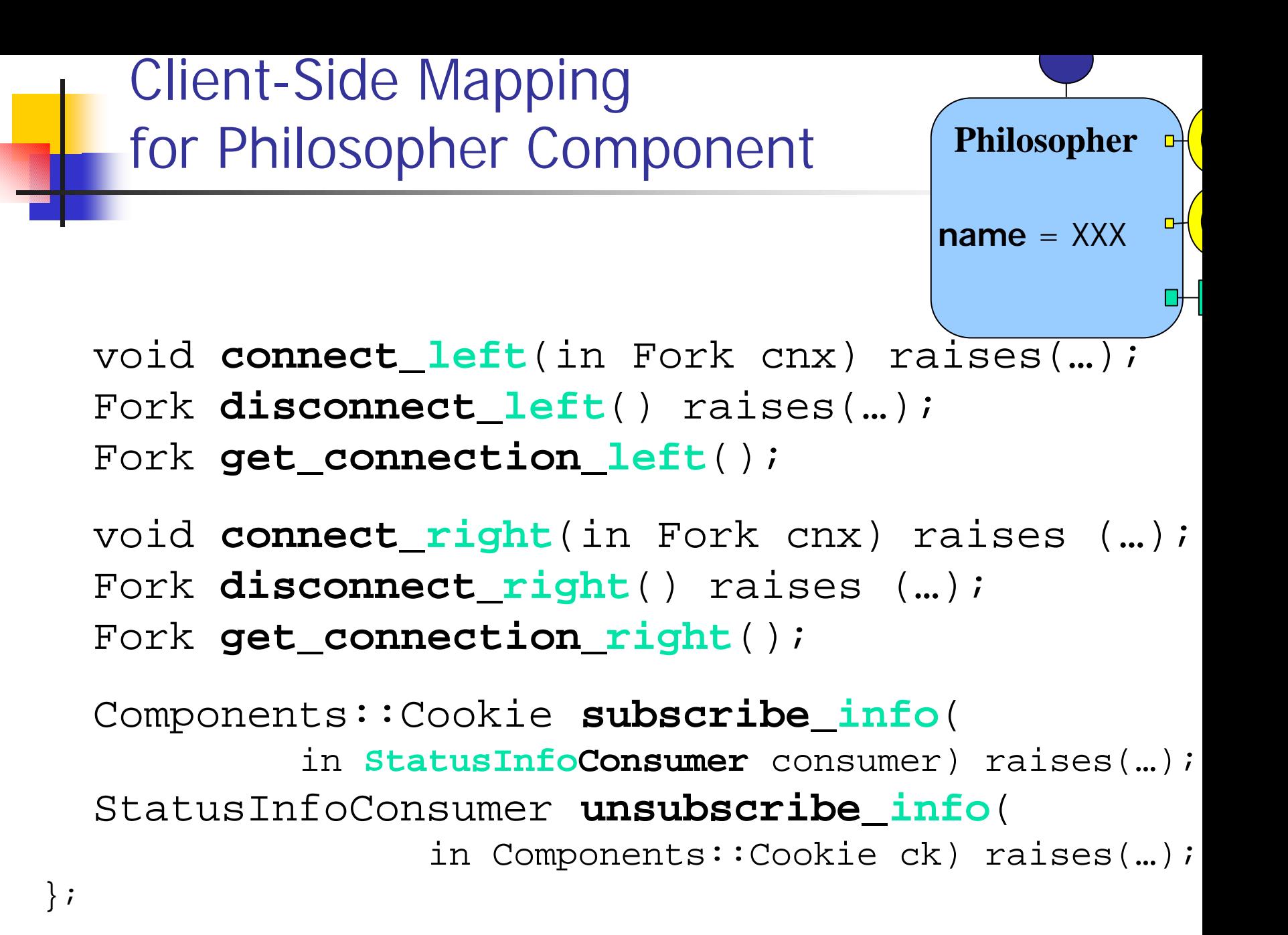

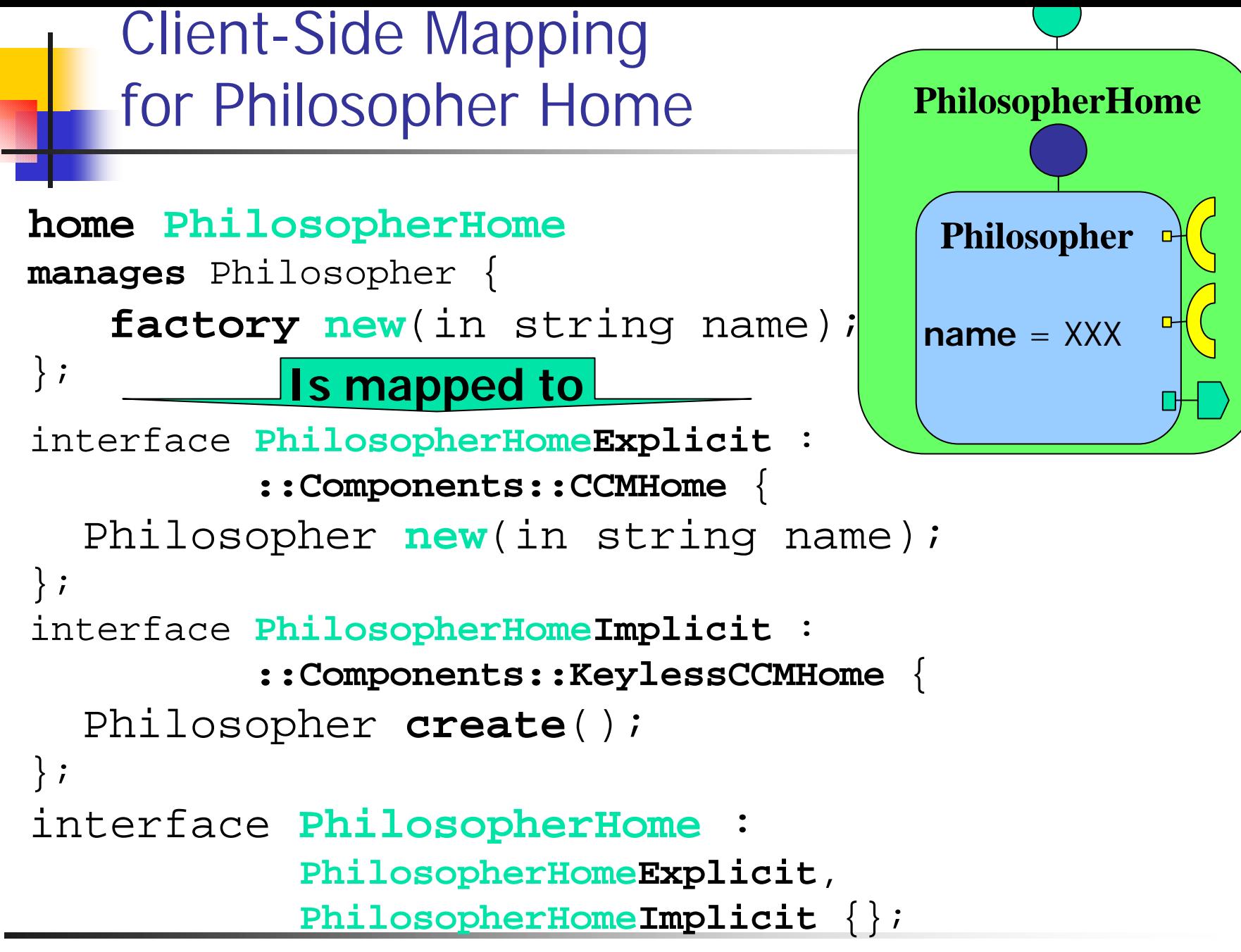

Wednesday, April 24th, 2002 CORBA Component Model Tutorial 70

## The Client Programming Model

- Component-aware and -unaware clients
- Clients see two design patterns
	- **Factory** Client finds a home and uses it to create a new component instance
	- **Finder Client searches an existing component** instance through Name Service, Trader Service, or home finder operations
- **n** Optionally demarcation of transactions
- Could establish initial security credentials
- **n Invokes operations on component instances**

## CORBA Component Home Finder

- A brokerage of homes to clients
	- **Home implementations register with home finder**
	- **.** Clients request homes from home finder
- **n** Home finder makes determination of what is the "best" home for a client, based on the client's request and any available environmental or configuration data
- **n** A home finder constitutes a domain of home/container/implementation visibility
#### Using CORBA Components with OMG IDLscript

*# Obtains the component home finder.* chf = CORBA.ORB.resolve initial references ("**ComponentHomeFinder**")

*# Finds a home by its home type.* forkHome = chf.**find\_home\_by\_type**(**ForkHome**.id())

*# Creates a fork manager component.* forkManager = forkHome.**create**()

*# Obtains the fork facet.* fork = forkManager.**provide\_the\_fork** ()

*# Uses the fork facet.* fork.**get**()

```
fork.release()
```
. . . . . . .

#### Connecting CORBA Components with OMG IDLscript

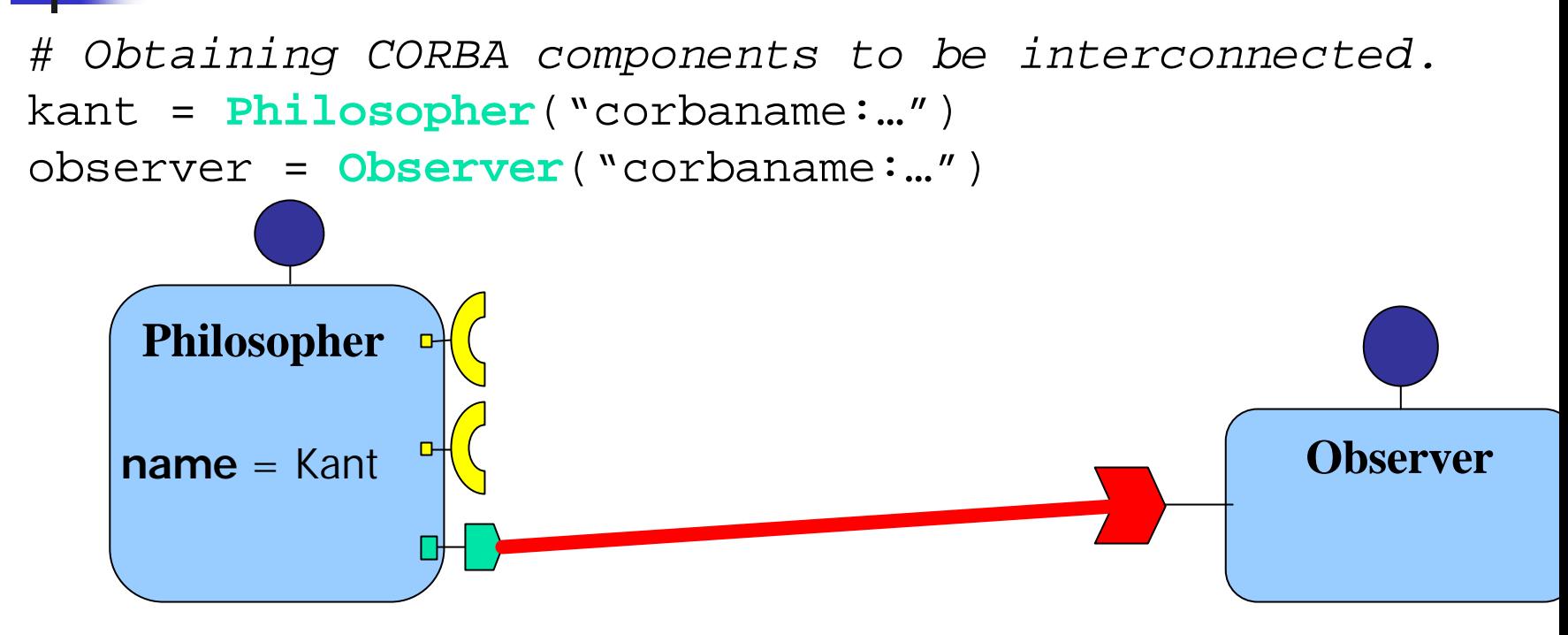

*# Connects kant and observer.* ck = kant.**subscribe\_info**(observer.**get\_consumer\_info**())

```
. . . . . .
# Disconnects kant and observer.
kant.unsubscribe_info(ck)
```
#### Navigation and Introspection

- **n** Navigation from any facet to component base reference with CORBA::Object::get\_component()
	- **Returns nil if target isn't a component facet**
	- **Returns component reference otherwise**
- Navigation from component base reference to any facet via generated facet-specific operations
- **n** Navigation and introspection capabilities provided by CCMObject
	- **Nia the Navigation interface for facets**
	- **No. 2** Via the Receptacles interface for receptacles
	- **No. 2** Via the Events interface for event ports

### Implementing CORBA Components

#### ■ Component Implementation Framework (CIF) **Local Server-Side OMG IDL Mapping**

### Component Implementation Framework

- CIF defines a programming model for constructing component implementations
	- **How components should be implemented**
- **Facilitates component implementation** 
	- **n** "only" business logic should be implemented
		- Not activation, identify, port management and introspection
	- => Local server-side OMG IDL mapping
		- **n** Interactions between implementations and containers
- Manages segmentation and persistency => Component Implementation Definition Language

#### Component Implementation Framework to Component Skeleton Generation

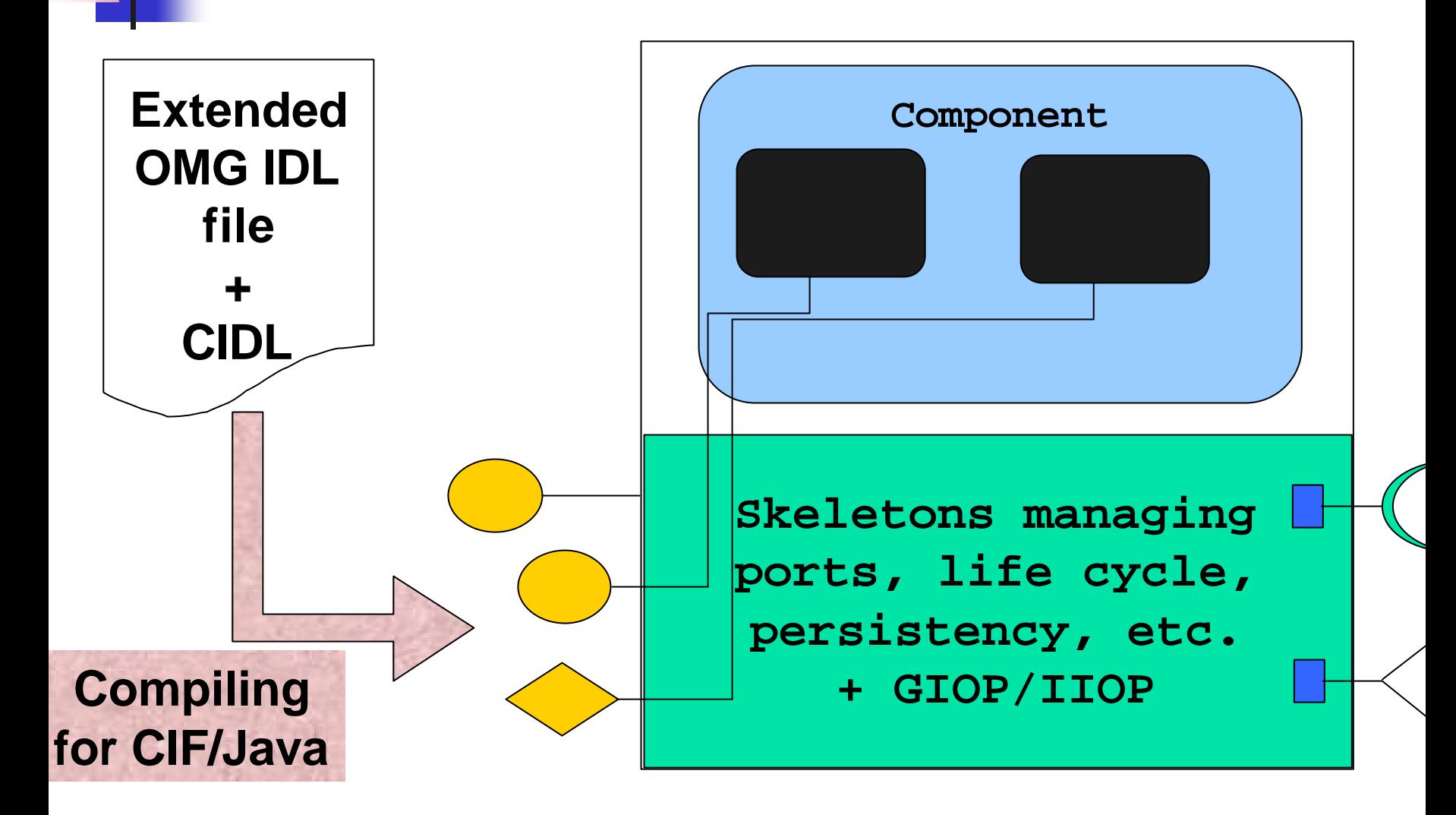

#### Executors and Home Executors

- **n** Programming artifacts implementing a component's or component home's behavior
	- **Local CORBA objects with interfaces defined** by the local server-side OMG IDL mapping
- Component executors could be monolithic ■ All component attributes, supported interfaces, facet operations, and event sinks implemented by one class
- Component executors could also be segmented **.** Component features split into several classes **Implements ExecutorLocator interface**
- Home executors are always monolithic

#### Executors Are Hosted by Container

- Container intercepts invocations on executors for managing activation, security, transactions, persistency, and so
- Component executors must implement a local callback lifecycle interface used by the container
	- **BESSIONCOMPONENT for transient components**
	- EntityComponent for persistent components
- Component executors could interact with their containers and connected components through a local context interface

### A Monolithic Component Executor

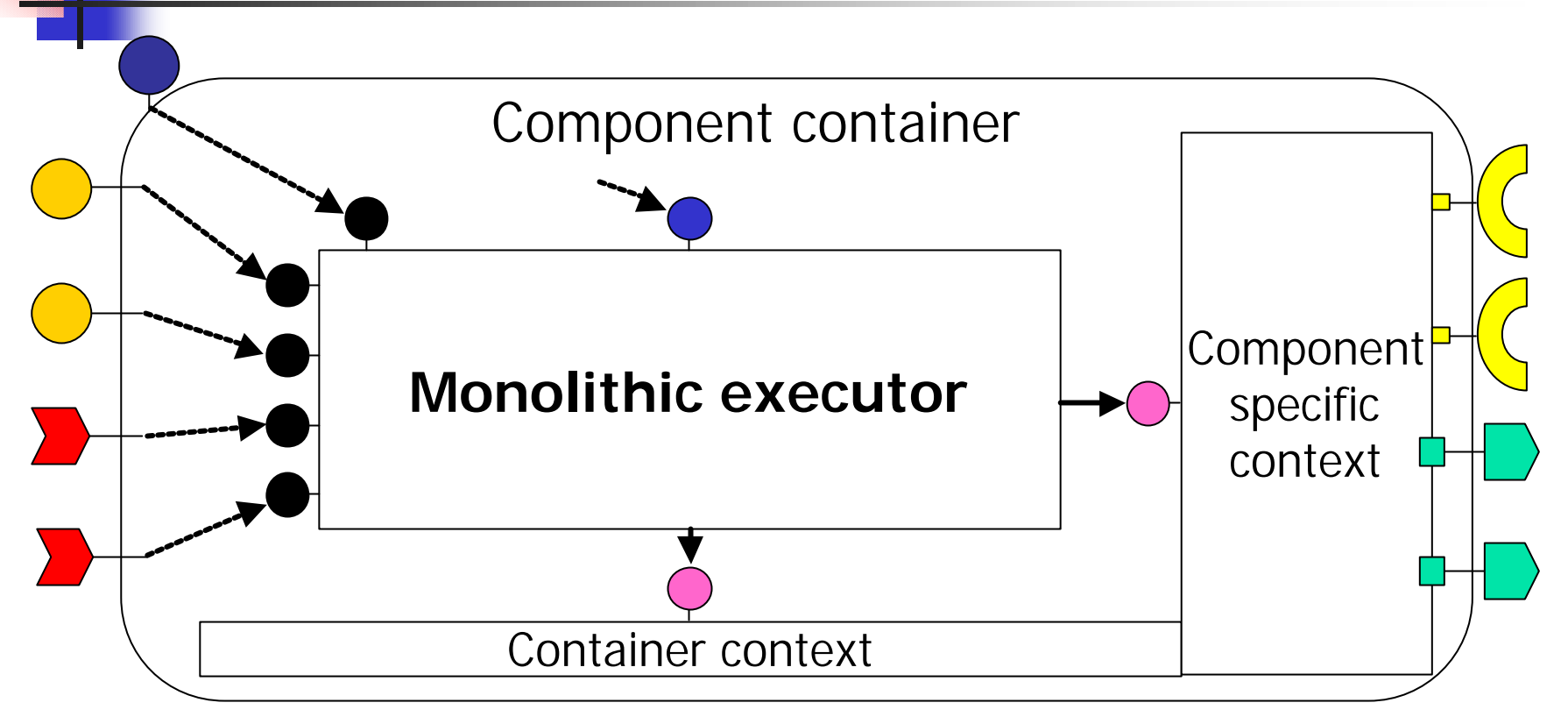

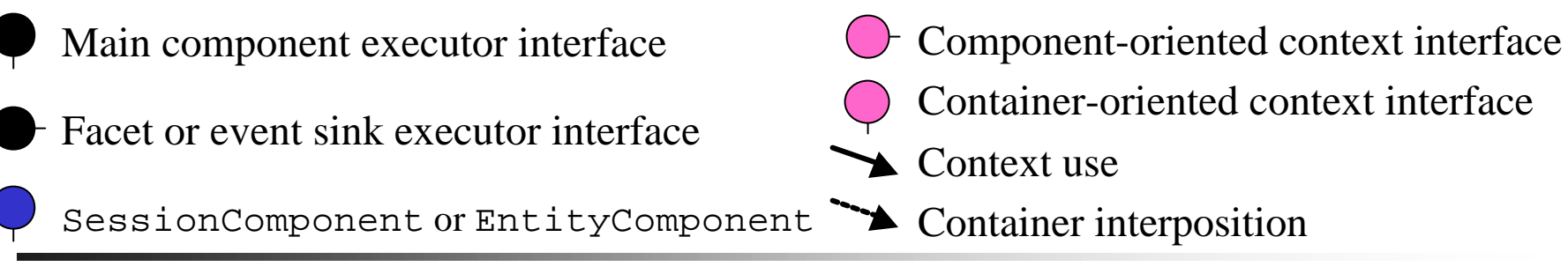

### A Segmented Component Executor

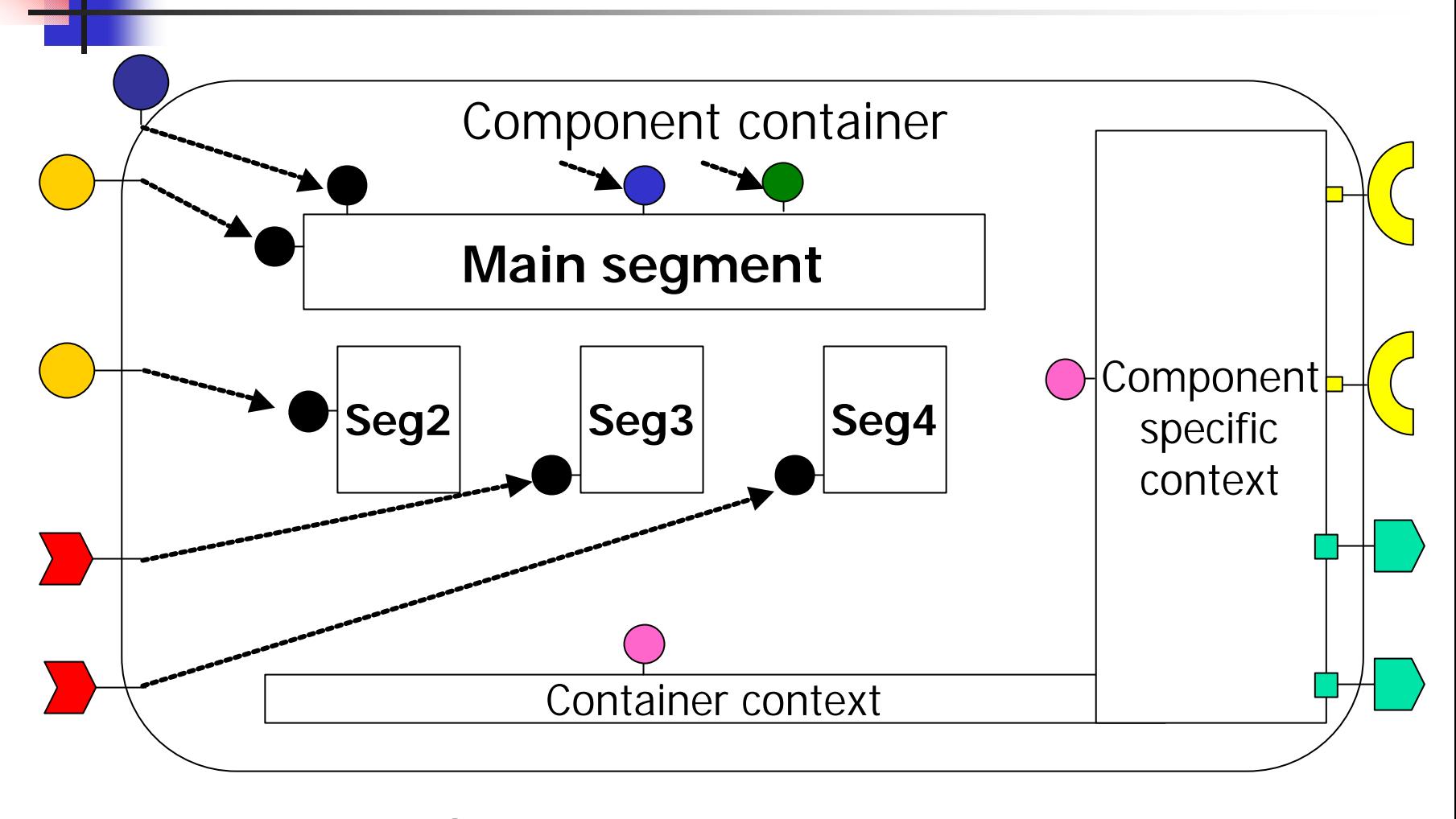

ExecutorLocator

#### The Server-Side OMG IDL Mapping **Component Designer** User written Compiler Generated files **OMG IDL 3.0 Local server-side OMG IDL 2.x Client Stub Component Executor Component Skeleton OMG IDL 3.0 Compiler Client-side OMG IDL 2.x Component Client Component Implementer Client Application** *uses*  $i$ *mplemented* by  $\rightarrow$   $\rightarrow$  delegates to *implemented* by **ORB**

Wednesday, April 24th, 2002 CORBA Component Model Tutorial 83

### Main Server-Side OMG IDL Mapping Rules

- A component type is mapped to three local interfaces
	- **n** The main component executor interface
		- **Inheriting from Components::EnterpriseComponent**
	- **n** The monolithic component executor interface
		- **.** Operations to obtain facet executors and receive events
	- **n** The component specific context interface
		- **Derations to access component receptacles and event sources**
- A home type is mapped to three local interfaces
	- **n** One for explicit operations user-defined
		- **Inheriting from Components:: HomeExecutorBase**
	- **n** One for implicit operations generated
	- One inheriting from both previous interfaces

## Implementing CORBA Components in Java

#### **n** Dining Philosophers Example

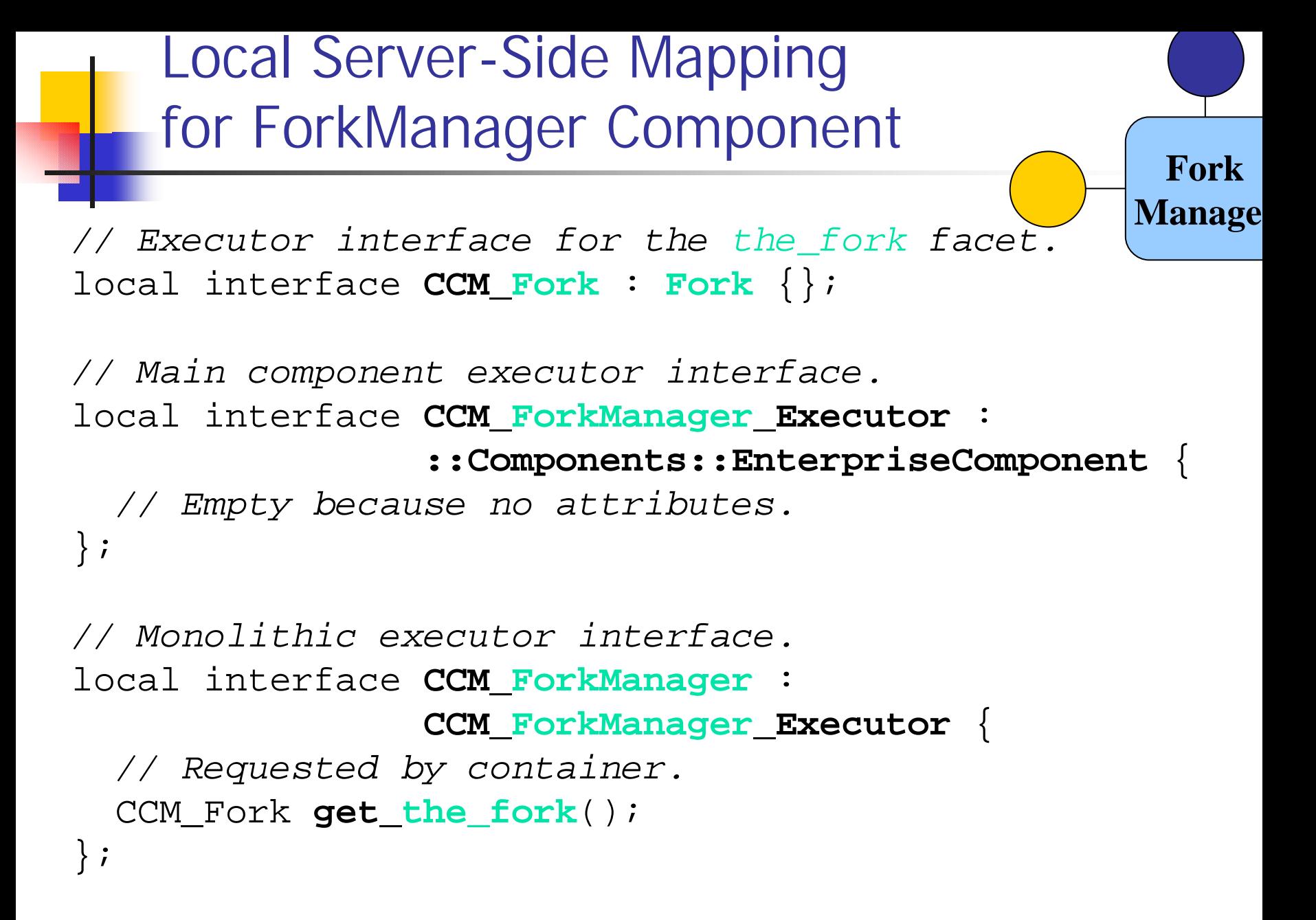

Local Server-Side Mapping for ForkManager Component

**Fork Manage** 

*// Component-specific context interface.* local interface **CCM\_ForkManager\_Context** : *// Container context interface.* **::Components::CCMContext** { *// Empty because no receptacles or event sources.*

};

### Different ForkManager Implementations

- **n** Fork facet implementation **n** class **ForkImpl**
- **n** Monolithic executor approach
	- **By inheritance: MonolithicForkManager\_1\_Impl**
	- **By delegation: MonolithicForkManager\_2\_Impl**
- **Executor locator approach** 
	- <sup>n</sup> One segment: **SegmentedForkManager\_1\_Impl**
	- <sup>n</sup> Two segments: **SegmentedForkManager\_2\_Impl**

**Fork**

**Manager**

Fork Facet Implementation: Just Business Operations

```
public class ForkImpl
     extends org.omg.CORBA.LocalObject
  implements CCM_Fork
{
  private boolean available_ = true;
  public void get() throws InUse
  {
    // Check if there is no current philosopher.
    if (!available ) throw new InUse();
    available = false;
  }
  public void release()
  {
    available = true;
} }
```
**Fork**

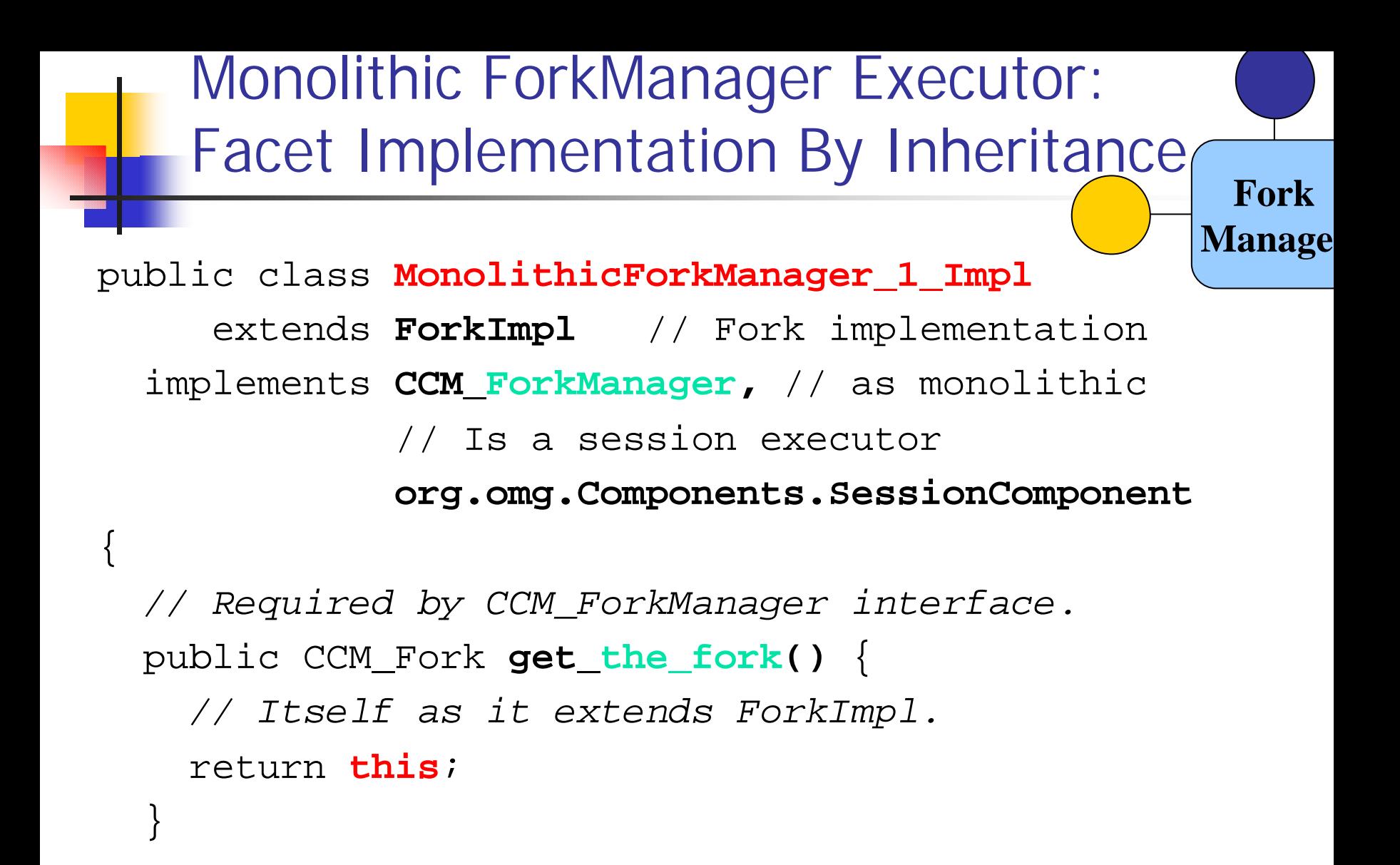

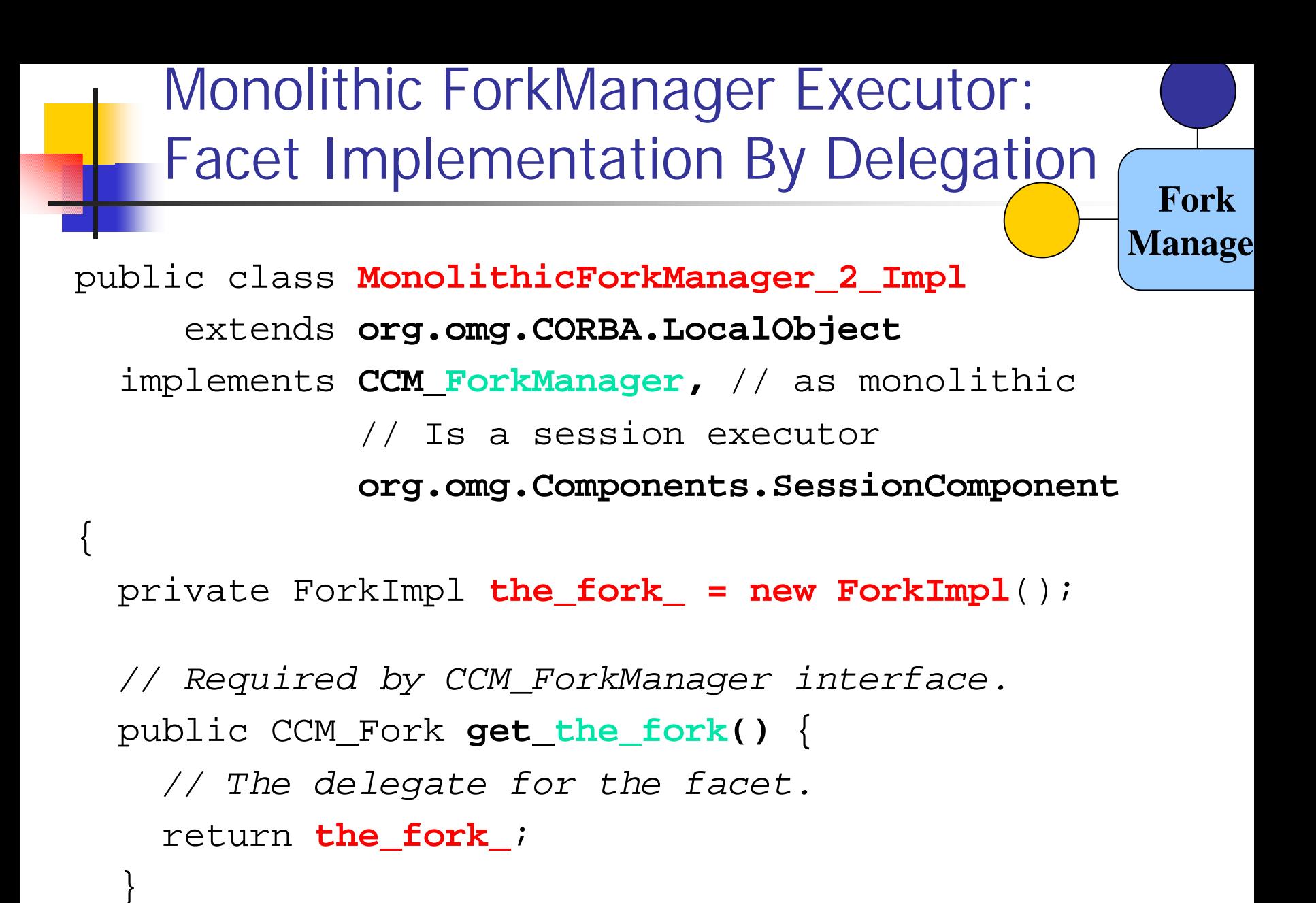

```
Segmented ForkManager Executor
    With One Segment
public class SegmentedForkManager_1_Impl
     extends ForkImpl
  implements CCM_ForkManager_Executor,
             SessionComponent, ExecutorLocator
 { // Required by ExecutorLocator interface.
  public org.omg.CORBA.Object obtain_executor(String name)
                    throws org.omg.Components.CCMException
  {
    if ( name.equals("ForkManager")
          || name.equals("the_fork") )
      return this;
    throw new org.omg.Components.CCMException();
  }
  public void release_executor(org.omg.CORBA.Object exc)
             throws org.omg.Components.CCMException {...}
  public void configuration_complete()
     throws org.omg.Components.InvalidConfiguration \{ \dots \}Fork
                                                       Manage
```
#### Segmented ForkManager Executor With Two Segments **Fork**

public class **SegmentedForkManager\_2\_Impl** extends **org.omg.CORBA.LocalObject** implements **CCM\_ForkManager\_Executor, SessionComponent, ExecutorLocator**

```
private ForkImpl the_fork_ = new ForkImpl();
```
*// Required by ExecutorLocator interface.* public org.omg.CORBA.Object **obtain\_executor**(String name) throws org.omg.Components.CCMException

```
{
  if (name.equals("ForkManager"))
    return this;
  if (name.equals("the_fork"))
    return the_fork_;
  throw new org.omg.Components.CCMException();
}
// Also release_executor and configuration_complete operations.
```
{

**Manage** 

SessionComponent Callback Implementation

*// import org.omg.Components.\*;*

*// The context is fixed by the container.* public void **set\_session\_context**(SessionContext ctx) throws CCMException {...}

*// Called by container when component is activated.* public void **ccm\_activate**() throws CCMException {...}

*// Called by container when component is deactivated.* public void **ccm\_passivate**() throws CCMException {...}

*// Called by container when component is removed.* public void **ccm\_remove**() throws CCMException {...}

**Fork**

**Manage** 

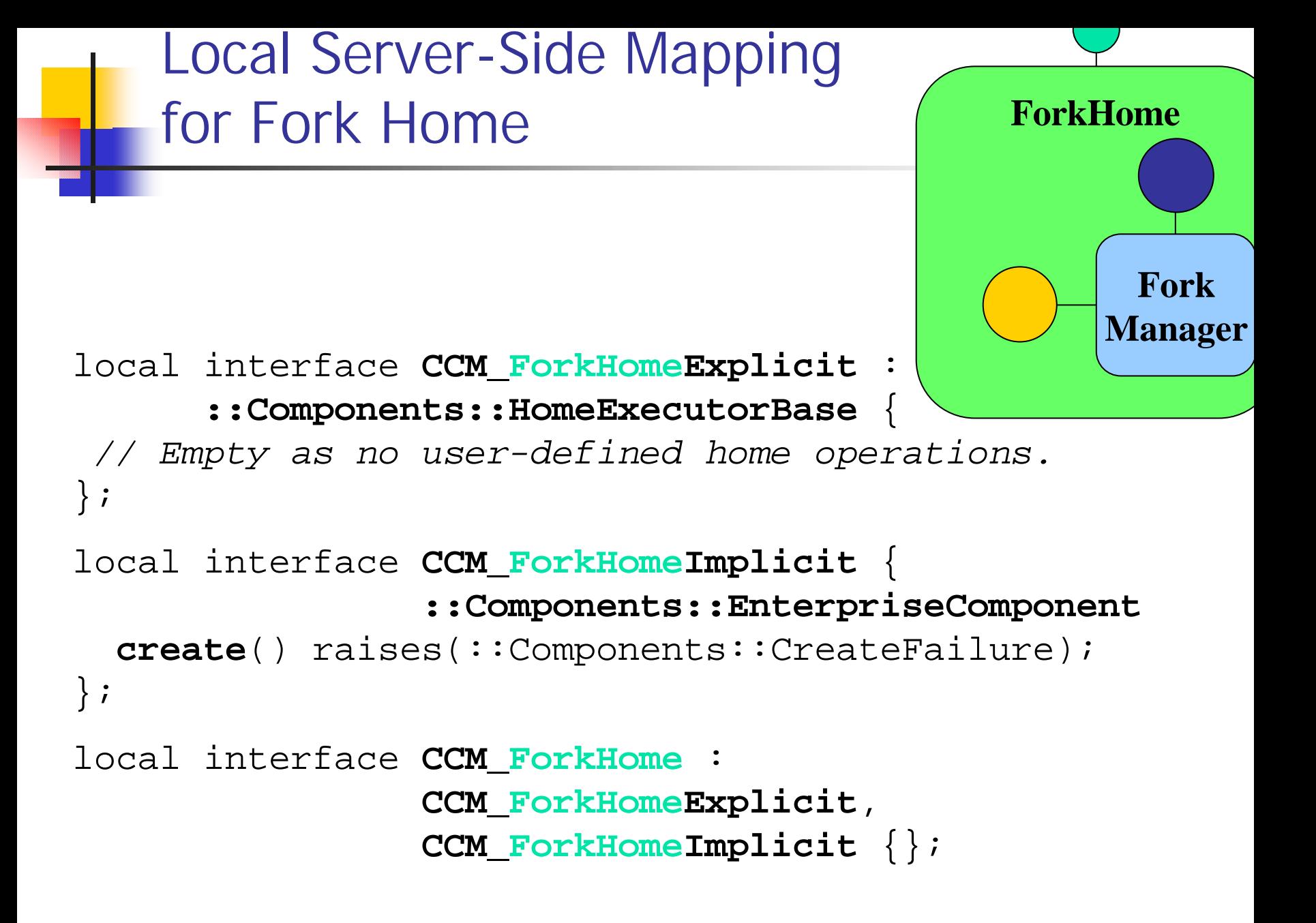

#### Fork Home Executor

```
public class ForkHomeImpl
     extends org.omg.CORBA.LocalObject
  implements CCM_ForkHome
{
```
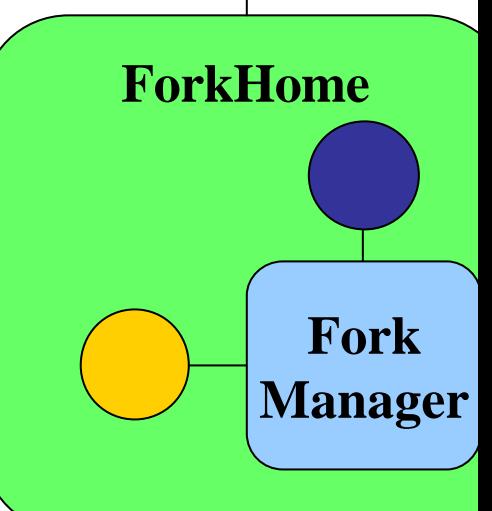

```
// Called at deployment time.
public static org.omg.Components.HomeExecutorBase
create_home() {
```

```
return new ForkHomeImpl();
}
```

```
// Required by CCM_ForkHome interface.
public org.omg.Components.EnterpriseComponent
create() {
  // This home executor class manages a specific
```

```
// component executor class.
```

```
return new ...ForkManager...Impl();
```
#### Local Server-Side Mapping for Observer Component

```
// info event sink executor interface.
local interface CCM_StatusInfoConsumer {
  void push(in StatusInfo ev);
};
// Main component executor interface.
local interface CCM_Observer_Executor : 
  ::Components::EnterpriseComponent {
};
// Monolithic executor interface.
local interface CCM_Observer :
                CCM_Observer_Executor {
  void push_info(in StatusInfo ev);
};
// Component-specific context interface.
local interface CCM_Observer_Context :
                ::Components::CCMContext {};
```
**Observer**

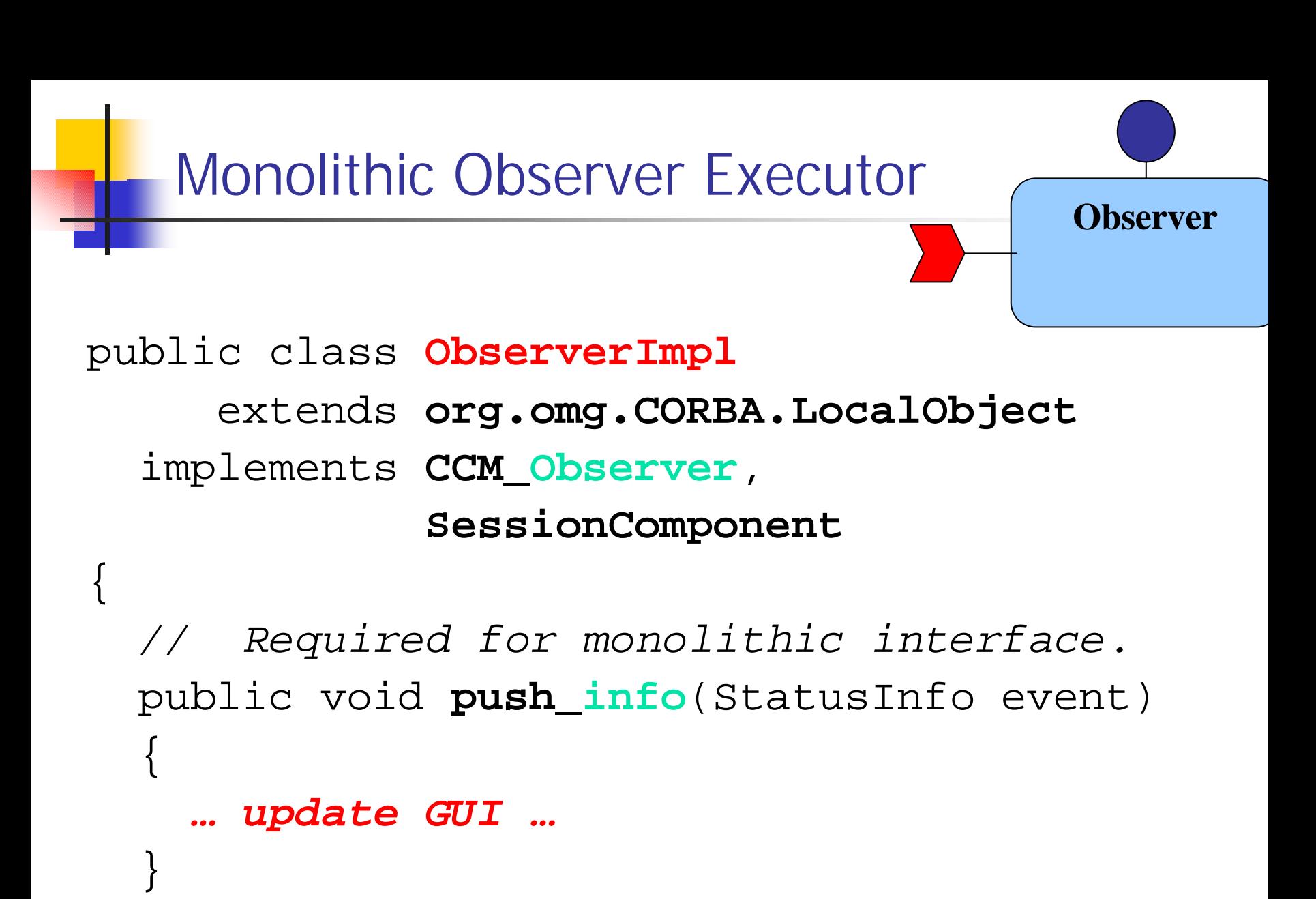

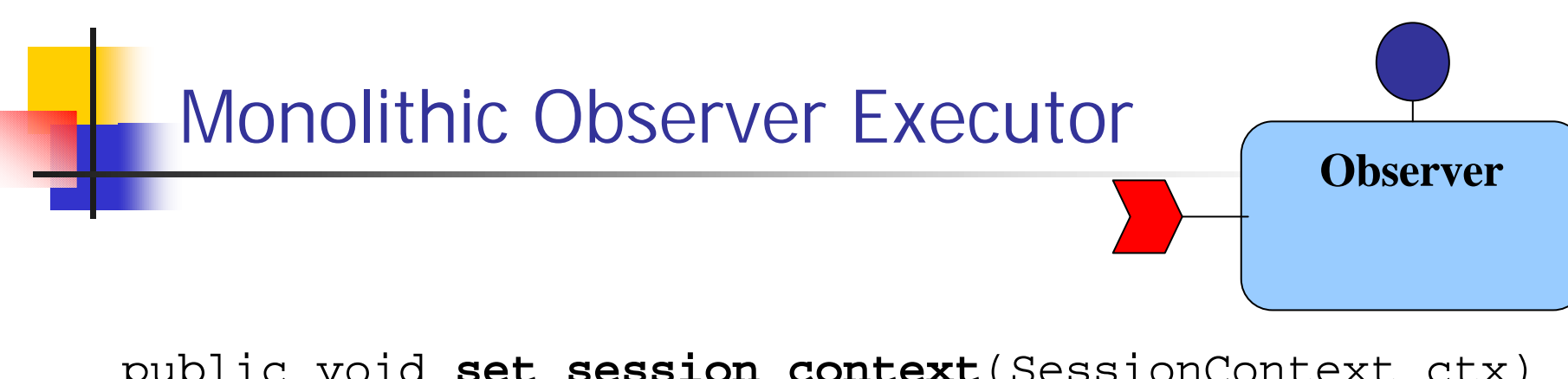

public void **set\_session\_context**(SessionContext ctx) throws CCMException {...}

public void **ccm\_activate**() throws CCMException { *… display GUI …* }

public void **ccm\_passivate**() throws CCMException { *… hide GUI …* }

public void **ccm\_remove**() throws CCMException { *… free GUI …* }

}

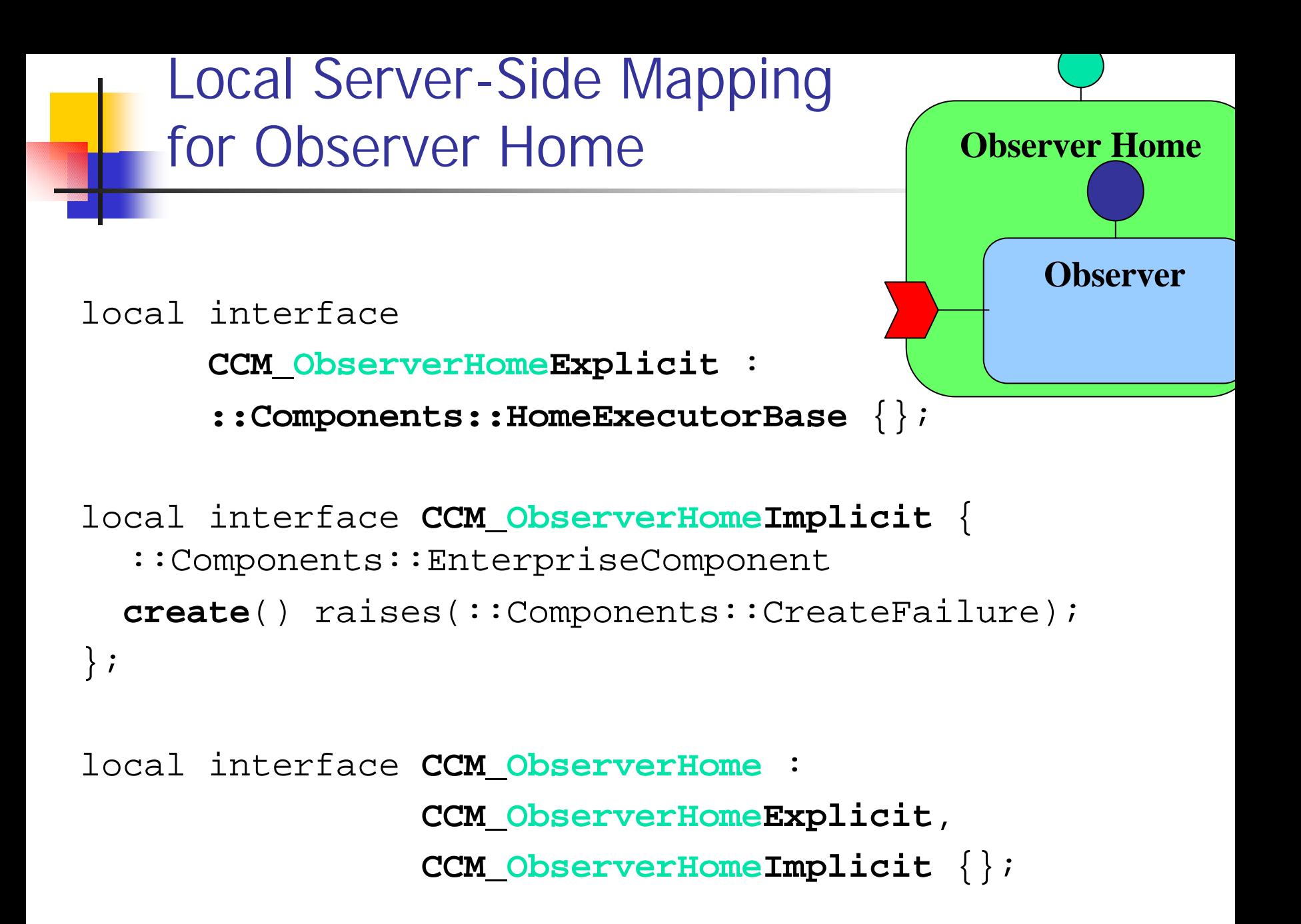

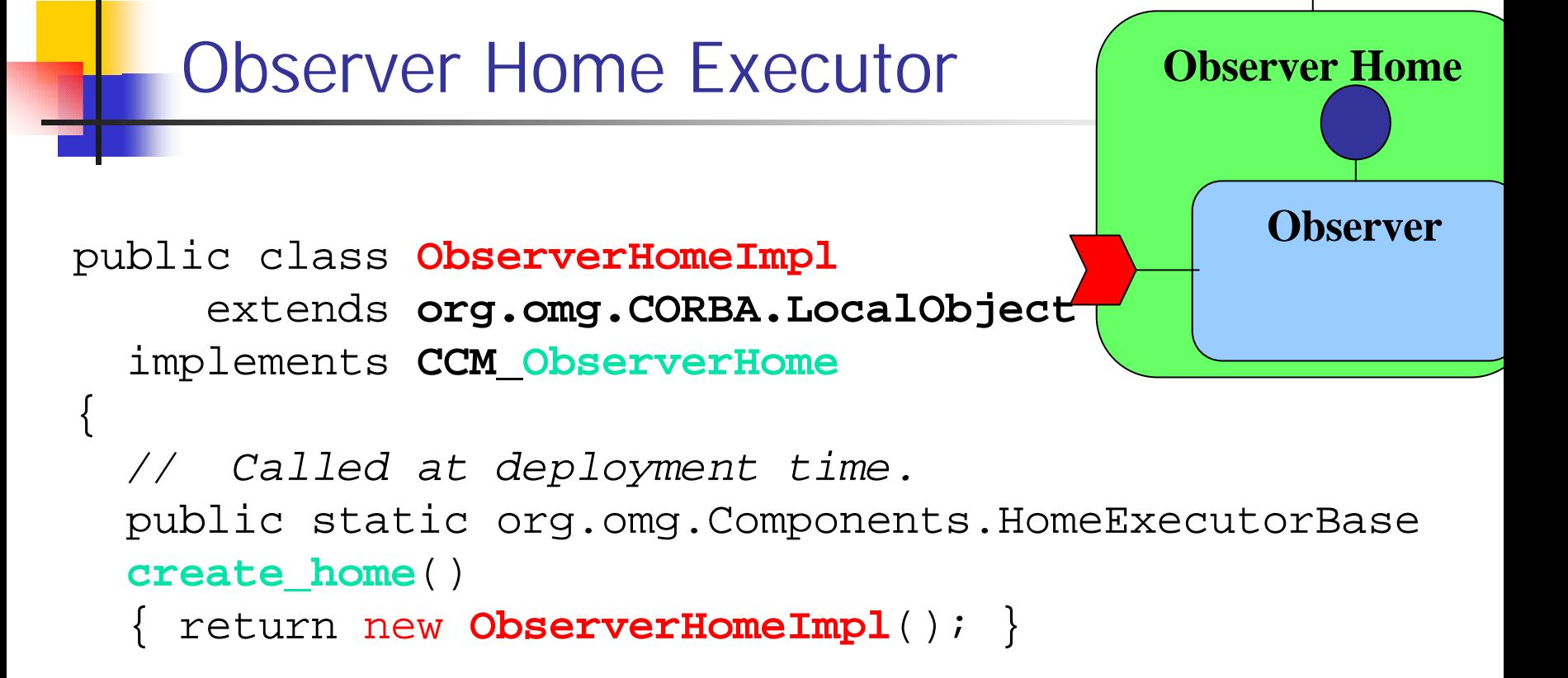

*// Required by CCM\_ObserverHome interface.* public org.omg.Components.EnterpriseComponent **create**()

```
{ return new ObserverImpl(); }
```
}

Local Server-Side Mapping for Philosopher Component

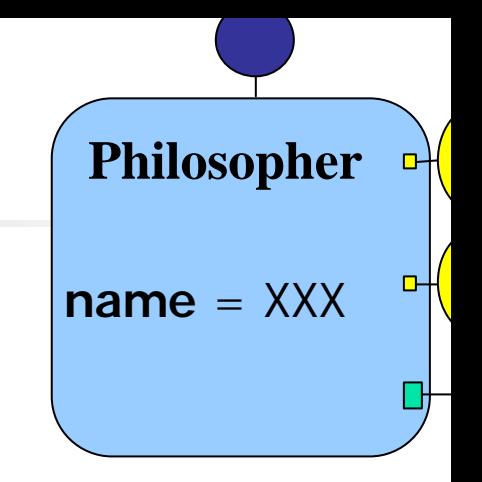

*// Main component executor interface.*

local interface **CCM\_Philosopher\_Executor** :

```
::Components::EnterpriseComponent {
attribute string name;
```
*// Monolithic executor interface.* local interface **CCM\_Philosopher** : **CCM\_Philosopher\_Executor** { };

};

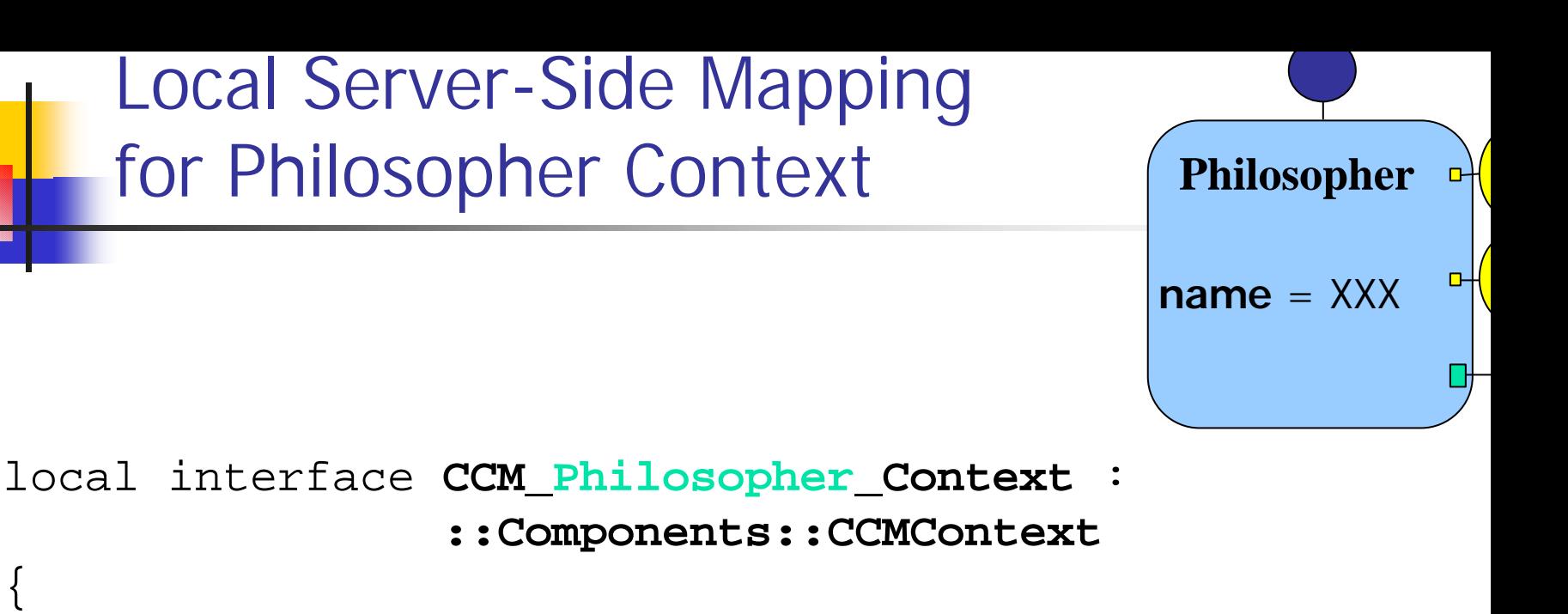

*// To obtain the connected left fork* Fork get connection left();

*// To obtain the connected right fork* Fork get connection right();

*// To push an info event to all subscribers* void **push\_info**(in StatusInfo ev); };

#### Monolithic Philosopher Executor Philosopher public class **PhilosopherImpl** extends **org.omg.CORBA.LocalObject** implements **CCM\_Philosopher**, **SessionComponent**, java.lang.**Runnable** // Constructor. public **PhilosopherImpl**(String n) { name\_ = n; } *// Transient state.* private String name\_; *// Required by the CCM\_Philosopher\_Executor interface.* public void **name**(String n) { name\_ = n; } public String **name**() { return name\_; }  $name = XXX$

# Monolithic Philosopher Executor Philosopher

*// The philosopher behavior state machine.* private java.lang.Thread **behavior\_**; **name** = XXX

*// The philosopher CCM context.* private CCM\_Philosopher\_Context **the\_context\_**;

public void **set\_session\_context**(SessionContext ctx) throws CCMException

{ **the\_context\_ = (CCM\_Philosopher\_Context)ctx;** }

public void **ccm\_activate**() throws CCMException { **behavior\_ = new Thread(this); behavior\_.start();** }

```
public void ccm_passivate() throws CCMException
{ behavior_.stop(); }
```
public void **ccm\_remove**() throws CCMException {...}

### Monolithic Philosopher Executor Philosopher

```
public void run() { // The state machine.
name = XXX...
 // Pushes the current status to all observers.
  the_context_.push_info(...);
 ...
 // Takes the left fork.
  the_context_.get_connection_left().get();
 ...
 // Takes the right fork.
  the_context_.get_connection_right().get();
 ...
 // Releases the left fork.
  the_context_.get_connection_left().release();
 ...
 // Releases the right fork.
  the_context_.get_connection_right().release();
 ...
```
}

```
Local Server-Side Mapping 
    for Philosopher Home
local interface 
      CCM_PhilosopherHomeExplicit :
      ::Components::HomeExecutorBase
{
  ::Components::EnterpriseComponent
 new(in string name);
};
local interface CCM_PhilosopherHomeImplicit {
  ::Components::EnterpriseComponent
 create() raises(Components::CreateFailure);
};
local interface CCM_PhilosopherHome :
                CCM_PhilosopherHomeExplicit,
                CCM_PhilosopherHomeImplicit {};
                                        PhilosopherHome
                                          Philosopher
                                         name = XXX
```
#### Philosopher Home Executor

public class **PhilosopherHomeImpl** extends **org.omg.CORBA.LocalObject** implements **CCM\_PhilosopherHome**

*// Called at deployment time.*

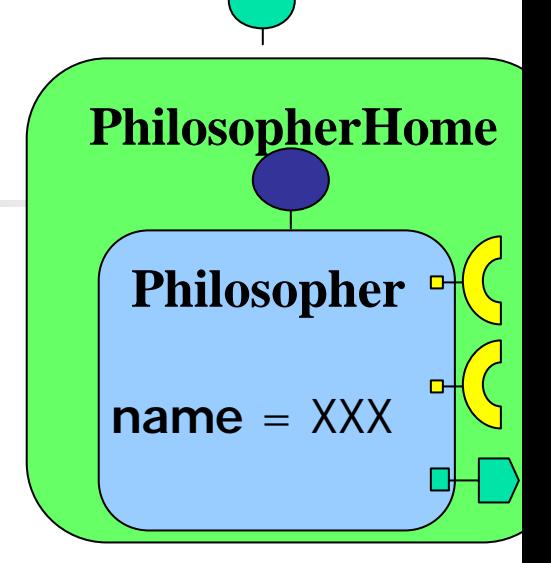

public **static** org.omg.Components.HomeExecutorBase **create\_home**() { return new **PhilosopherHomeImpl**(); }

*// Required by CCM\_PhilosopherHomeImplicit interface.* public org.omg.Components.EnterpriseComponent **create**() { return new PhilosopherImpl(""); }

*// Required by CCM\_PhilosopherHomeExplicit interface.* public org.omg.Components.EnterpriseComponent **\_new**(String name) {

```
return new PhilosopherImpl(name);
```
{

} }
### Implementing CORBA Components in  $C++$

#### **Dining Philosophers Example**

## C++ Component Implementation

#### **n** As before:

- **Based on Server-Side equivalent IDL**
- **n** Components and Homes are mapped to local interfaces
- **Equivalent local interfaces are implemented according** to C++ language mapping
- **n** Choice between monolithic and locator implementation
- **n** Optionally aided by CIDL generated code
- $C++$  specific:
	- **n** *entry point*: factory for each home type
	- extern "C" so that entry point can be found in shared library

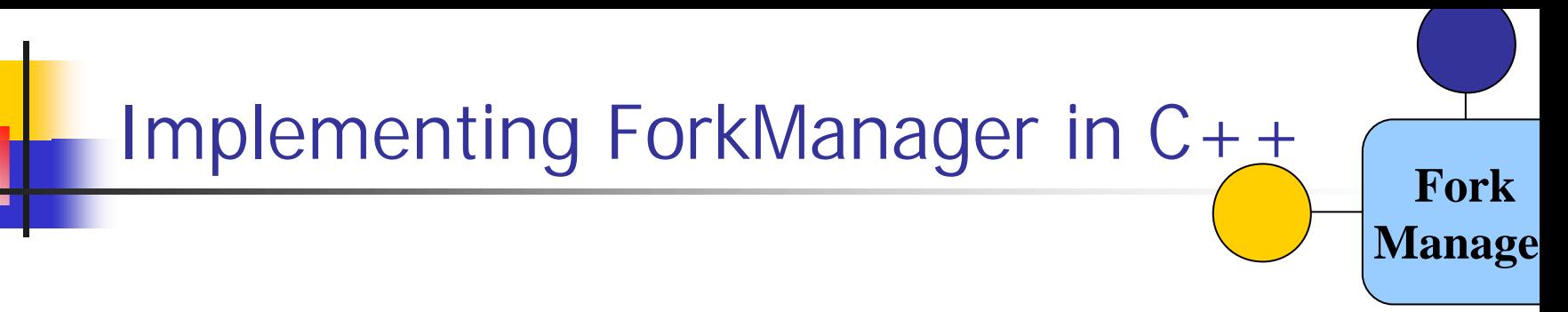

```
exception InUse \{\}\
```

```
interface Fork {
 void get () raises (InUse);
 void release ();
};
```

```
component ForkManager {
 provides Fork the_fork;
};
```

```
Server Side equivalent IDL 
    for ForkManager
// Executor interface for the the_fork facet.
local interface CCM_Fork : Fork {};
// Main component executor interface.
local interface CCM_ForkManager_Executor :
                ::Components::EnterpriseComponent {
 // Empty because no attributes.
};
// Monolithic executor interface.
local interface CCM_ForkManager :
                CCM_ForkManager_Executor {
  // Requested by container.
  CCM_Fork get_the_fork();
};
                                                  Fork
                                                 Manage
```
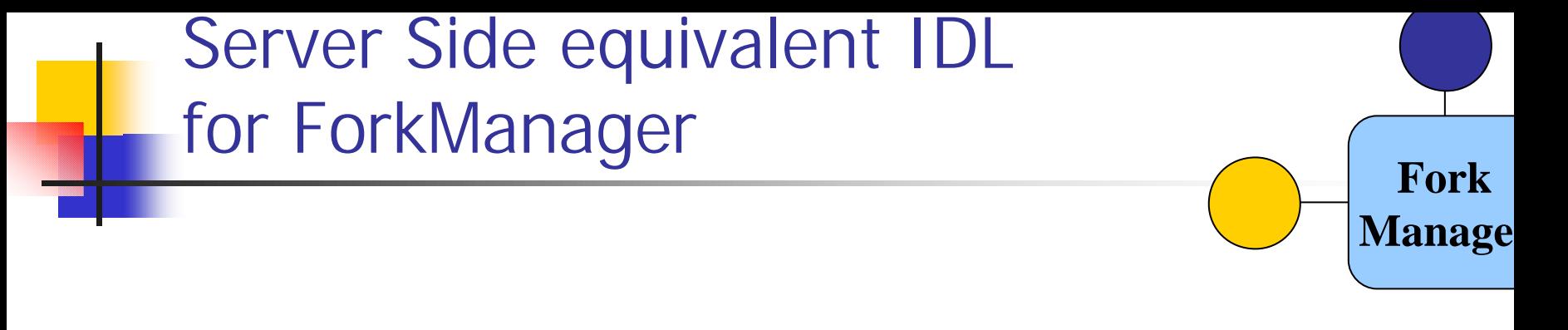

*// Component-specific context interface.* local interface **CCM\_ForkManager\_Context** : **::Components::CCMContext** { *// Empty because no receptacles or event sources.* };

## Different ForkManager Implementations

- **n** Fork facet implementation
	- **n** class **Fork\_impl**
- **n** Monolithic approach
	- **n** By inheritance: **ForkManager\_1\_impl**
	- **n** By delegation: **ForkManager\_2\_impl**
- **Executor locator approach** 
	- <sup>n</sup> Segmented: **ForkManager\_3\_Executor\_impl** and **ForkManager\_3\_Locator\_impl**

**Fork**

**Manager**

#### Fork Facet Implementation

```
class Fork_impl : virtual public CCM_Fork
{ bool available_;
public:
  Fork_impl () \{ available_ = true; \}public void get()
  {
    if (!available_) throw InUse();
    available = false;
  }
  public void release()
  {
    available = true;
  }
};
```
**Fork**

```
ForkManager Implementation (1):
    Monolithic, Inheritance of Facet
// TDL
local interface MyFork : CCM_ForkManager, CCM_Fork {};
// C++
class ForkManager_1_impl :
  virtual public MyFork,
  virtual public Fork_impl
{
public:
  // facet implemented by myself
  CCM_Fork_ptr get_the_fork () {
    return CCM Fork:: duplicate (this);
  }
};
                                                 Fork
                                                Manage
```

```
ForkManager Implementation (2):
    Monolithic, Delegation of Facet
class ForkManager_2_impl :
 virtual public CCM_ForkManager
{
  CCM Fork var the fork ;
public:
  ForkManager_2_impl () {
    the fork = new Fork imp1;
  }
  CCM_Fork_ptr get_the_fork () {
    return CCM Fork:: duplicate (the fork );
  }
};
                                                 Fork
                                                Manage
```
### ForkManager Implementation (3): Locator based

```
class ForkManager_3_Executor_impl :
  virtual public CCM_ForkManager_Executor
\{ /* empty */ };
```

```
class ForkManager_3_Locator_impl :
  virtual public Components::ExecutorLocator
{
  CCM ForkManager Executor var executor;
  CCM_Fork_var _the_fork;
public:
  ForkManager_3_Locator_impl ()
  {
    _executor = new ForkManager_3_Executor_impl;
    _the_fork = new Fork_impl;
  }
```
**Fork**

**Manage** 

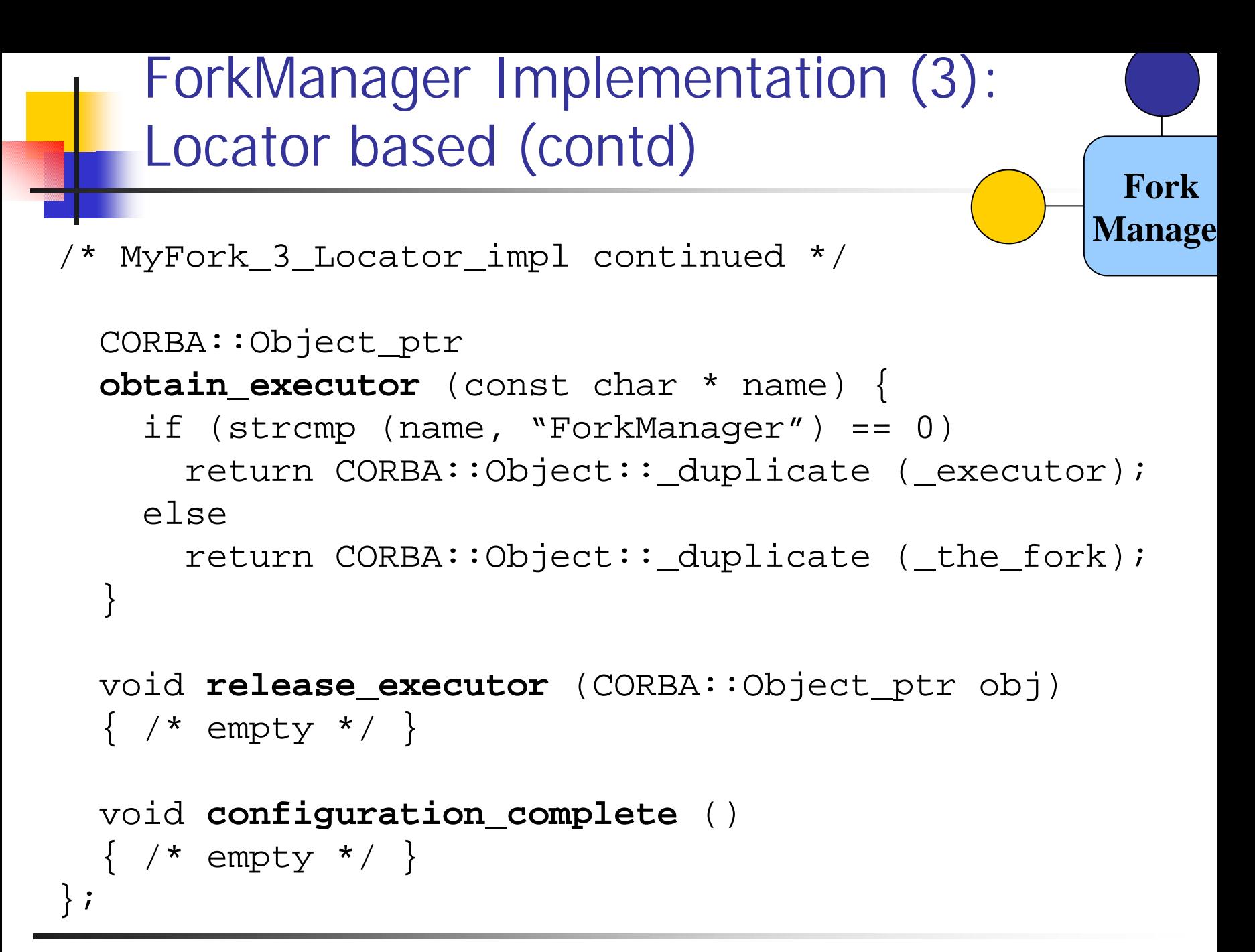

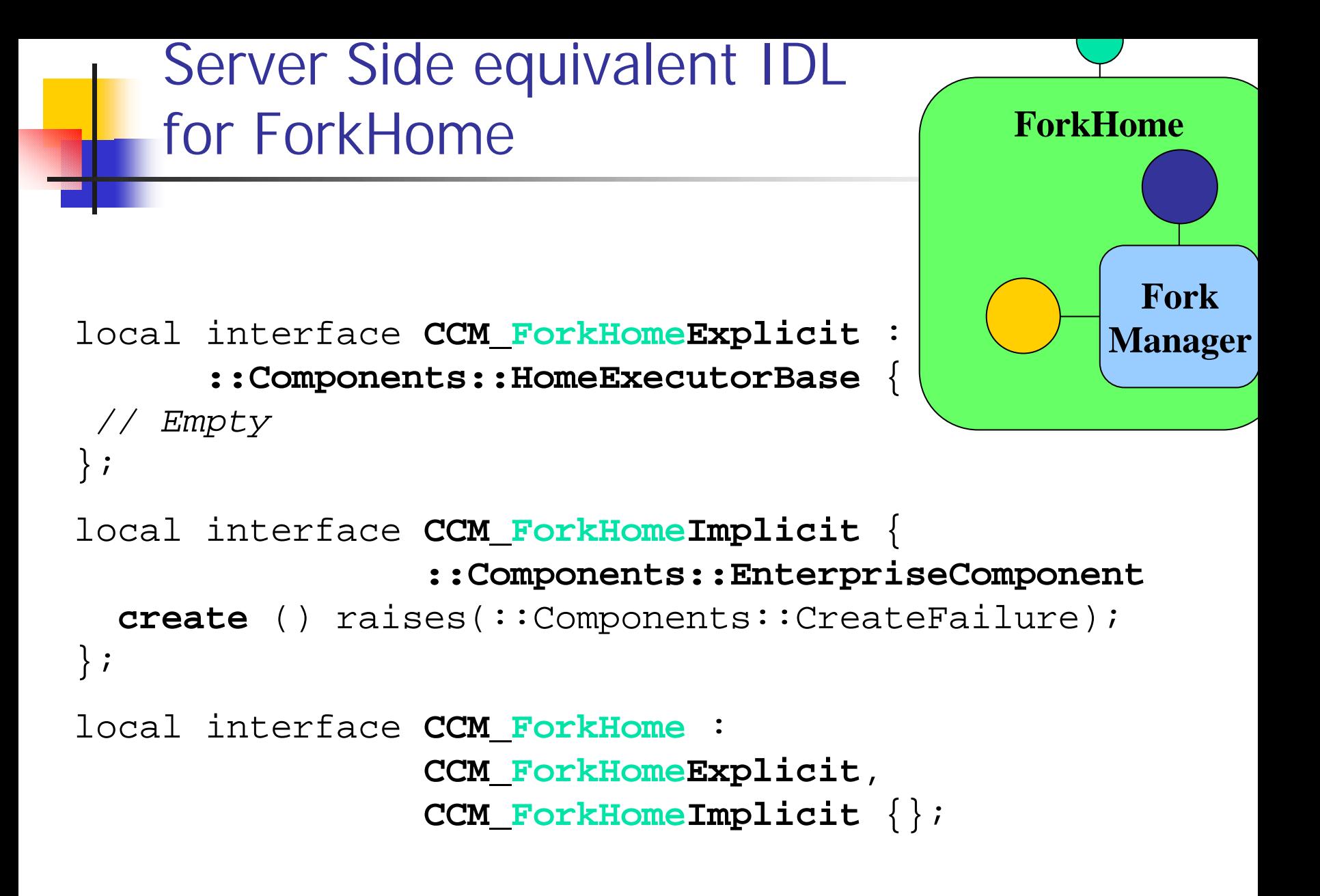

```
ForkHome Executor
class ForkHome_impl :
  virtual public CCM_ForkHome
{
  // from the implicit interface
  Components::EnterpriseComponent_ptr create ()
  {
    return new ForkManager_1_impl;
    // or: return new ForkManager 2 impl;
    // or: return new ForkManager 3 Locator impl;
};
extern "C" {
  Components::HomeExecutorBase_ptr
  create_ForkHome ()
  { return new ForkHome_impl; }
}
                                            ForkHome
                                                  Fork
                                                Manager
```
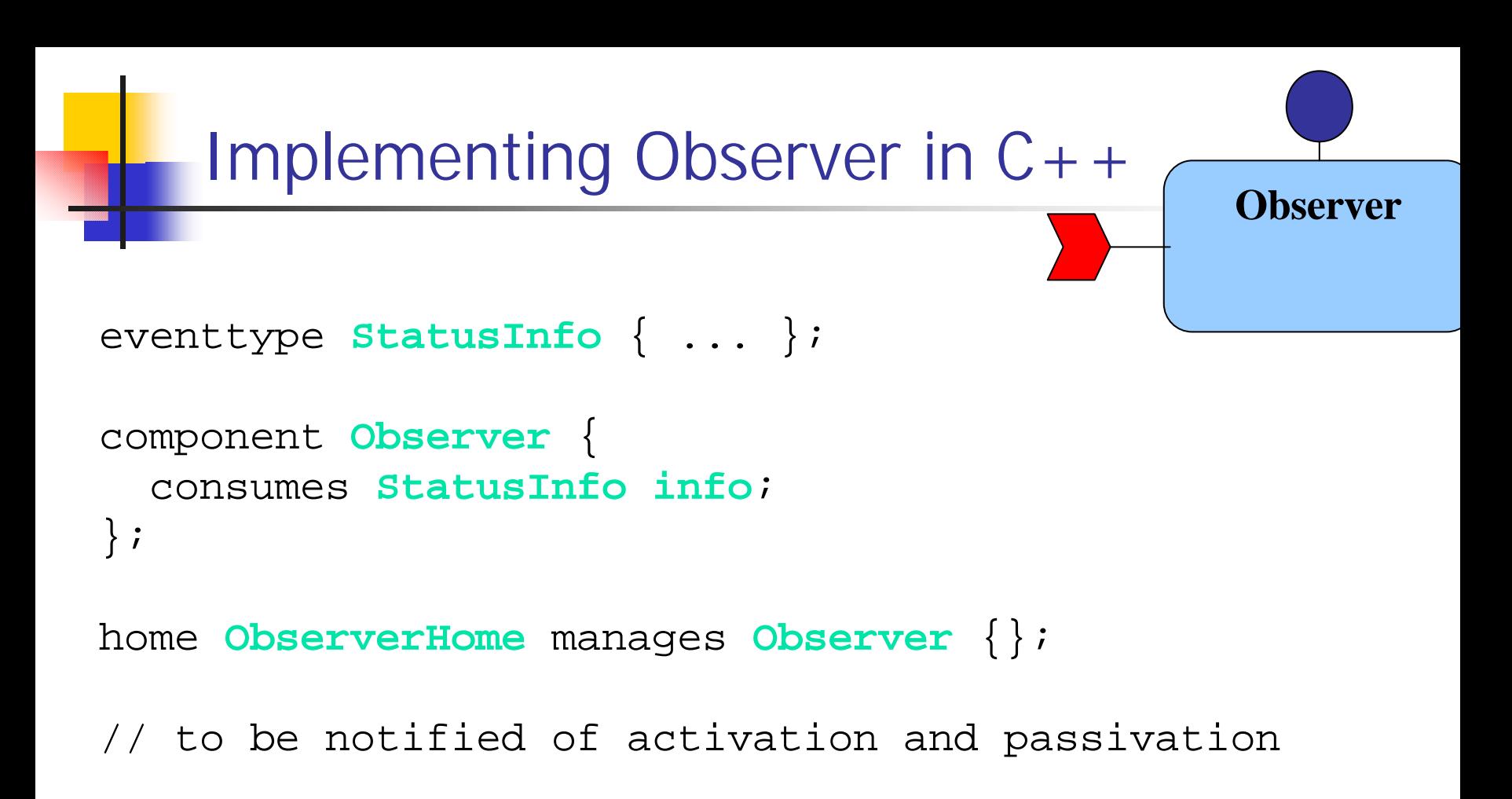

```
local interface MyObserver :
  CCM_Observer,
  Components::SessionComponent
{};
```
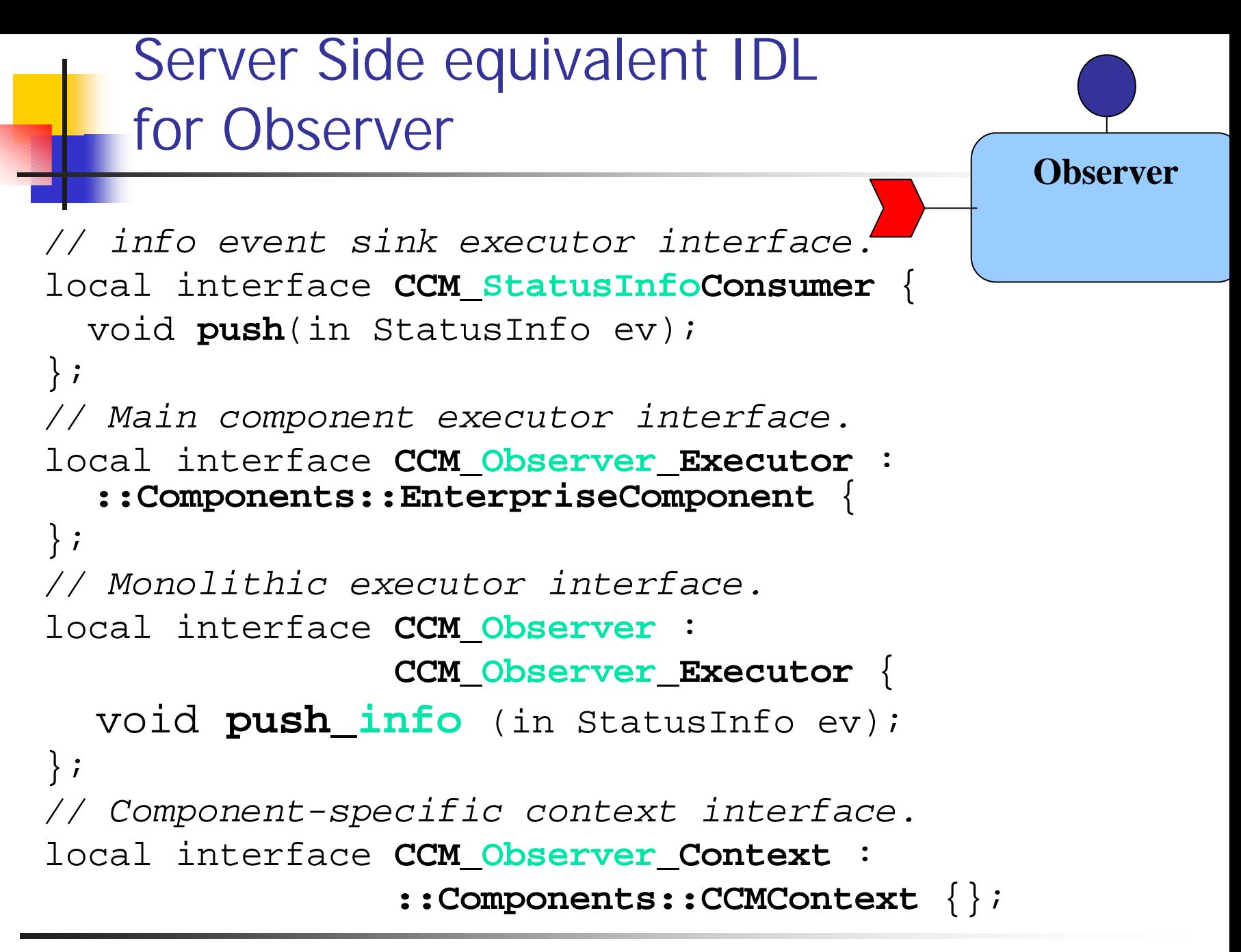

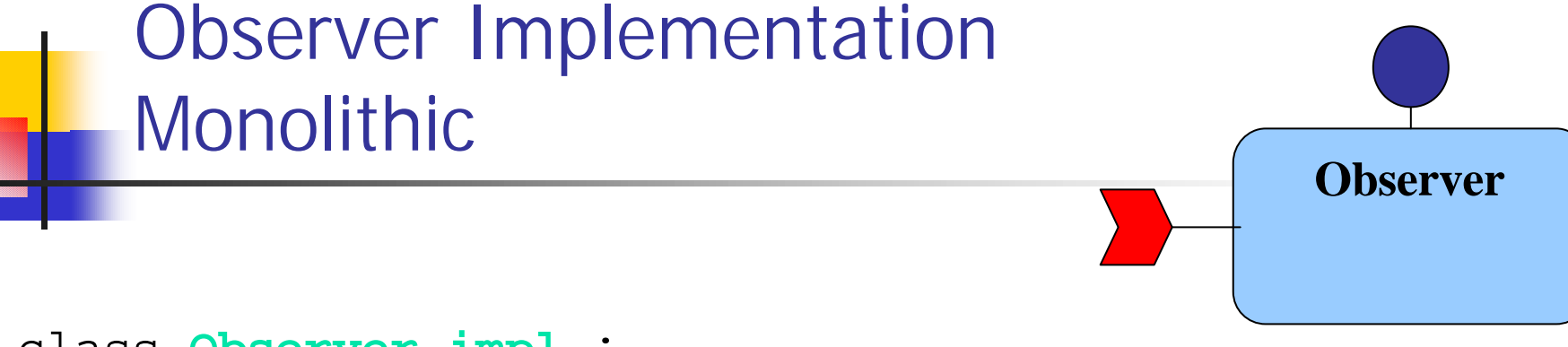

```
class Observer_impl :
  virtual public MyObserver
{
public:
  // receive StatusInfo event
  void push_info (StatusInfo * event)
  {
    … update GUI …
```
}

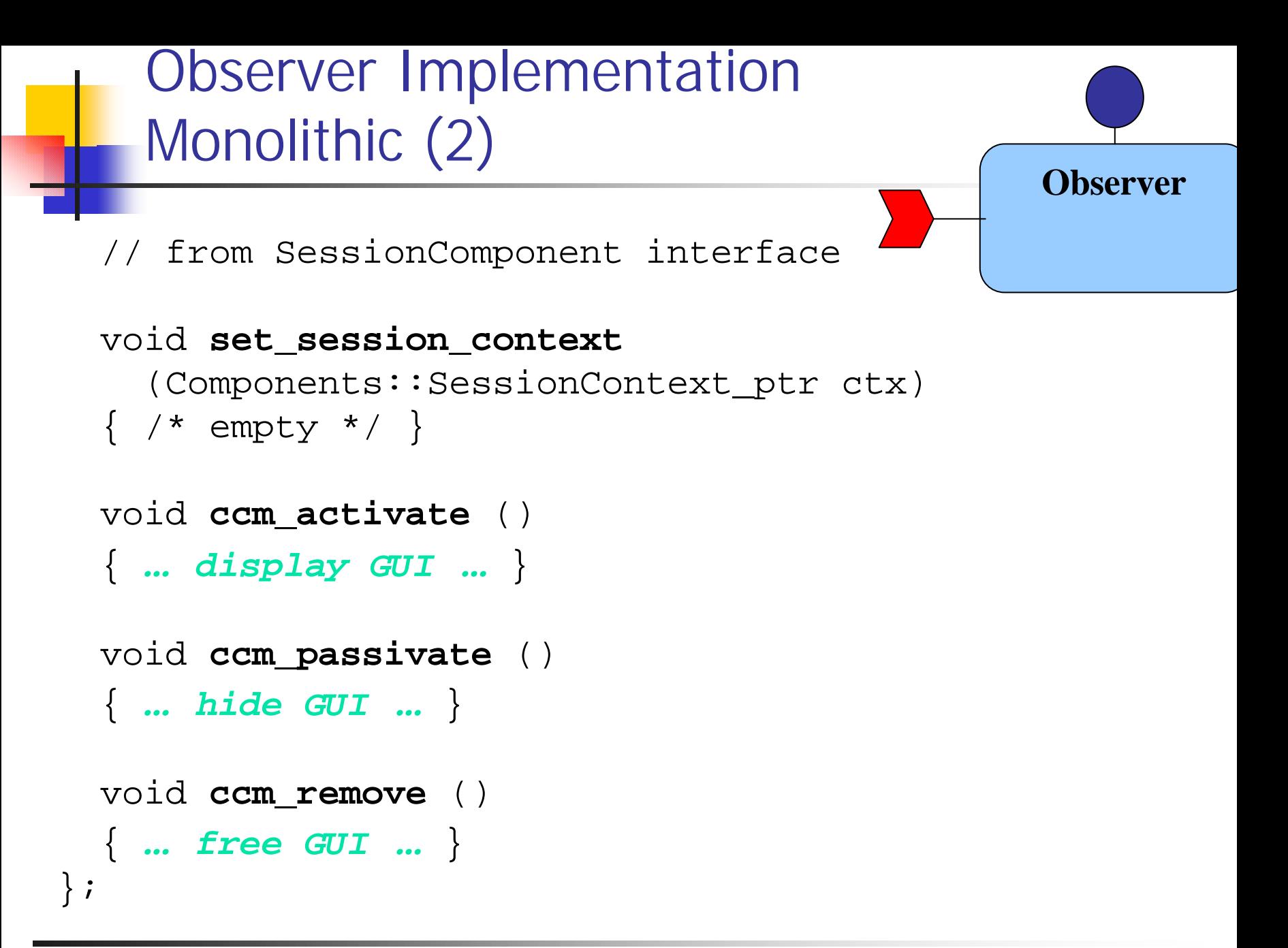

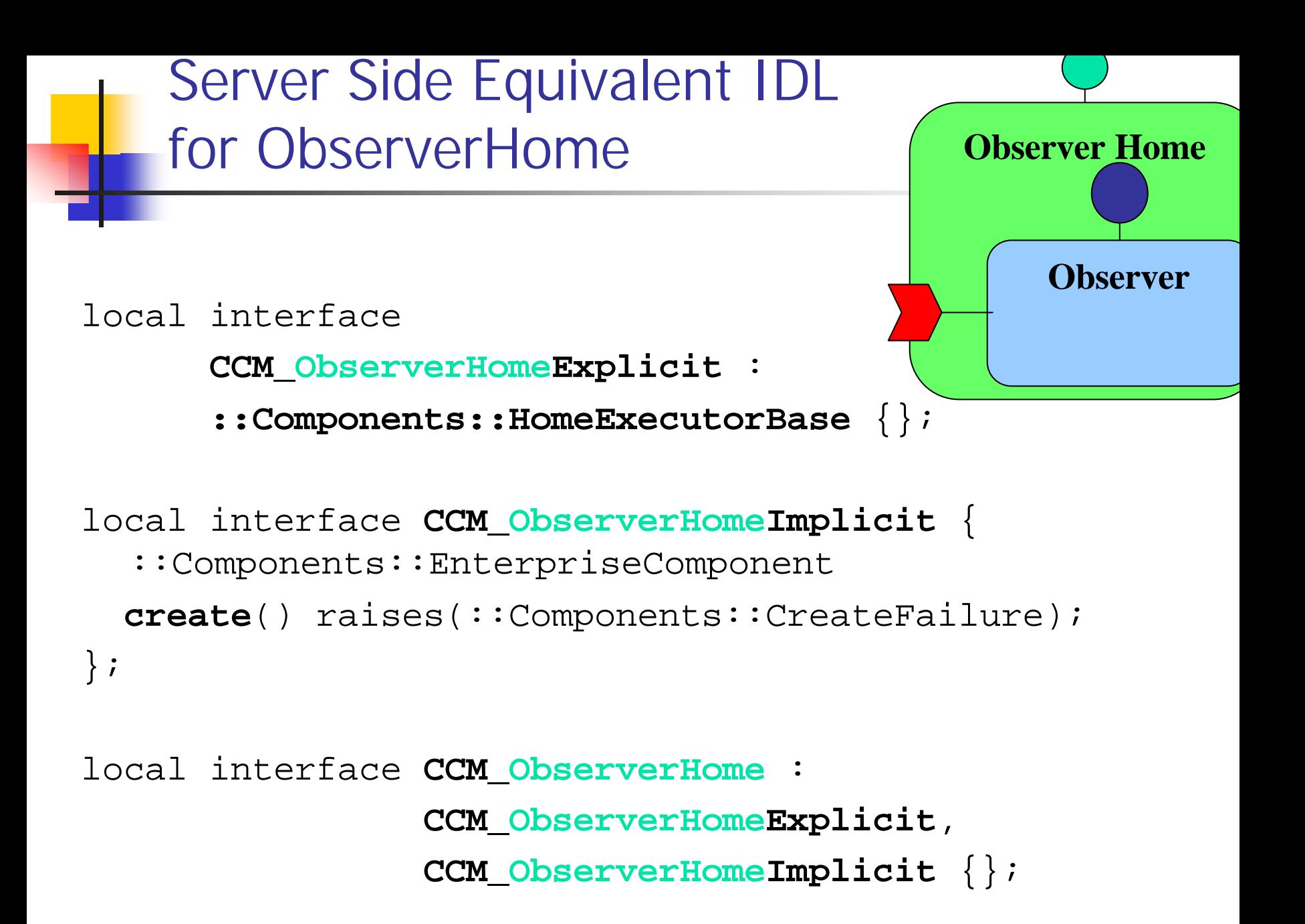

```
ObserverHome Executor
class ObserverHome_impl :
  virtual public CCM_ObserverHome
{
  // from the implicit interface
  Components::EnterpriseComponent_ptr create ()
  {
    return new Observer_impl;
  }
};
extern "C" {
  Components::HomeExecutorBase_ptr
  create_ObserverHome ()
   { return new ObserverHome_impl; }
}
                                          Observer Home
                                              Observer
```

```
Implementing Philosopher
in C++
```

```
component Philosopher {
  attribute string name;
  uses Fork left;
  uses Fork right;
  publishes StatusInfo info;
};
home PhilosopherHome manages Philosopher {
  factory new (in string name);
};
local interface MyPhilosopher :
  CCM_Philosopher,
  Components::SessionComponent
\{\;\} ;
                                             name
```
**Philosopher**

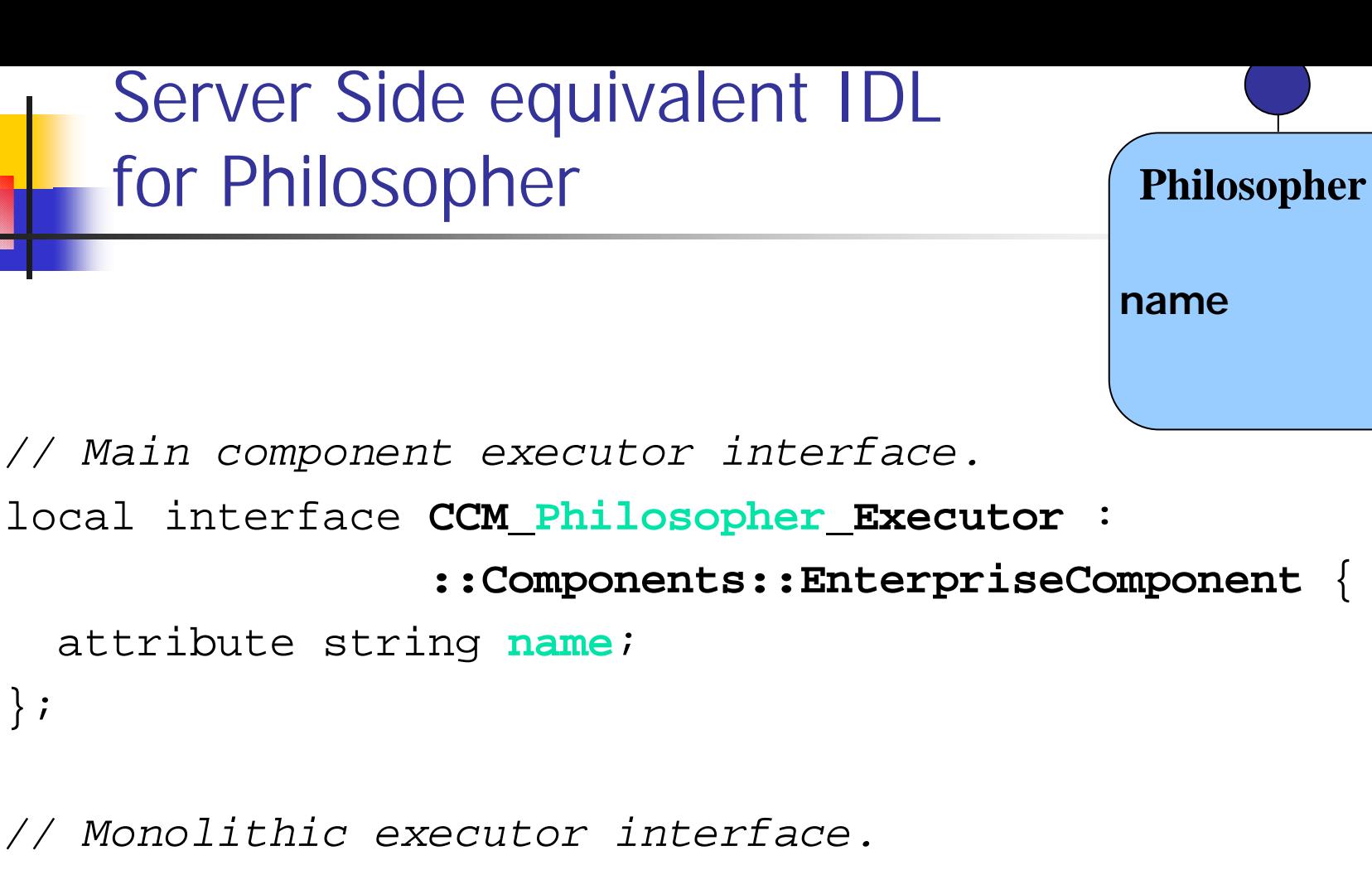

local interface **CCM\_Philosopher** :

**CCM\_Philosopher\_Executor** {

};

};

# Fork get connection right(); *// To push an info event to all subscribers* void **push\_info**(in StatusInfo ev); };

Server Side equivalent IDL

local interface **CCM\_Philosopher\_Context** :

*// To obtain the connected left fork*

*// To obtain the connected right fork*

Fork get connection left();

for Philosopher

{

**::Components::CCMContext**

**Philosopher**

**name**

```
Philosopher Executor
    Monolithic
class Philosopher_impl :
  virtual public MyPhilosopher
{
  CCM_Philosopher_Context_var _ctx;
  CORBA::String var _name;
public:
  // Philosopher interface
  Philosopher_impl (const char * nn) {
    name = nn;}
  void name (const char * nn) { _name = nn; }
  char * name () { return CORBA::string_dup (_name); }
                                           Philosopher
                                          name
```

```
Philosopher Executor
  Monolithic (2)
// from SessionComponent interface
void set_session_context
  (Components::SessionContext_ptr ctx)
{ _ctx = CCM_Philosopher_Context::_narrow (ctx); }
void ccm_activate ()
{ … start philosopher, start timer … }
void ccm_passivate ()
{ … deep-freeze philosopher, stop timer … }
void ccm_remove ()
{ … kill philosopher … }
                                         Philosopher
                                        name
```

```
Monolithic (3)
 // timer callback
 void timer ()
  \{// not the real code
   Fork_var left = _ctx->get_connection_left ();
   Fork_var right = _ctx->get_connection_right ();
   left->get (); // acquire left fork
   right->get (); // acquire right fork
   StatusInfo_var info = new StatusInfo_impl;
   // set event contents
   _ctx->push_info (info);
   right->release (); // release right fork
   left->release (); // release left fork
  }
};
                                          Philosopher
                                          name
```
Philosopher Executor

```
Server Side equivalent IDL
    for PhilosopherHome
local interface 
      CCM_PhilosopherHomeExplicit :
      ::Components::HomeExecutorBase {
  ::Components::EnterpriseComponent
 new (in string name);
};
local interface CCM_PhilosopherHomeImplicit {
  ::Components::EnterpriseComponent
  create () raises(Components::CreateFailure);
};
local interface CCM_PhilosopherHome :
                CCM_PhilosopherHomeExplicit,
                CCM_PhilosopherHomeImplicit {};
                                        PhilosopherHome
                                         Philosopher
                                         name
```

```
PhilosopherHome Executor
class PhilosopherHome_impl :
  virtual public CCM_PhilosopherHome
{
  Components::EnterpriseComponent_ptr
  create ()
  { return new Philosopher_impl ("unnamed"); }
  Components::EnterpriseComponent_ptr
  _cxx_new (const char * name)
    { return new Philosopher_impl (name); }
};
extern "C" {
  Components::HomeExecutorBase_ptr
  create_PhilosopherHome ()
  { return new PhilosopherHome_impl; }
}
                                         PhilosopherHome
                                           Philosopher
                                          name
```
## Implementing CORBA Components with CIDL

Wednesday, April 24th, 2002 CORBA Component Model Tutorial 136

n

### Component Implementation Definition Language (CIDL)

**n** Describes component composition

- **Aggregate entity which describes all the artifacts** required to implement a component and its home
- Manages component persistence state **No. With OMG Persistent State Definition Language (PSDL)** 
	- **EXECUTE: Links storage types to segmented executors**
- Generates executor skeletons providing
	- **n** Segmentation of component executors
	- Default implementations of callback operations
	- **Component's state persistency**

#### Basic CIDL Composition Features

■ Component lifecycle category **EXECUTE: Service, session, process, entity** 

- Name of home executor skeleton to generate
- Component home type implemented **n** Implicitly the component type implemented
- Name of main executor skeleton to generate

## Advanced CIDL Composition Features

- Associated abstract storage home type for component persistency
- **n** Multiple executor segments
	- **n** Implement a subset of the component's facets
	- Could have an associated abstract storage home
- Component features stored automatically

#### **n** Proxy homes

CIDL Composition for Observer Component

```
#include <philo.idl>
// or import DiningPhilosophers;
```

```
composition service ObserverComposition
{
  home executor ObserverHomeServiceImpl
 {
    implements DiningPhilosophers::ObserverHome;
    manages ObserverServiceImpl;
  };
};
```
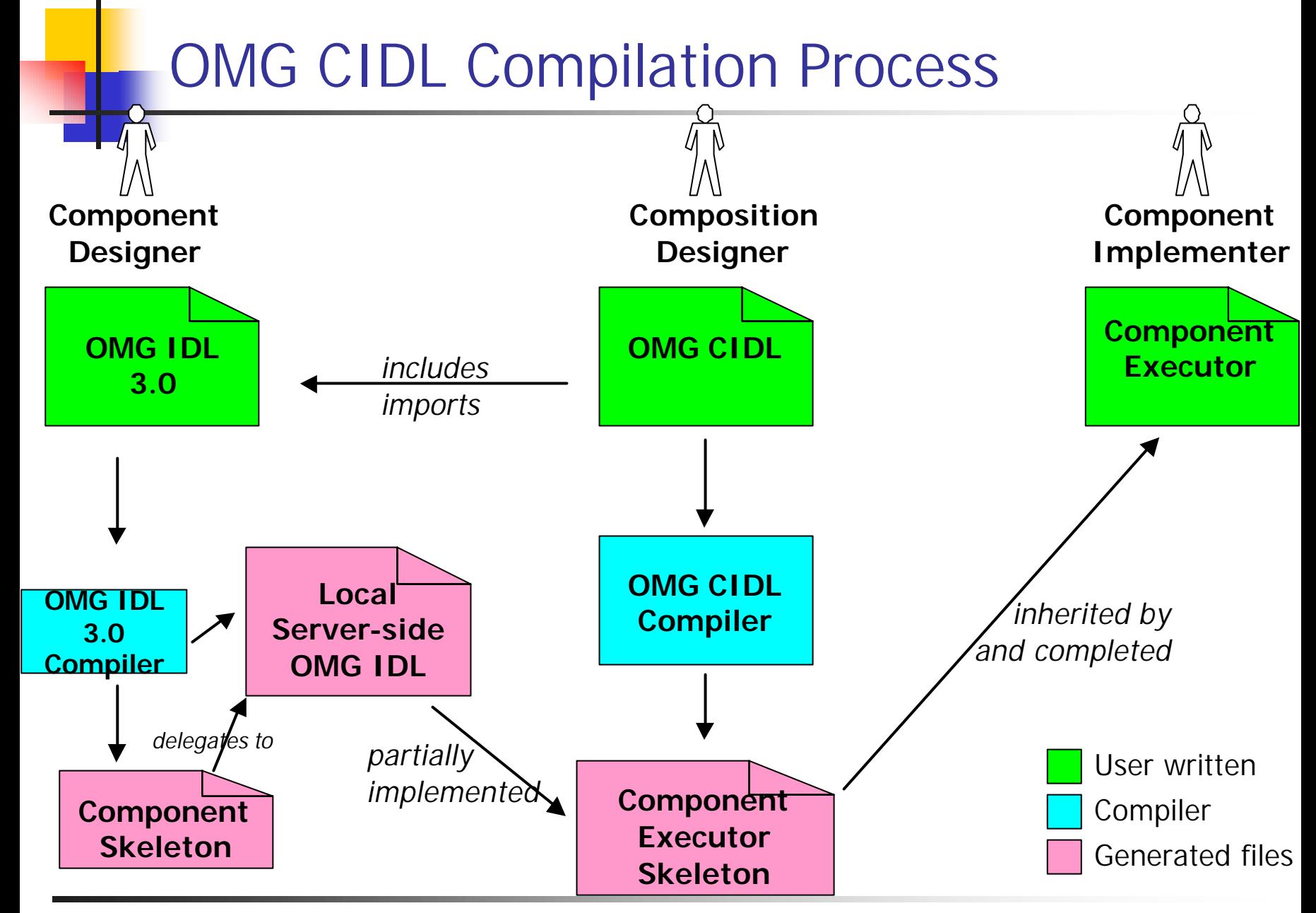

Wednesday, April 24th, 2002 CORBA Component Model Tutorial 141

CIDL Composition for ForkManager Component

```
#include <philo.idl>
// or import DiningPhilosophers;
composition session ForkManagerComposition
{
 home executor ForkHomeSessionImpl
  {
    implements DiningPhilosophers::ForkHome;
    manages ForkManagerSessionImpl {
    segment Seg {
       provides facet the_fork; }
    };
  };
};
```
### OMG PSDL for Dining Philosophers

```
#include <philo.idl>
abstract storagetype Person {
  state string name;
  state DiningPhilosophers::PhilosopherState
  philosopher_state;
  . . .
};
abstract storagehome PersonHome of Person {
  factory create();
};
storagetype PersonBase implements Person {};
storagehome PersonHomeBase of PersonBase
            implements PersonHome {};
```
#### CIDL Composition for Dining Philosophers

#include <philo.psdl>

```
composition process PhilosopherComposition
{
 home executor PhilosopherHomeProcessImpl
  {
    implements 
         DiningPhilosophers::PhilosopherHome;
    bindsTo PersonHome;
    manages PhilosopherProcessImpl;
  };
};
```
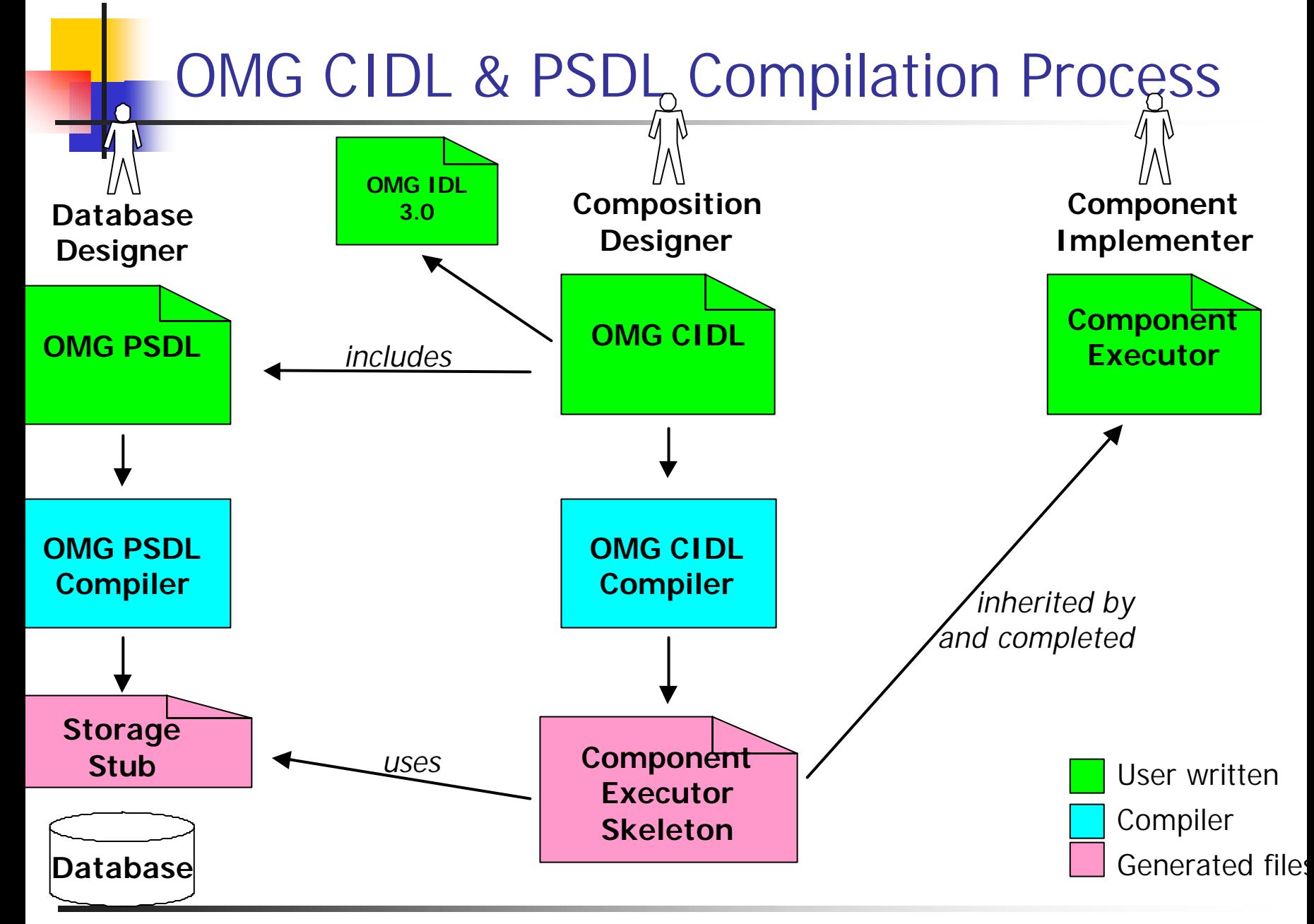

### Relationship Between Artifacts

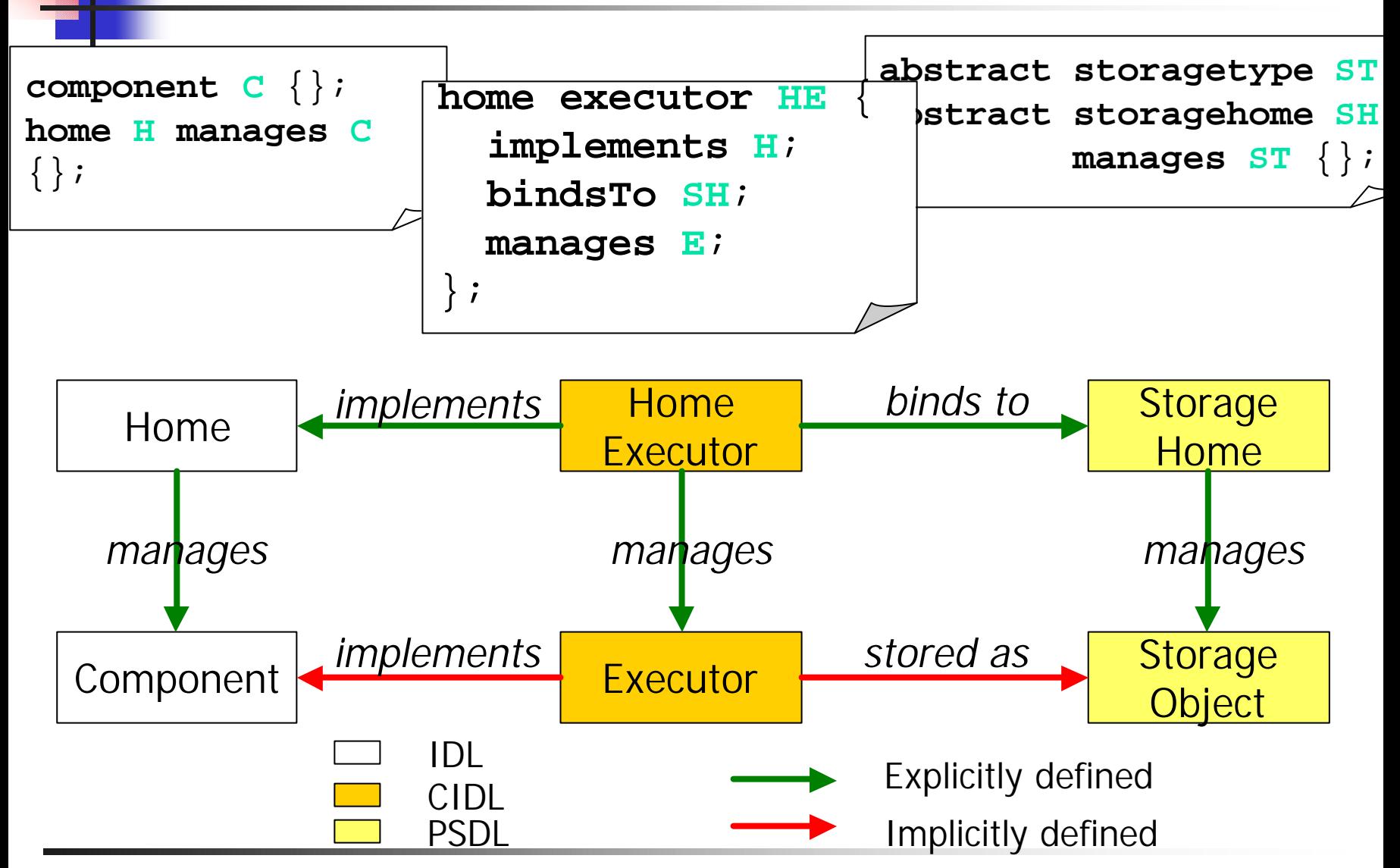

Wednesday, April 24th, 2002 CORBA Component Model Tutorial 146

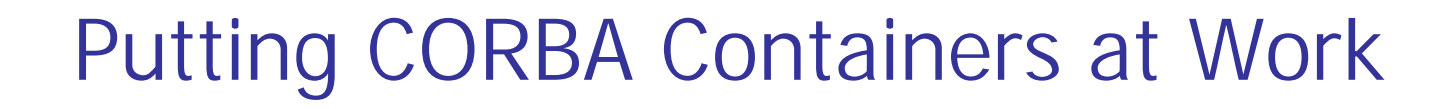

# **n** The Container Model **n** Container Managed Policies

# The Container Model

- A framework for component application servers
- Mostly built on the Portable Object Adaptor
	- **E** Automatic activation / deactivation
	- **Resource usage optimization**
- **n** Provides simplified interfaces for CORBA Services
	- Security, transactions, persistence, and events
- **D** Uses callbacks for instance management
- **Empty container for user-defined frameworks also**

# The Container Architecture

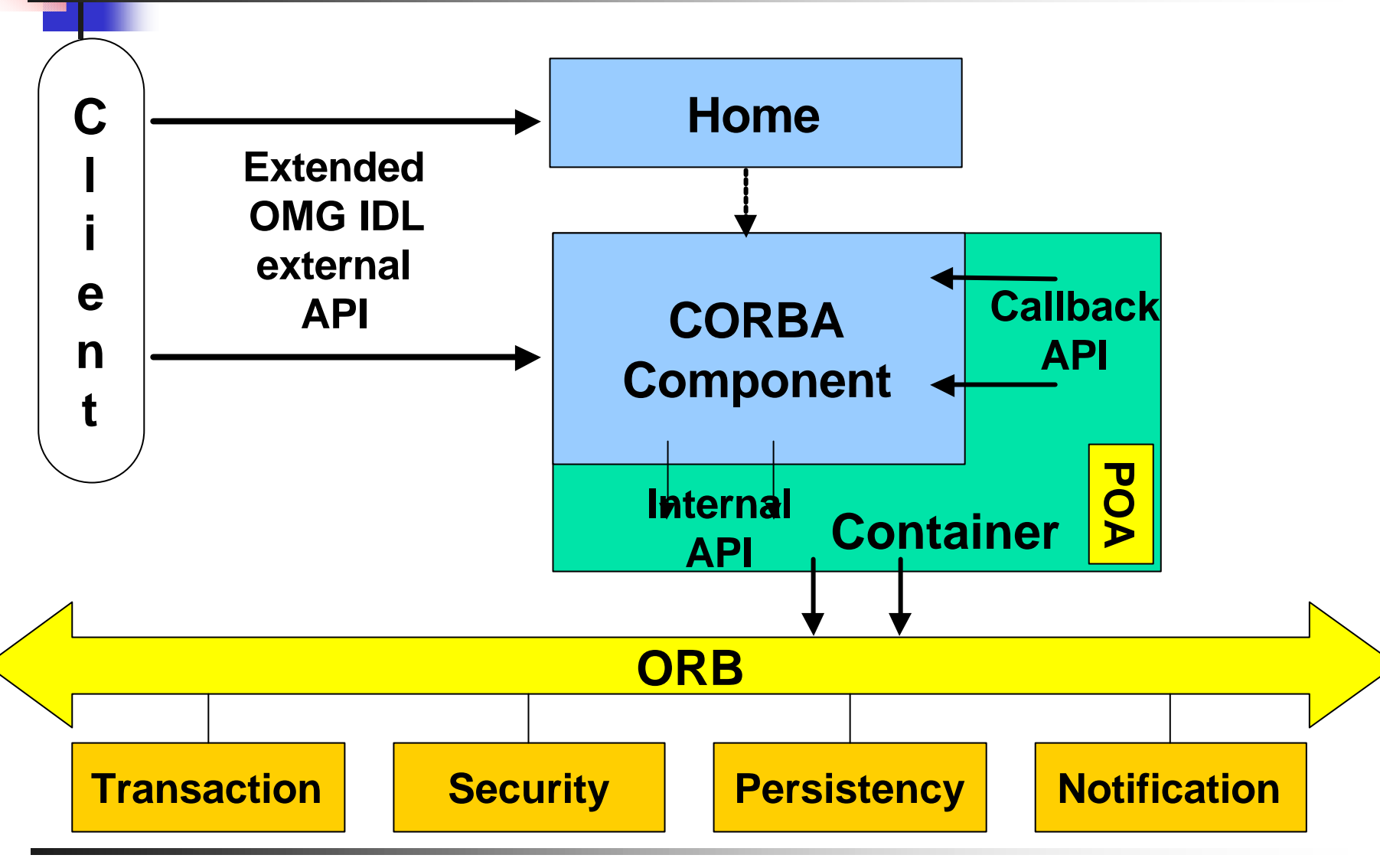

Wednesday, April 24th, 2002 CORBA Component Model Tutorial 149

# Container View

- A container encapsulates one or several POAs
- A container manages one kind of component
	- n entity: persistent, primary key, and explicit destruction
	- **n** process: persistent, no key, and explicit destruction
	- **n** session: exists during a session with the client
	- **E** service: exists during an invocation
	- **EJBSession, EJBentity: for EJBs**
	- $\blacksquare$  Empty: user-defined policy

#### ■ References are exported through *FactoryFinder*, *Naming*, or *Trader* services

# Component Categories

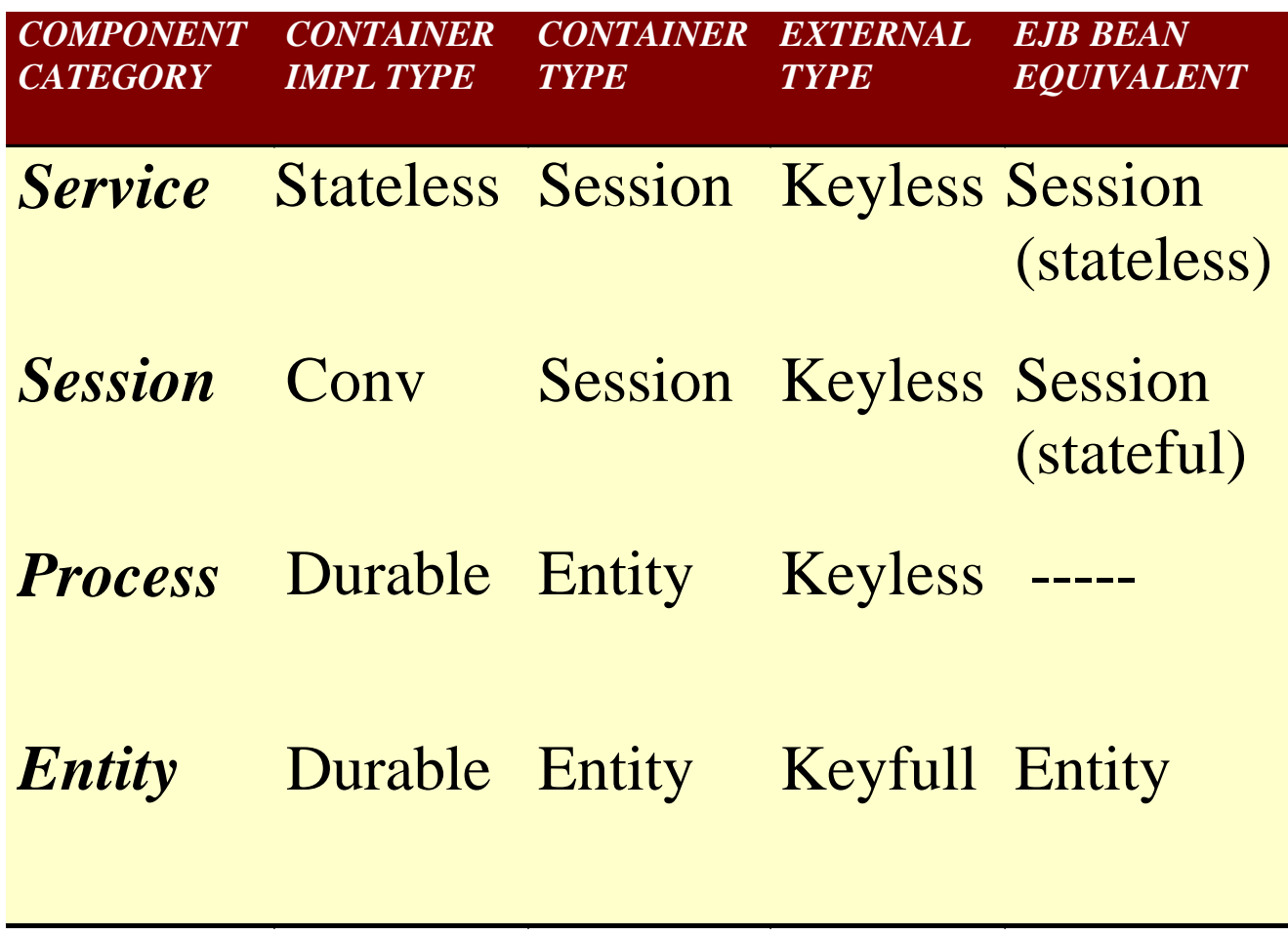

### Container Managed Policies

- Specified by the deployer using an XML vocabulary
- **n** Implemented by the container, not the component
- **Policy declarations defined for:** 
	- **n** Servant Lifetime
	- **n** Transaction
	- **n** Security
	- **n** Events
	- **Persistence**

# Servant Lifetime Policies

- $method valid$  for all categories
	- **n** activated before each invocation
	- **n** passivated after each invocation
- **n** transaction  $-$  valid for all except service
	- $\blacksquare$  activated on the first invocation of a new transaction
	- **n** passivated after the last invocation of the transaction
- $component$  valid for all except service
	- **n** activated before first invocation
	- **n** passivated explicitly
- $\text{contact}$  valid for all except service
	- **n** activated on the first invocation
	- **n** passivated when the container needs to reclaim memory

### **Transactions**

- Container-managed at the operation level
	- **NOT\_SUPPORTED**
	- **REQUIRED**
	- **SUPPORTS**
	- **REQUIRES NEW**
	- **NANDATORY**
	- **NEVER**
- Self-managed using the Components:: Transaction::UserTransaction API which is mapped to CORBA transactions

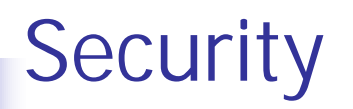

- Most security is declarative using the component descriptors (security element)
- Container supports access to and testing of credentials at run time
- Security Permissions defined at the operation level
	- CLIENT\_IDENTITY
	- **BISYSTEM\_IDENTITY**
	- <sup>n</sup> SPECIFIED\_IDENTITY (=userid)

### Based on CORBA Security V2

### Events

- **n** Subset of the CORBA Notification service
	- **Exents represented as valuetypes to components**
	- **Push Model**
	- **n** Container maps valuetypes to Structured Events
	- **n** Container manages channel creation
- Quality of service properties left to configuration
- Event Policies declared in component descriptors
	- non-transactional
	- default
	- **n** transactional
- Supported for Entity container types only
- Container persistence policies:
	- **Self managed**
	- **E** Container managed
- Both modes can use PSS or their own persistence mechanism

### The Container Server Architecture

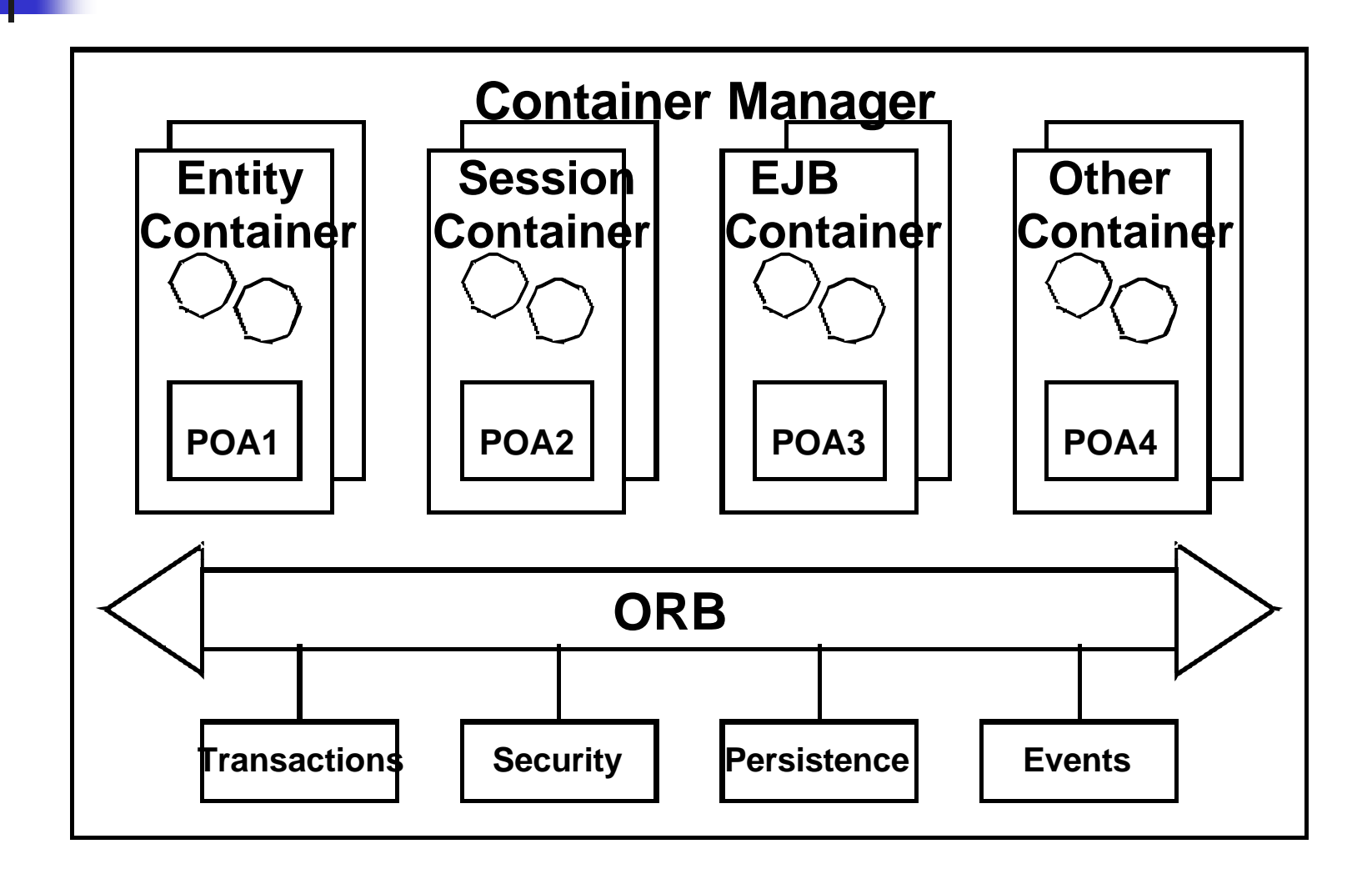

# Packaging CORBA Components

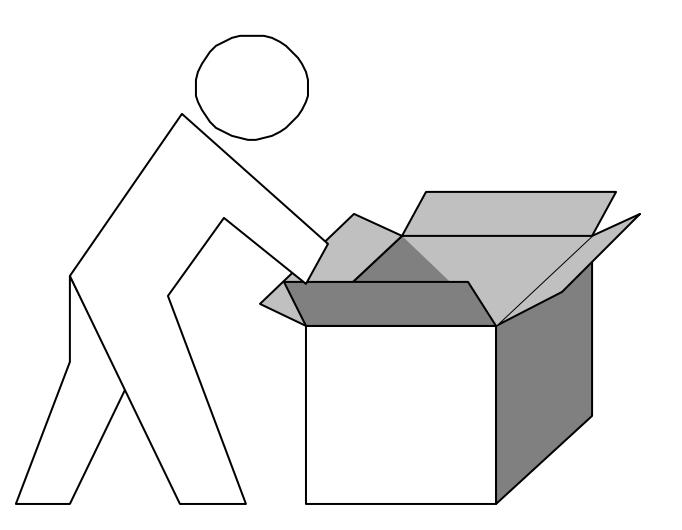

Wednesday, April 24th, 2002 CORBA Component Model Tutorial 159

# Packaging and Deployment

### ■ "Classic" CORBA: No standard means of ...

- **E** Configuration
- **Distribution**
- **Deployment**
- **n** Packaging and Deployment of Components
	- **n** Components are packaged into a self-descriptive package
	- **Packages can be assembled**
	- **Assemblies can be deployed**
- **n** Helped by XML descriptors

# Component Package

- <sup>n</sup> Archive (ZIP file) containing
	- n one component, consisting of
		- n one or more implementations (e.g. for different OSs)
		- <sup>n</sup> IDL file
		- CORBA Component Descriptor (.ccd)
	- **n** Property File Descriptor (.cpf) defining default attribute values
	- Software Package Descriptor (.csd) describing package contents
- Self-contained and self-descriptive, reusable unit
- Usually done by the component implementor

# Component Assembly

#### Archive (ZIP file) containing

- n one or more component packages, either
	- **n** including a package's contents
	- **n** including the original package
	- **n** referencing the package by URL
- **n** Property File Descriptors defining initial attribute values
- Component Assembly Descriptor (.cad)
	- <sup>n</sup> defines home instances to be created
	- defines component instances to be created
	- defines connections between ports to be made
- Self-contained and self-descriptive unit
- For automatic and easy "one step" deployment
- No programming language experience necessary

# XML Descriptors Overview

#### ■ Software Package Descriptor (.csd)

- Describes contents of a component software package
- **EXTERNATION Lists one or more implementation(s)**
- CORBA Component Descriptor (.ccd)
	- **n** Technical information mainly generated from CIDL
	- Some policy values editable by user
- Component Assembly Descriptor (.cad)
	- **Describes initial virtual configuration** 
		- **h** homes, component instances, and connections
- Component Property File Descriptor (.cpf)
	- **name/value pairs to configure attributes**

# Software Package Descriptor (.csd)

- Descriptive elements
	- title, author, company, webpage, license
- **n** Link to IDL file
- **n** Link to property file
- **n** Implementation(s)
	- **n** information about Implementation
		- **Dearman**, processor, language, compiler, ORB
		- **dependencies on other libraries**
	- **n** link to implementation file
		- **n** shared library, Java class, executable
	- $\blacksquare$  entry point

# Software Package Descriptor Example

 $\leq$ ?xml version='1.0'?>

<!DOCTYPE softpkg>

<softpkg name="PhilosopherHome">

<idl id="IDL:DiningPhilosophers/PhilosopherHome:1.0">

<fileinarchive name="philo.idl"/>

</idl>

```
<implementation id="*">
```
<code type="DLL">

<fileinarchive name="philo.dll"/>

<entrypoint>create\_DiningPhilosophers\_PhilosopherHome</entrypoint> </code>

</implementation>

</softpkg>

# CORBA Component Descriptor (.ccd)

**n** Structural information generated by CIDL

- **n** component / home types and features
- ports and supported interfaces
- component category and segments
- **n** Container policies filled by the packager
	- $\blacksquare$  threading
	- **n** servant lifetime
	- $\blacksquare$  transactions
	- **n** security
	- <sup>n</sup> events
	- **n** persistence
	- **n** link to property files

# CORBA Component Descriptor Example

<corbacomponent>

- <corbaversion>3.0</corbaversion>
- <componentrepid>IDL:DiningPhilosophers/Philosopher:1.0</componentrepid>
- <homerepid>IDL:DiningPhilosophers/PhilosopherHome:1.0</homerepid>
- <componentkind><session><servant lifetime="component"/></session></componentkind> <threading policy="multithread"/>
- <configurationcomplete set="true"/>
- <homefeatures name="PhilosopherHome" repid="IDL:...PhilosopherHome:1.0"/>

<componentfeatures name="Philosopher" repid="IDL:...Philosopher:1.0">

<ports>

<publishes publishesname="info" eventtype="IDL:DiningPhilosophers/StatusInfo:1.0"> <eventpolicy/>

</publishes>

```
<uses usesname="left" repid="IDL:DiningPhilosophers/Fork:1.0"/>
```

```
<uses usesname="right" repid="IDL:DiningPhilosophers/Fork:1.0"/>
```
</ports>

</componentfeatures>

</corbacomponent>

# Property File Descriptor (.cpf)

- Contains zero or more name/value pairs to configure attributes
- Referenced by...
	- **n** Software Package Descriptors to define default values for component attributes
	- **n** CORBA Component Descriptors to define default values for component or home attributes
	- **EXE** Assembly Descriptors to configure initial values for home or component instances

# Property File Descriptor Example

 $\leq$ ?xml version='1.0'?> <!DOCTYPE properties> <properties> <simple name="name" type="string"> <value>Socrates</value> </simple> </properties>

# Component Assembly Descriptor (.cad)

- References one or more Component Software **Descriptors**
- **n** Defines home instances and their collocation contraints
- Defines components to be instantiated
- Defines that homes, components or ports are to be registered in the Naming or Trading Service
- **n** Defines connections to be made between component ports

# Component Assembly Descriptor Example

 $\langle$ ?xml version='1.0'?>

<!DOCTYPE componentassembly>

<componentassembly id="demophilo">

<componentfiles>

<componentfile id="ObserverHome">

<fileinarchive name="ObserverHome.csd"/>

</componentfile>

<componentfile id="PhilosopherHome">

<fileinarchive name="PhilosopherHome.csd"/>

</componentfile>

<componentfile id="ForkHome">

<fileinarchive name="ForkHome.csd"/>

</componentfile>

</componentfiles>

# Assembly Descriptor Example (2)

<partitioning>

- <homeplacement id="ObserverHome">
	- <componentfileref idref="ObserverHome"/>
	- <registerwithnaming name="ObserverHome"/>

</homeplacement>

<homeplacement id="PhilosopherHome">

<componentfileref idref="PhilosopherHome"/>

<registerwithnaming name="PhilosopherHome"/>

</homeplacement>

<homeplacement id="ForkHome">

<componentfileref idref="ForkHome"/>

<registerwithnaming name="ForkHome"/>

</homeplacement>

</partitioning><connections/></componentassembly>

# Assembly Descriptor Connection Example

<connectinterface>

<usesport>

<usesidentifier>left</usesidentifier>

<componentinstantiationref idref="Philosopher (1)"/>

</usesport>

<providesport>

<providesidentifier>the\_fork</providesidentifier>

<componentinstantiationref idref="ForkManager (1)"/>

</providesport>

</connectinterface>

# Component Packaging

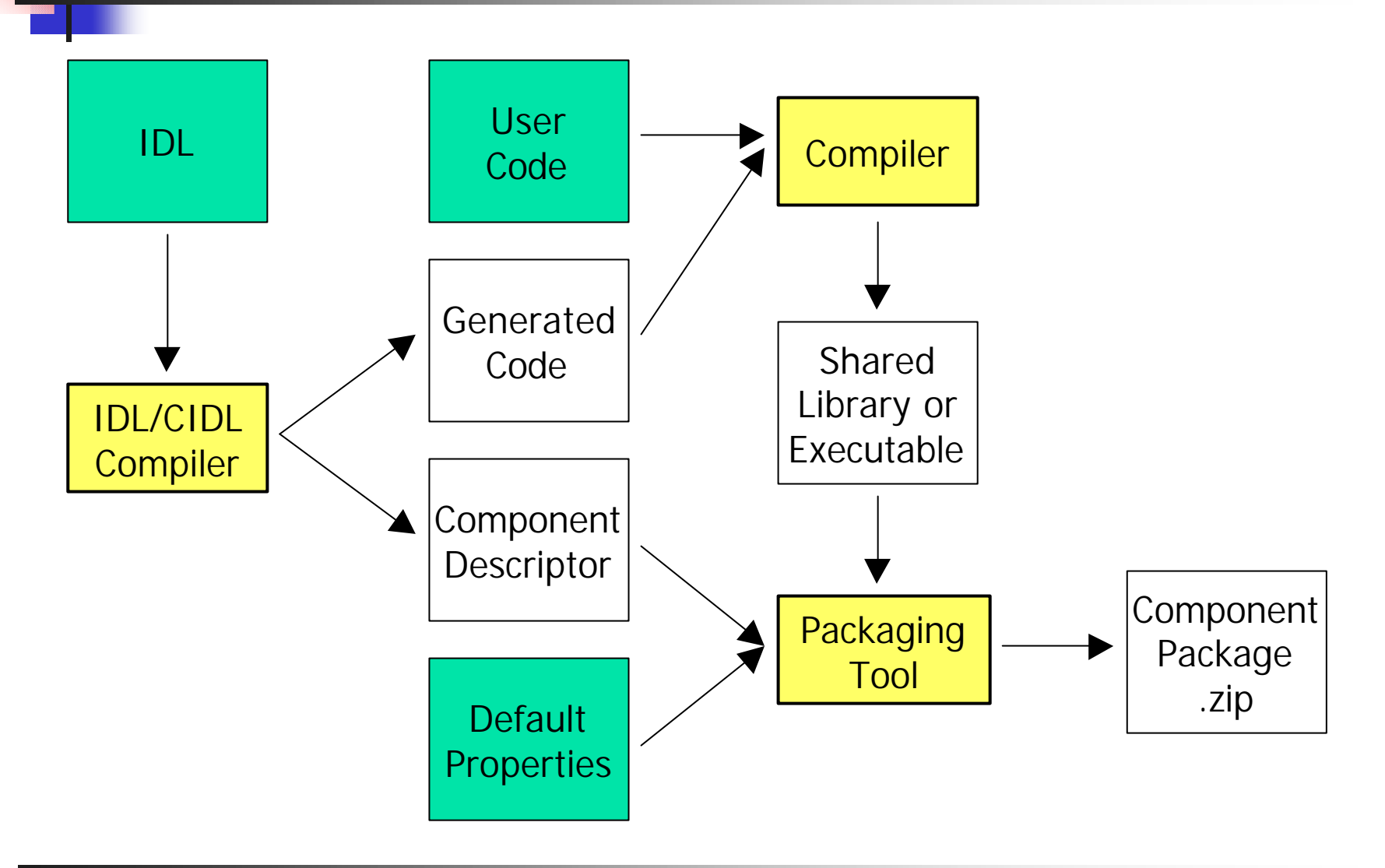

## Component Assembly

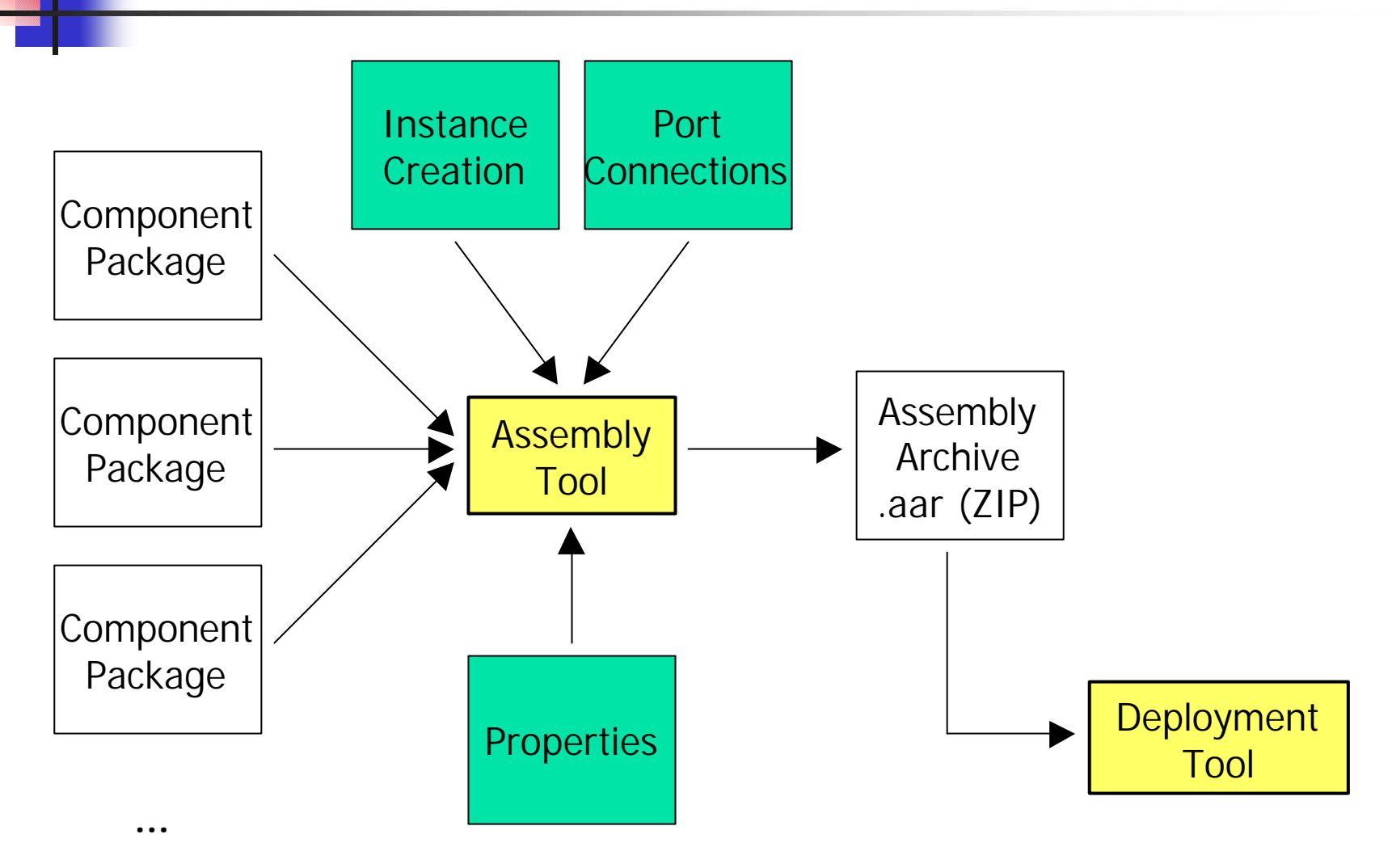

# A Day in the Life of a Component

- A component is specified **n** OMG IDL 3.0, PSDL, and CIDL
- A component is implemented
	- **n** Component Implementation Framework
- A component must be packaged
- A component may be assembled with other components
- Components and assemblies are be deployed

# CCM Applications Deployment

- It is necessary for an application to
	- List component instances
	- Define logical location and partitioning
	- Specify connections between components
- It is necessary for a component to
	- $\blacksquare$  Specify its elements
		- **n** interfaces, implementations
	- Describe system requirements
		- OS, ORB, JVM, library releases, ...
	- $\blacksquare$  Specify its initial configuration
- It is necessary for a connection to
	- **n** Associate related component ports

# The Packaging and Deployment Model

- Describes distributed CORBA component-based applications for automatic deployment
- **n** Packaging technology
	- Self descriptive "ZIP" archives with XML descriptors
	- **For heterogeneous components**
- **n** Allows interoperability between deployment tools and containers
	- **n** Off-line by data exchange formats
	- **n** On-line by OMG IDL interfaces

# Four CCM XML Descriptors

- Software Package Descriptor (.csd)
	- **Describes a software package globally**
	- **Lists various implementations**
- CORBA Component Descriptor (.ccd)
	- **n** Technical information mainly generated from CIDL
	- **n** Container managed policies filled by the user
- Component Assembly Descriptor (.cad)
	- Describes initial logical configurations
		- **h** homes, component instances, and connections
- Component Property File Descriptor (.cpf)
	- **Describes initial configurations for homes and instances**

### Relationship Between CCM XML Descriptors

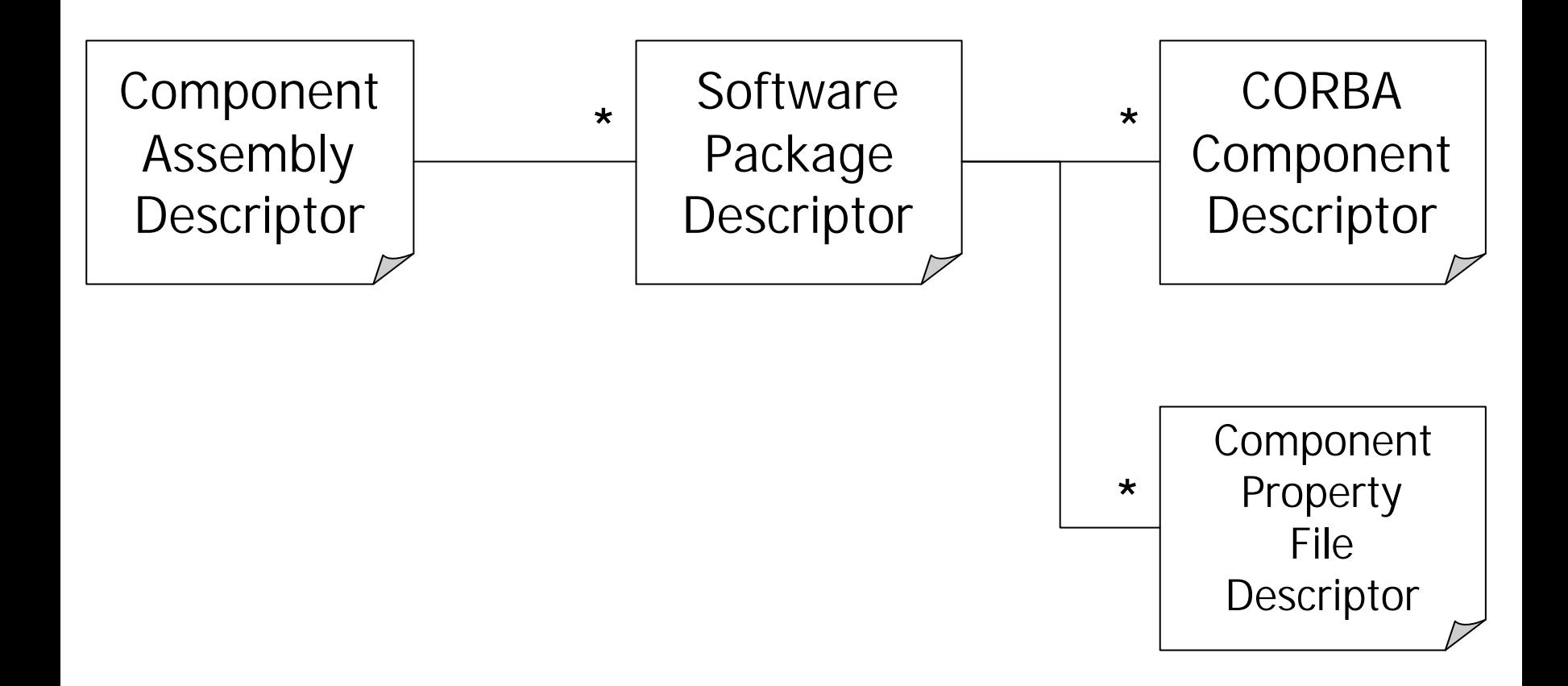
## The Big CCM Picture

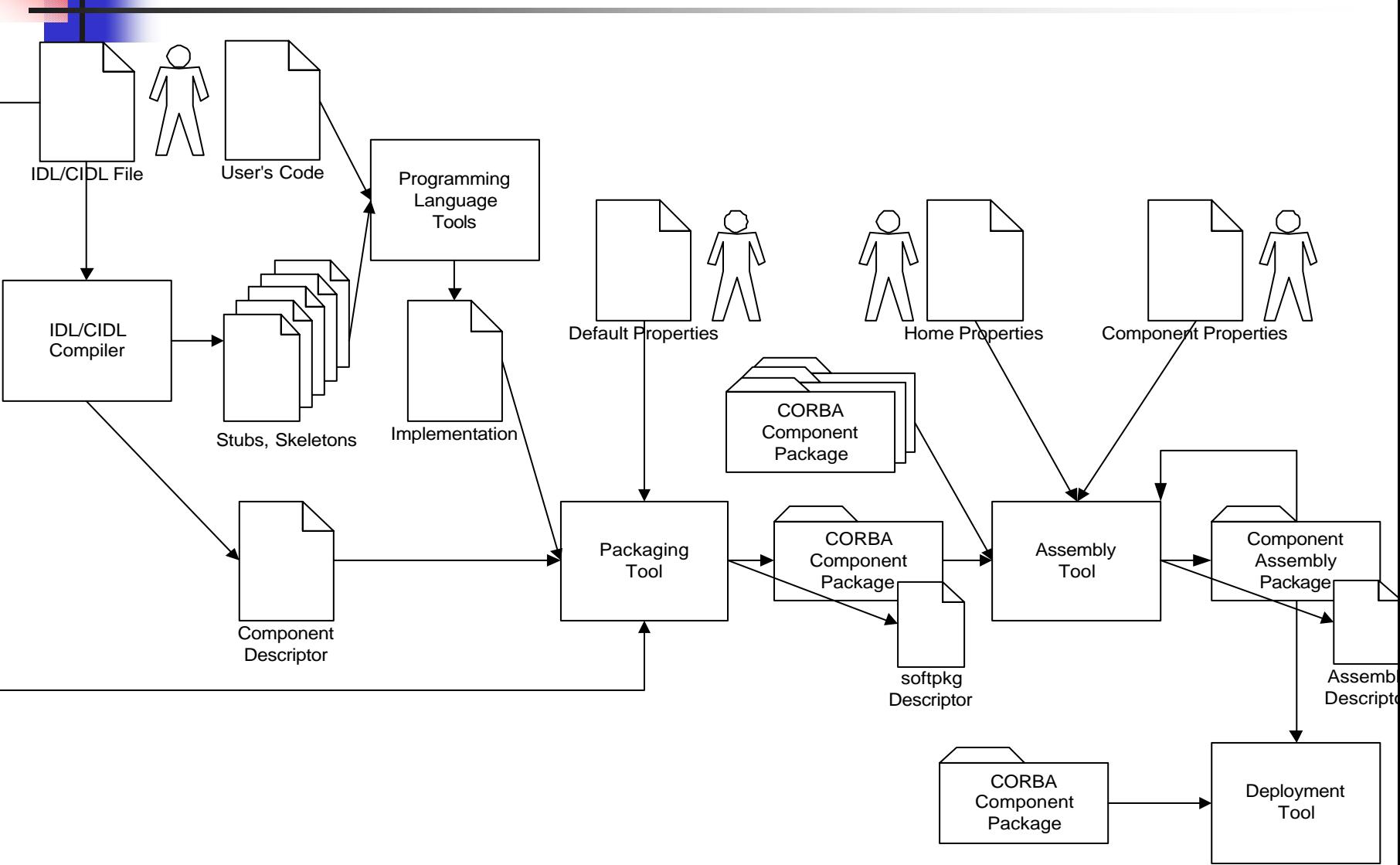

## Component Package

- A component package is a deployment unit **n** for a CORBA component
- A package is a "ZIP" archive file including
	- **A** component software descriptor
	- **n** One or more implementations of the component type
		- **Narious processor, OS, ORB, QoS, ...**
		- **A CORBA Component descriptor for container policies**
	- **Descriptors for the default property values**
	- **n** OMG IDL files of the component, home and port types

## Component Packaging Artifacts

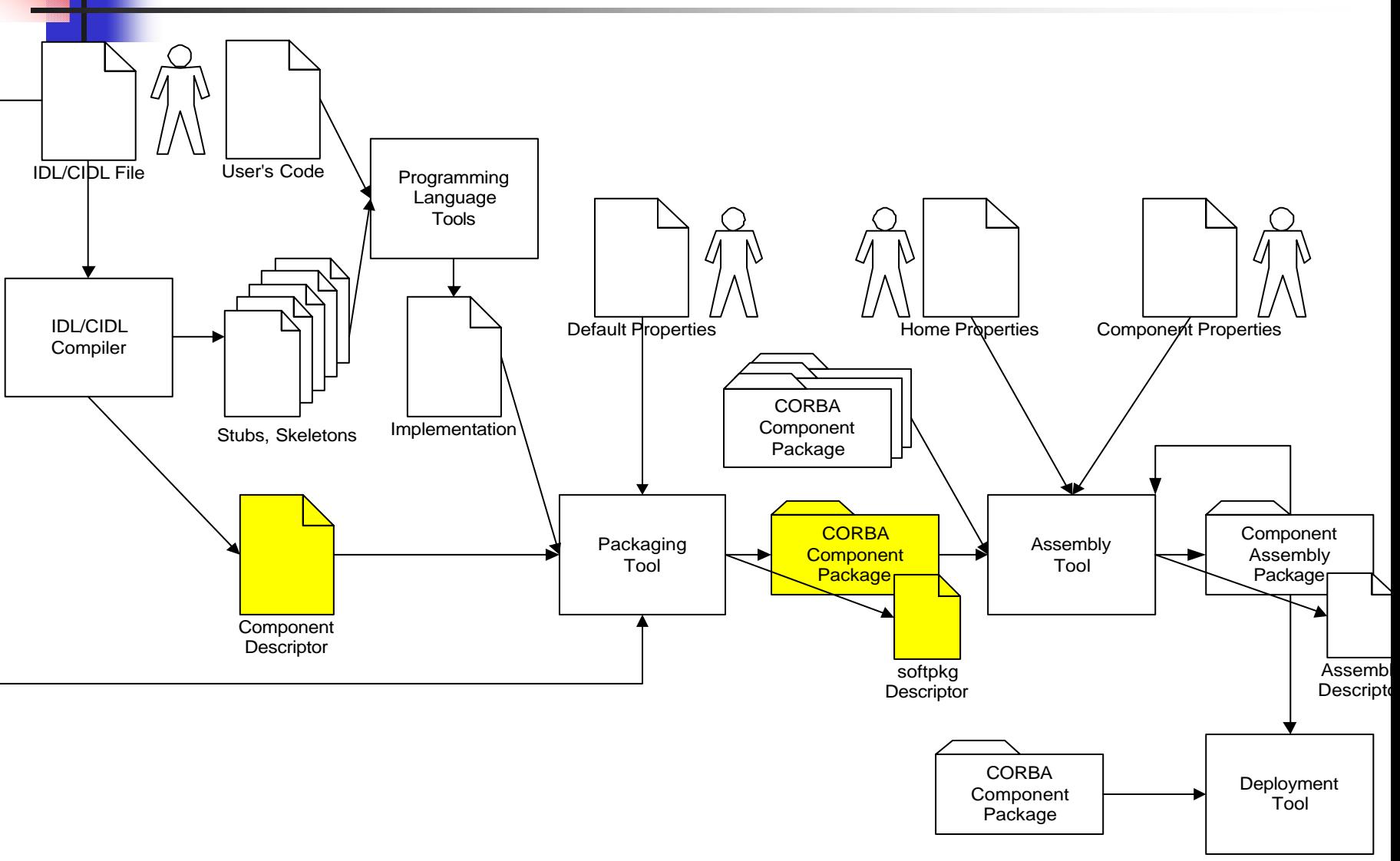

### Software Package Descriptor

#### Contains general information

- **n** Title, author, description
- Links to license and OMG IDL files
- Default property and CORBA component descriptors
- Deployment dependencies

Contains one or more implementation descriptions

- **Demogramming language, human language**
- **n** Operating system, processor, and runtime requirements
- Customized property and CORBA component descriptor
- **n** Specific runtime dependencies
- Link to binary code

```
\langle?xml version="1.0"?>
<!DOCTYPE softpkg SYSTEM "softpkg.dtd">
```
<**softpkg** name="**Observer**" version="**1,0,0,0**"> <**pkgtype**>**CORBA Component**</pkgtype> <**title**>**Observer**</**title**> <**author**> <**name**>**Philippe Merle**</name> <**company**>**INRIA**</company>

```
<webpage href="http://www.inria.fr"/>
```
</author>

<**description**>**The CCM dining philosophers example**</description>

<**license** href= "**http://www.objectweb.org/license.html**"/>

```
<idl id='IDL:DiningPhilosophers/Observer:1.0'>
 <link href=" http://www.objectweb.org/philo.idl"/>
</idl>
```

```
<descriptor type="CORBA Component">
 <fileinarchive name="observer.ccd"/>
</descriptor>
```
<**propertyfile**> <**fileinarchive** name="**observer.cpf**"/> </propertyfile>

```
<implementation> . . . </implementation> 
</softpkg>
```

```
<implementation id="Observer_impl">
 <os name="WinNT" version="4,0,0,0"/>
 <os name="Linux" version="2,2,17,0"/>
 <processor name="x86"/>
 <compiler name="JDK"/>
 <programminglanguage name="Java"/>
 <code type="Java class">
    <fileinarchive name="ObserverHomeImpl.class"/>
    <entrypoint>ObserverHomeImpl.create_home</entrypoint> 
 \langle code>
 <runtime name="Java VM" version="1,2,2,0"/>
 <runtime name="Java VM" version="1,3,0,0"/>
 <dependency>...</dependency>
</implementation>
```

```
<dependency type="ORB" action="assert"> 
   <name>OpenORB</name> 
</dependency>
```
<**dependency** type="**Java Class**" action="**install**"> <**valuetypefactory** repid="**IDL:DiningPhilosophers/StatusInfo:1.0**" valueentrypoint="**DiningPhilosophers.StatusInfoDefaultFactory.create**" factoryentrypoint="**DiningPhilosophers.StatusInfoDefaultFactory**"> <**fileinarchive** name="**DiningPhilosophers/StatusInfoDefaultFactory.class**"/>

</valuetypefactory>

</dependency>

```
<implementation id="observer_0x1">
 <os name="Win2000" />
 <processor name="x86" />
 <compiler name="VC++" />
 <programminglanguage name="C++" />
 <dependency type="DLL"><localfile name="jtc.dll"/></dependency>
 <dependency type="DLL"><localfile name="ob.dll"/></dependency>
 <descriptor type="CORBA Component">
  <fileinarchive name="observer.ccd" />
 </descriptor>
 <code type="DLL">
  <fileinarchive name="PhilosophersExecutors.dll"/>
  <entrypoint>create_ObserverHome</entrypoint>
 </code>
</implementation>
```
## CORBA Component Descriptor

#### **n** Structural information generated from CIDL

- component / home types and features
- ports and supported interfaces
- component category and segments
- Container policies filled by the packager
	- $-$  threading
	- **n** servant lifetime
	- $\blacksquare$  transactions
	- **n** security
	- $\blacksquare$  events
	- **n** persistence
	- **E** extended POA policies

#### Component and home properties

#### CORBA Component Descriptor for Philosopher Component

 $\langle$ ?xml version="1.0"?>

<!DOCTYPE **corbacomponent** SYSTEM "**corbacomponent.dtd**">

<**corbacomponent**>

<**corbaversion**>**3.0**</corbaversion>

<**componentrepid** repid=

"**IDL:DiningPhilosophers/Philosopher:1.0**"/>

<**homerepid** repid=

"**IDL:DiningPhilosophers/PhilosopherHome:1.0**"/> <**componentkind**>

<**process**><**servant** lifetime="**container**" /></process>

</componentkind>

<**security** rightsfamily="**CORBA**"

rightscombinator="**secanyrights**" />

<**threading** policy="**multithread**" />

<**configurationcomplete** set="**true**" />

#### CORBA Component Descriptor for Philosopher Component

```
<homefeatures name="PhilosopherHome"
           repid="IDL:DiningPhilosophers/PhilosopherHome:1.0"/>
<componentfeatures name="Philosopher"
           repid="IDL:DiningPhilosophers/Philosopher:1.0">
 <ports>
   <uses usesname="right"
        repid="IDL:DiningPhilosophers/Fork:1.0" />
   <uses usesname="left"
        repid="IDL:DiningPhilosophers/Fork:1.0" />
   <publishes emitsname="info"
             eventtype="StatusInfo">
    <eventpolicy policy="normal" />
   </publishes>
 </ports>
</componentfeatures>
<interface name="Fork" repid="IDL:DiningPhilosophers/Fork:1.0"/>
```
#### CORBA Component Descriptor for Philosopher Component

<**segment** name="**philosopherseg**" segmenttag="**1**"> <**segmentmember** facettag="**1**" /> <**containermanagedpersistence**> <**storagehome** id="**PSDL:PersonHome:1.0**"/> <**pssimplementation** id="**OpenORB-PSS**" /> <**accessmode** mode="**READ\_WRITE**" /> <**psstransaction** policy="**TRANSACTIONAL**" > <**psstransactionisolationlevel** level="**SERIALIZABLE**" /> </psstransaction> <**params**> <**param** name="**x**" value="**1**" /> </params> </containermanagedpersistence> </segment> </corbacomponent>

## Component Assembly Package

- A component assembly is a template for a deployed set of interconnected components
- Described by a assembly descriptor in terms of component files, partitioning, and connections
- May be deployed as it as well as imported into a design tool to be reused or extended
- A "ZIP" archive containing descriptor, component archive files, and property files

## Component Assembly Artifacts

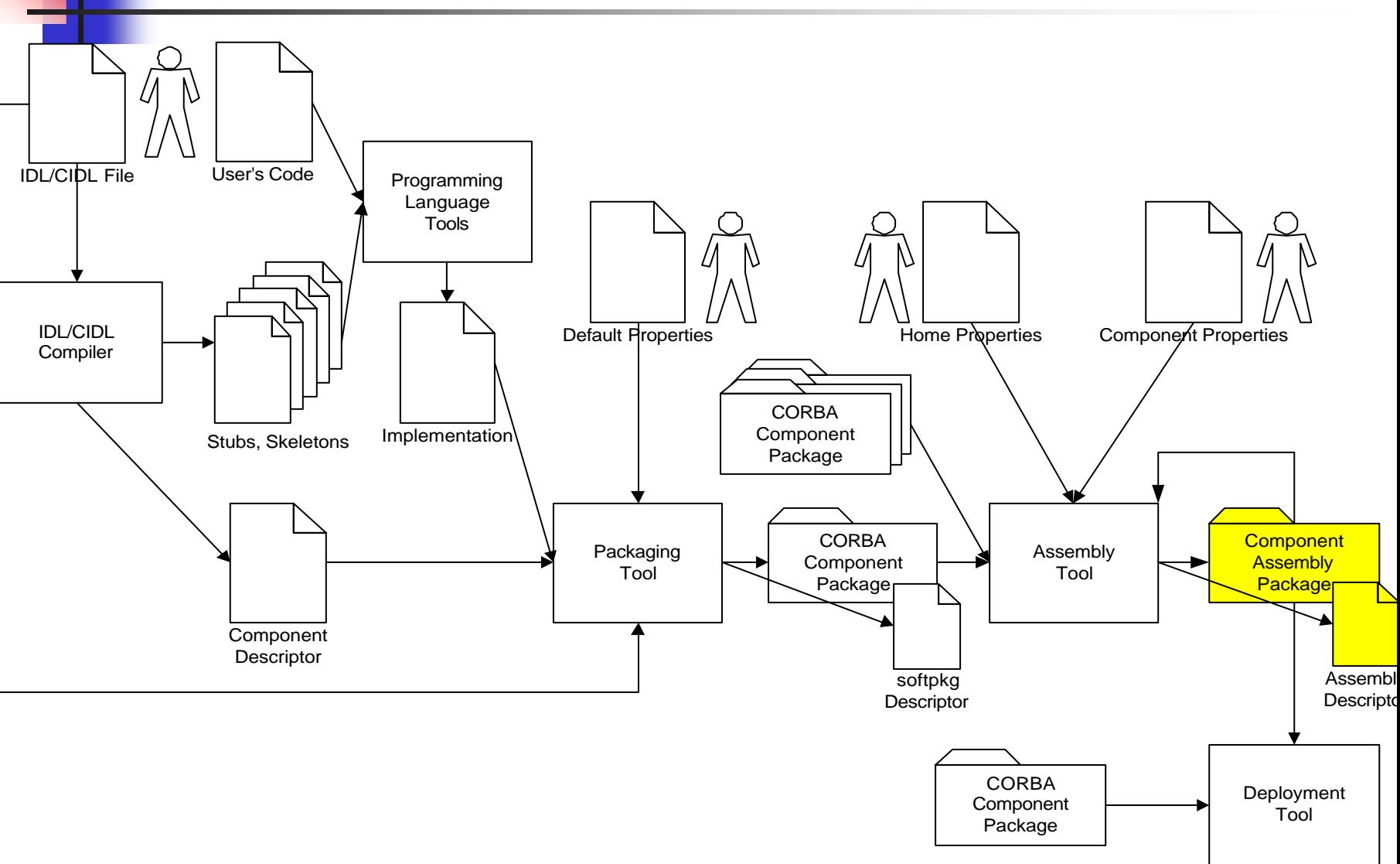

## Component Assembly Descriptor

■ Lists all used component archives

- **n** Defines logical partitioning
	- **Host and process collocation and cardinality**
	- **Executable and home placement**
	- **n** Component instantiation
	- **HomeFinder, Naming, and Trader registration**
- **n** Describes connections between components
	- **NHICH** receptacles are connected to which facets
	- **NHICH** event sinks subscribe to which event sources

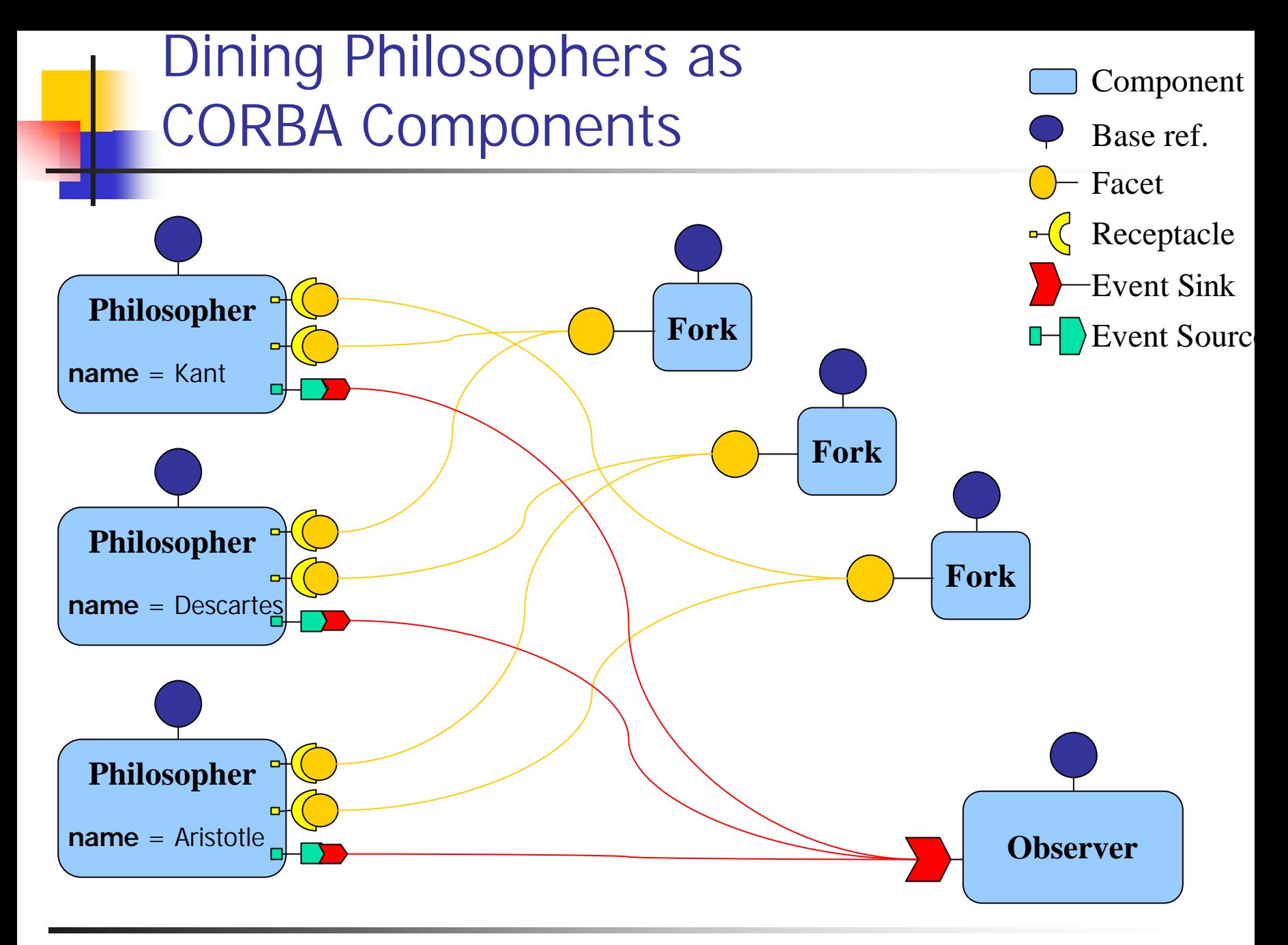

### Component Assembly Descriptor for Dining Philosophers

<?xml version="1.0"?> <!DOCTYPE **componentassembly** SYSTEM "**componentassembly.dtd**">

<**componentassembly** id="**dinner**"> <**description**>**Dinner assembly descriptor**</description> <**componentfiles**> <**componentfile** id="**PhilosopherComponent**"> <**fileinarchive** name="**philosopher.csd**"/> </componentfile> <**componentfile** id="**ObserverComponent**"> <**fileinarchive** name="**observer.csd**"/> </componentfile> <**componentfile** id="**ForkManagerComponent**"> <**fileinarchive** name="**forkmanager.csd**"/> </componentfile> </componentfiles>

#### Component Assembly Descriptor Partitioning for Dining Philosophers

<**partitioning**> <**homeplacement** id="**ObserverHome**"> <**componentfileref** idref="**ObserverComponent**"/> <**componentinstantiation** id="**Freud**"/> <**registerwithnaming** name="**corbaname: . . .**"/> </homeplacement>

<**homeplacement** id="**ForkHome**"> <**componentfileref** idref="**ForkManagerComponent**"/> <**componentinstantiation** id="**ForkManager1**"/> <**componentinstantiation** id="**ForkManager2**"/> <**componentinstantiation** id="**ForkManager3**"/> <**registerwithhomefinder** name="**ForkHome**"/> </homeplacement>

#### Component Assembly Descriptor Partitioning for Dining Philosophers

<**homeplacement** id="**PhilosopherHome**"> <**componentfileref** idref="**PhilosopherComponent**"/>

<**componentinstantiation** id="**Kant**"> <**componentproperties**><**fileinarchive** name="**Kant.cpf**"/> </componentproperties></componentinstantiation>

<**componentinstantiation** id="**Descartes**"> <**componentproperties**><**fileinarchive** name="**Descartes.cpf**"/> </componentproperties></componentinstantiation>

#### <**componentinstantiation** id="**Aristotle**"> <**componentproperties**><**fileinarchive** name="**Aristotle.cpf**"/>

</componentproperties></componentinstantiation>

</homeplacement> </partitioning>

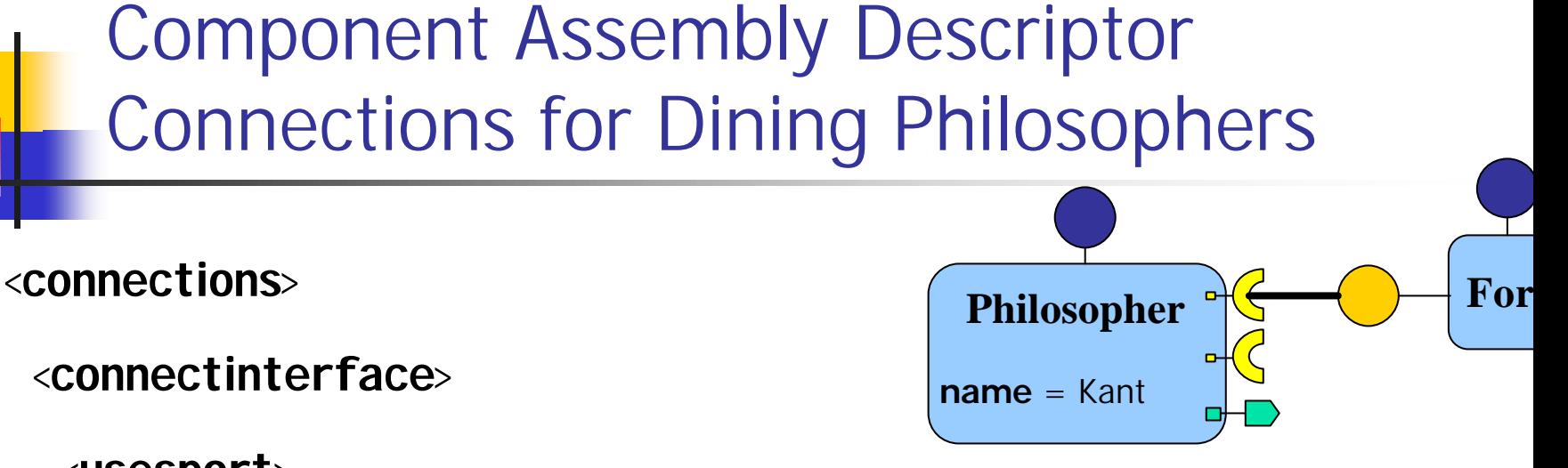

<**usesport**> <**usesidentifier**>**left**</usesidentifier>

<**componentinstantiationref** idref="**Kant**"/>

</usesport>

<**providesport**> <providesidentifier>**the\_fork**</providesidentifier> <**componentinstantiationref** idref="**ForkManager1**"/> </providesport>

</connectinterface>

Component Assembly Descriptor Connections for Dining Philosophers

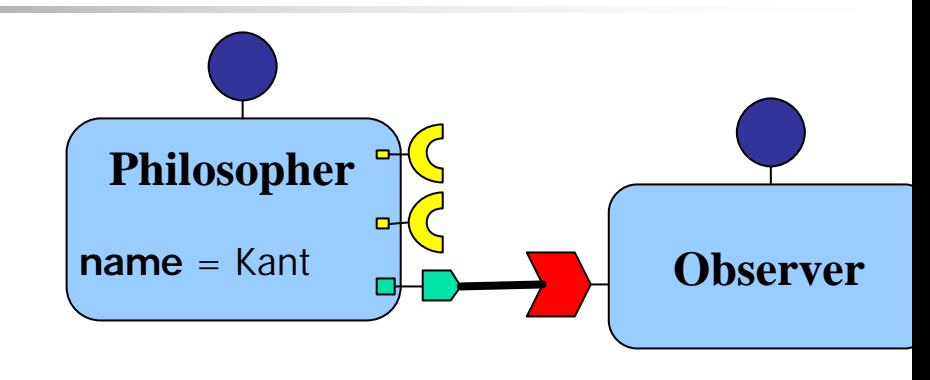

<**connectevent**>

<**publishesport**>

<**publishesidentifier**>**info**</publishesidentifier> <**componentinstantiationref** idref="**Kant**"/>

</publishesport>

<**consumesport**> <**consumesidentifier**>**info**</consumesidentifier> <**componentinstantiationref** idref="**Freud**"/> </consumesport>

</connectevent>

■ A general property description is specified

■ Used to set home and component properties **However, it could be used for anything** 

■ Component properties can be applied to individual components or to a home which will apply the properties to all components it creates

#### ■ Homes may have their own properties

## Property Files

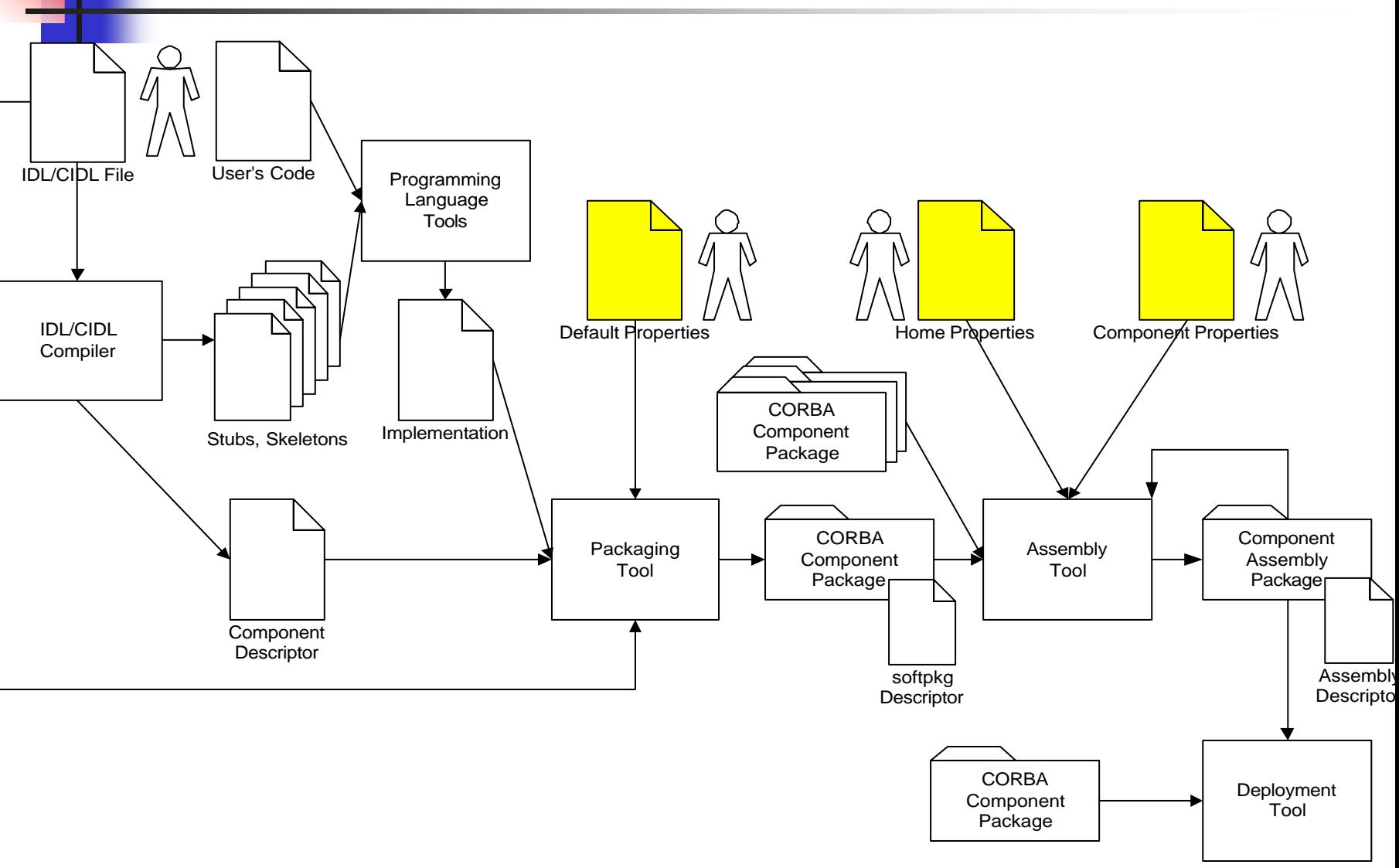

### Property File For Philosopher Kant

```
\langle?xml version="1.0"?>
<!DOCTYPE properties SYSTEM "properties.dtd">
<properties>
```
<**simple** name="**name**" type="**string**"> <**description**>**Philosopher name**</description> <**value**>**Kant**</value> <**defaultvalue**>Unknown</defaultvalue> </simple> </properties>

Deploying CORBA Component Applications

■ Component Deployment Objects ■ Component Deployment Process **Deployment Scenario** 

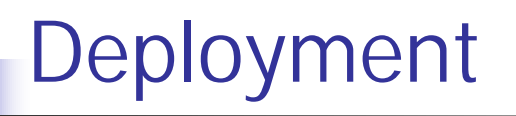

- An Assembly Archive is deployed by a deployment tool
- **n** The deployment tool might interact with the user to assign homes and components to hosts
- The deployment application interacts with installation objects on each machine

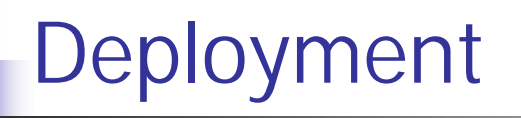

- A component assembly is deployed by a deployment tool
- The deployment tool interacts with the user to assign individual and collocated components to actual hosts and processes
- The deployment application interacts with installation objects on each machine

# Deployment Objects

- ComponentInstallation
	- singleton, installs component implementations
- <sup>n</sup> AssemblyFactory
	- **n** singleton, creates Assembly objects
- **n** Assembly
	- represents an assembly instantiation
	- coordinates the creation and destruction of component assemblies and components
- ServerActivator
	- singleton, creates ComponentServer objects
- ComponentServer
	- **n** creates Container objects
- **n** Container
	- **n** installs CCMHome objects

# Deployment Objects

- ComponentInstallation
	- Installs component implementations
- <sup>n</sup> AssemblyFactory
	- **n** Creates Assembly objects
- **n** Assembly
	- <sup>n</sup> Represents an assembly instantiation
	- Coordinates the creation and destruction of component assemblies and components
- ServerActivator
	- **n** Creates Component Server objects
- ComponentServer
	- **n** Creates Container objects
- Container
	- **n** Installs CCMHome objects

## The Component Deployment Process

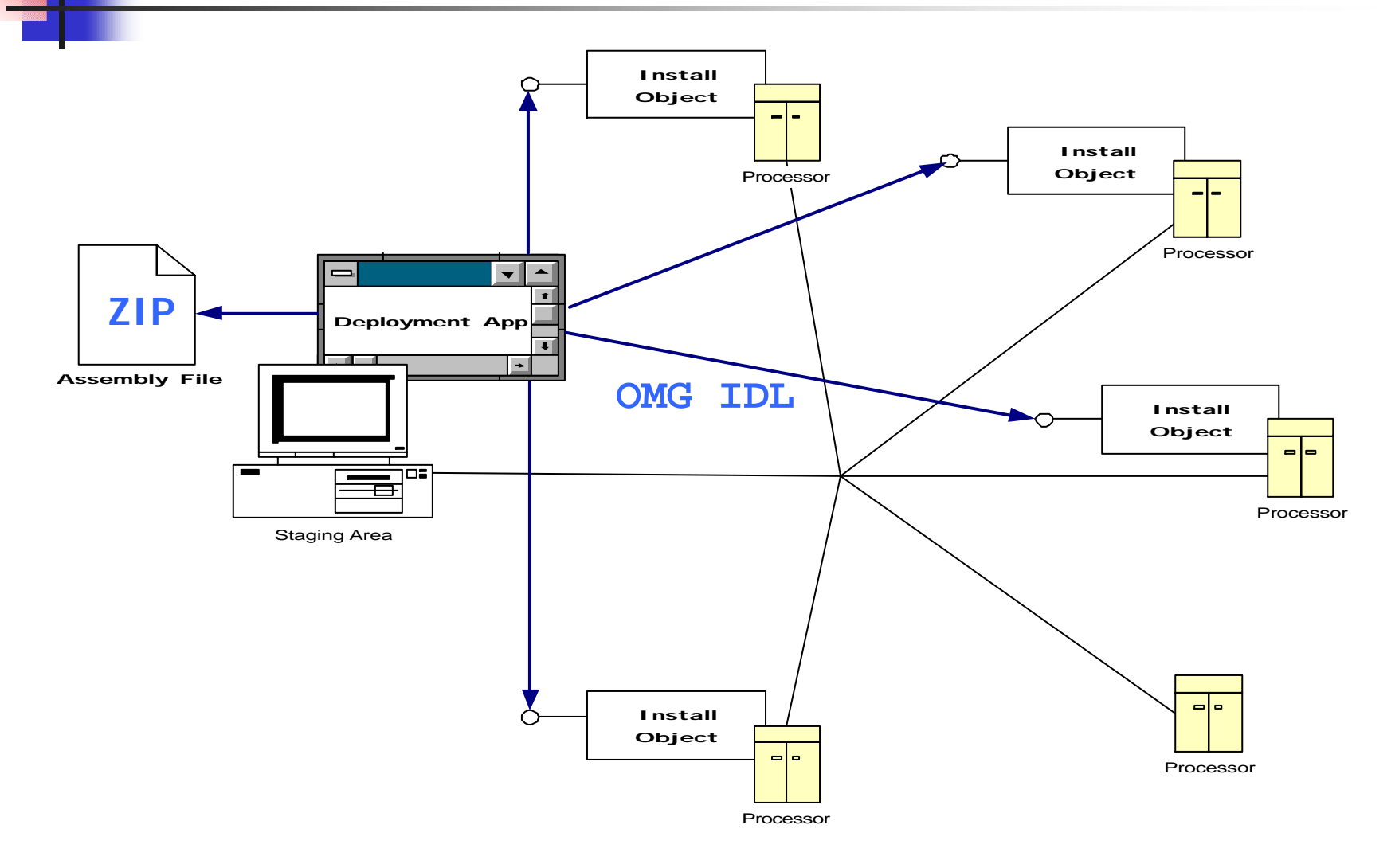

## The Component Deployment Process

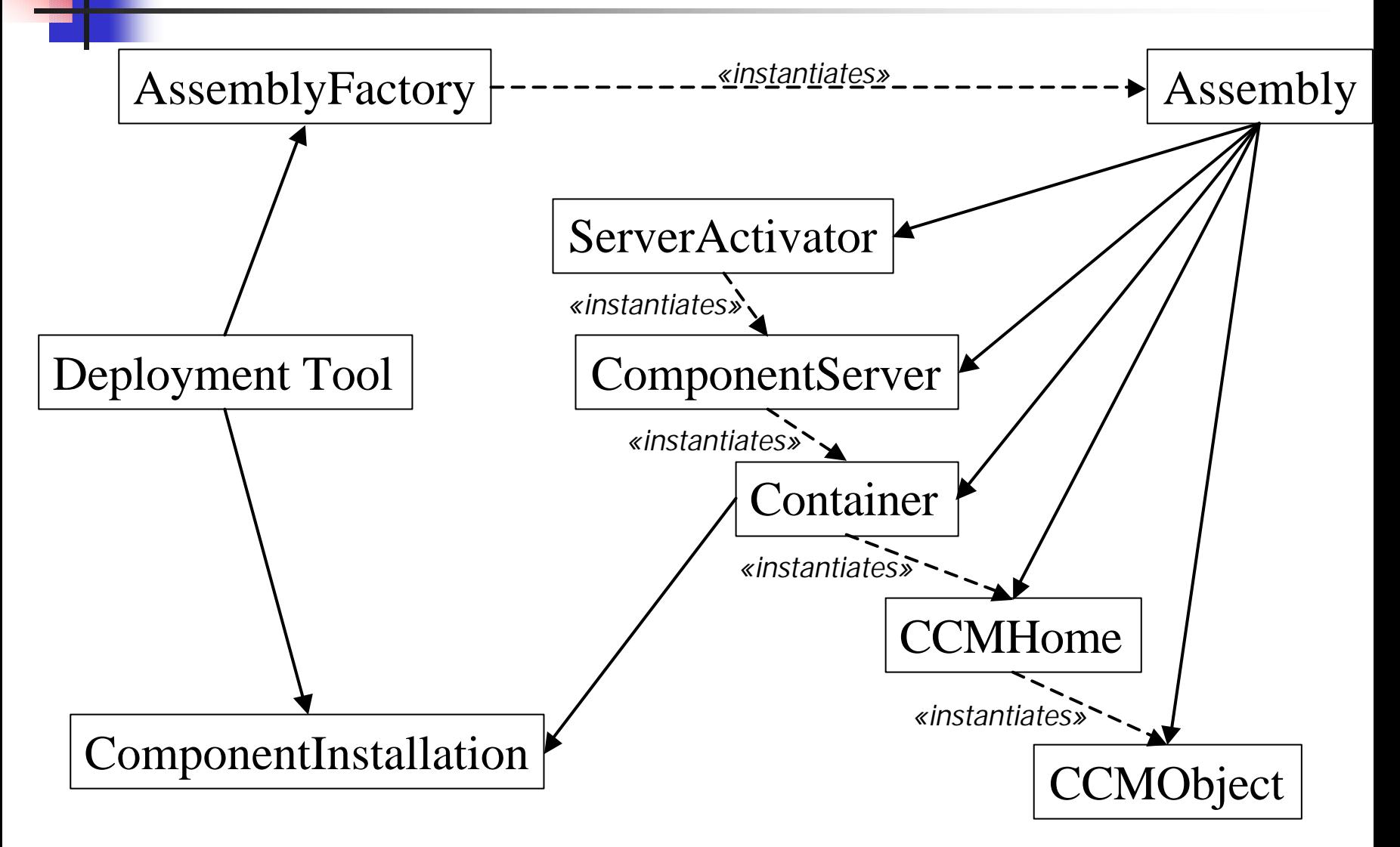

## Deployment API: Assembly

```
module Components {
  enum AssemblyState {
    INACTIVE, INSERVICE
  };
  exception CreateFailure \{\}\exception RemoveFailure \{\}\interface Assembly {
    void build () raises (CreateFailure);
    void tear down () raises (RemoveFailure);
    AssemblyState get state ();
  };
};
```
# Deploying the Philosophers Example

#### Run Deployment Application

- Use ComponentInstallation to upload component implementations
- Use AssemblyFactory to create an Assembly
- Call build() operation on Assembly Interface
	- starts ComponentServers for each home
	- <sup>n</sup> creates Containers and installs homes
	- **n** creates component instances
	- n interconnects component ports
	- calls configuration\_complete
- One-step installation!

### Deployment Scenario

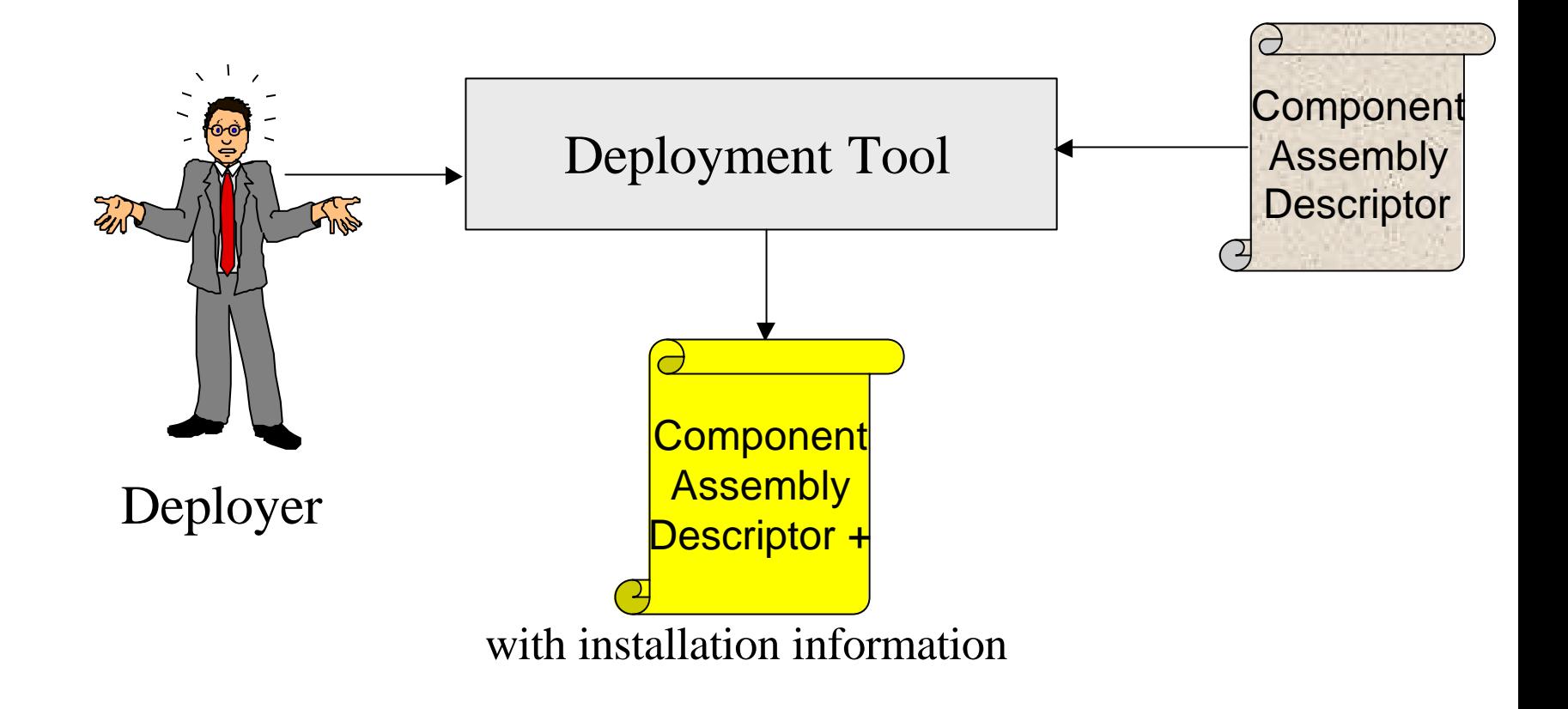

### Deployment Scenario: Implementation UpLoading

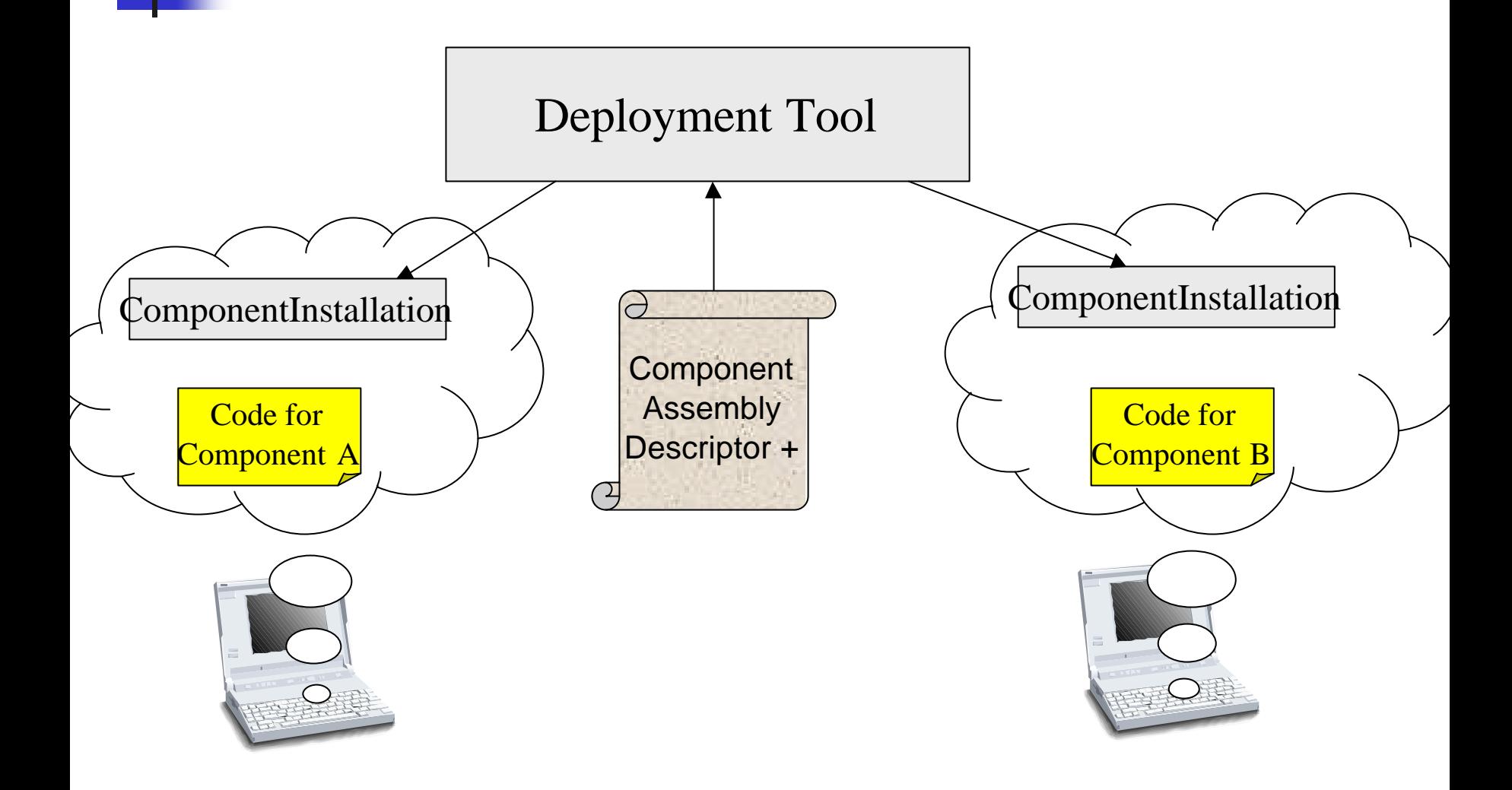
### Deployment Scenario: Assembly Creation

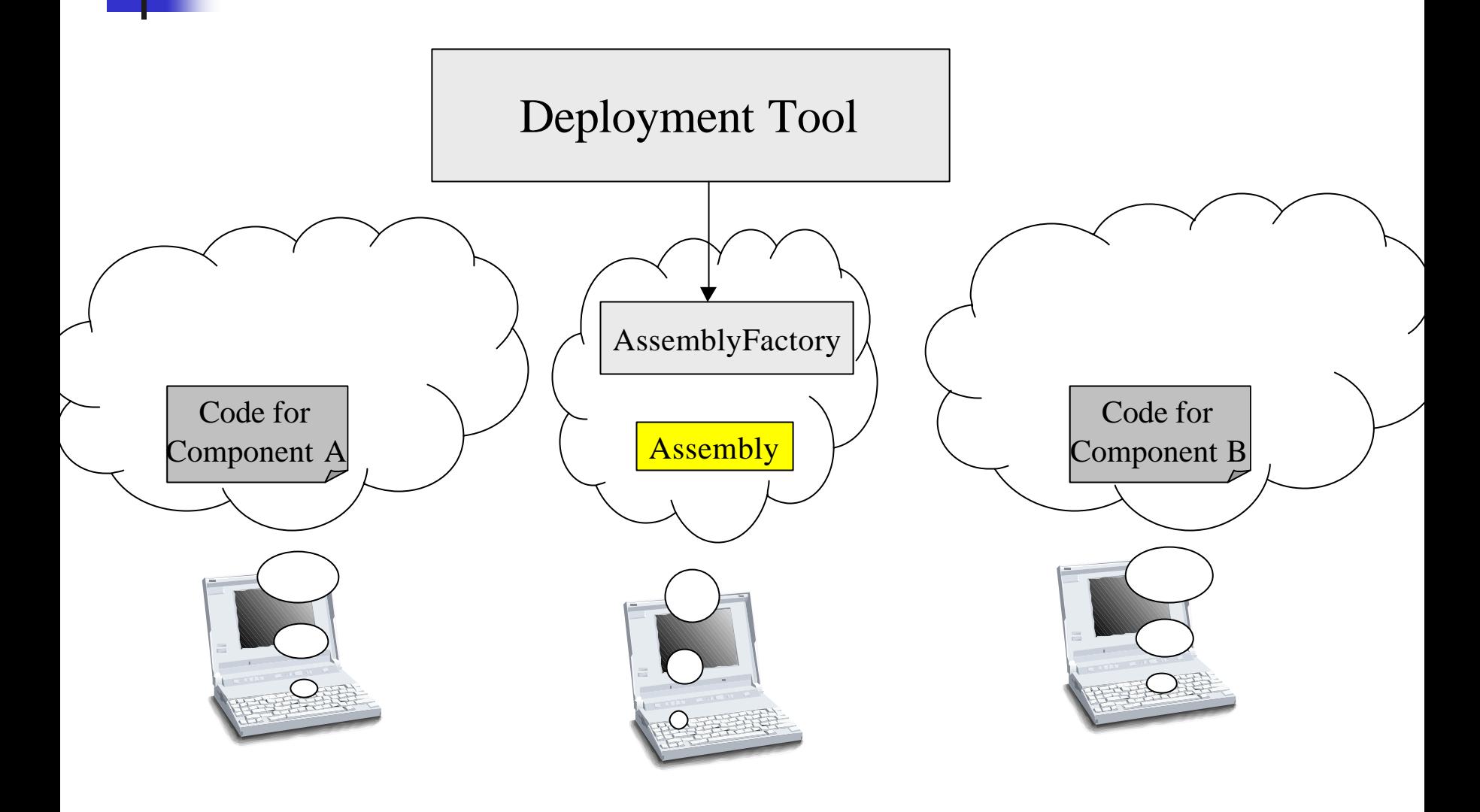

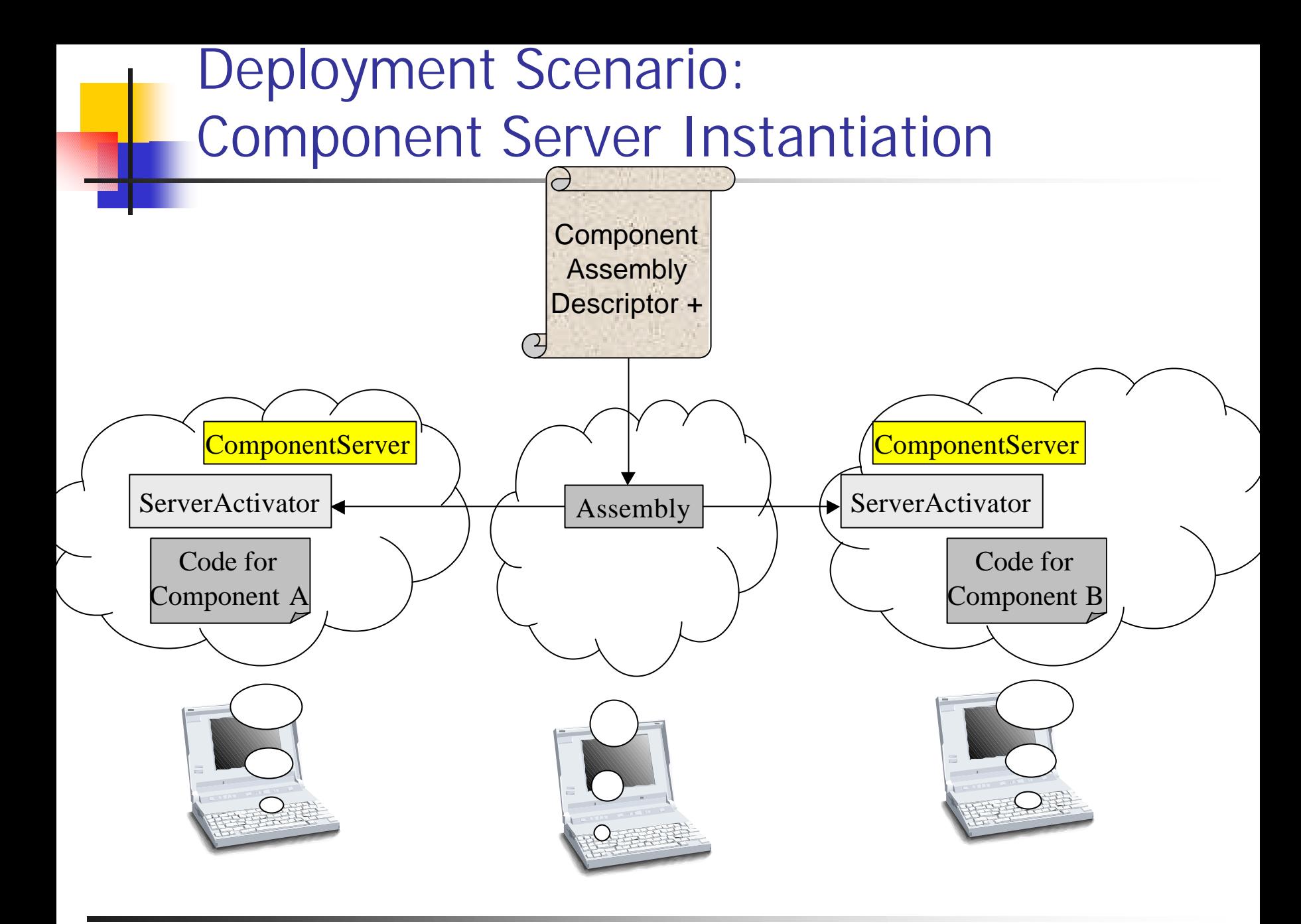

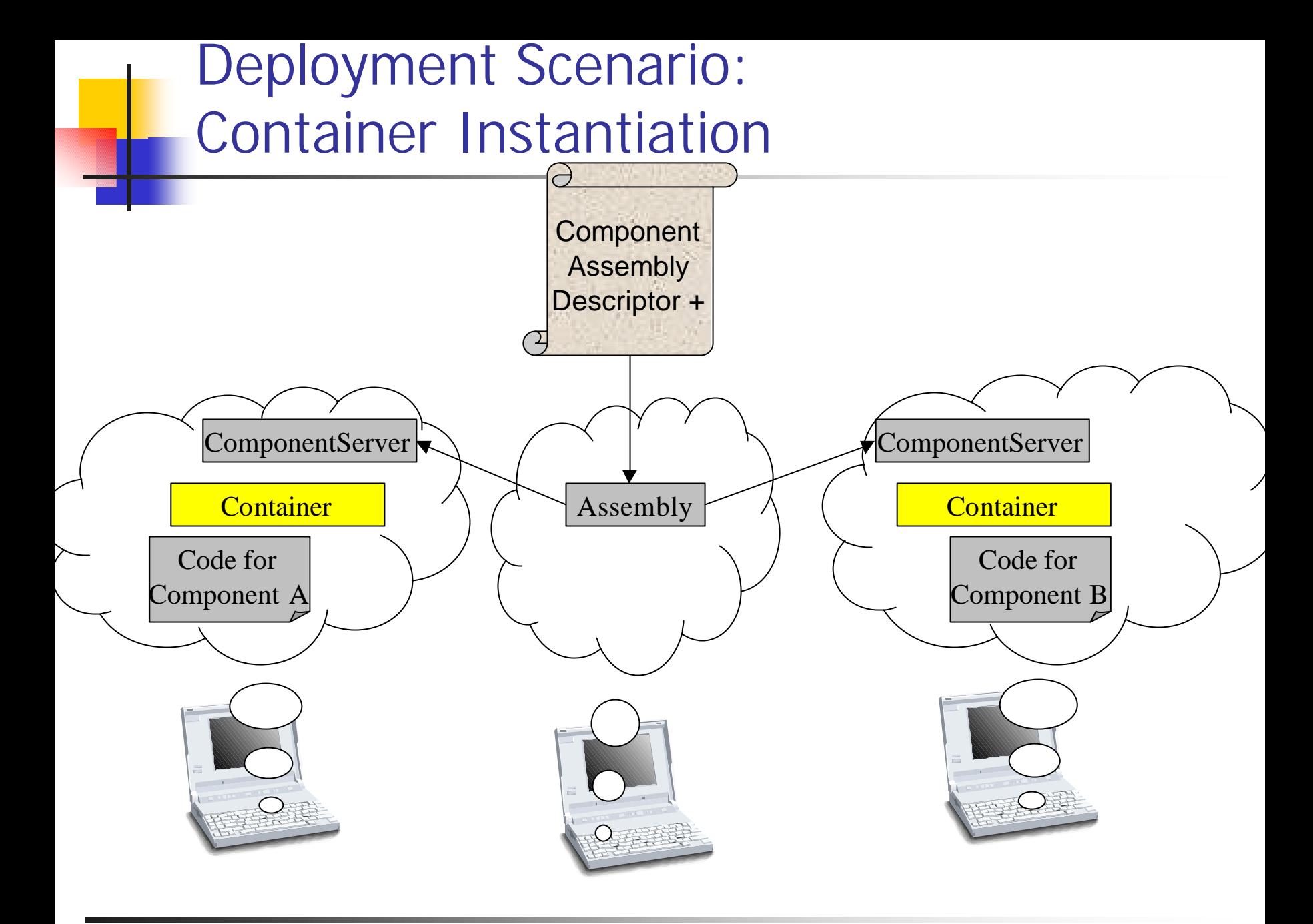

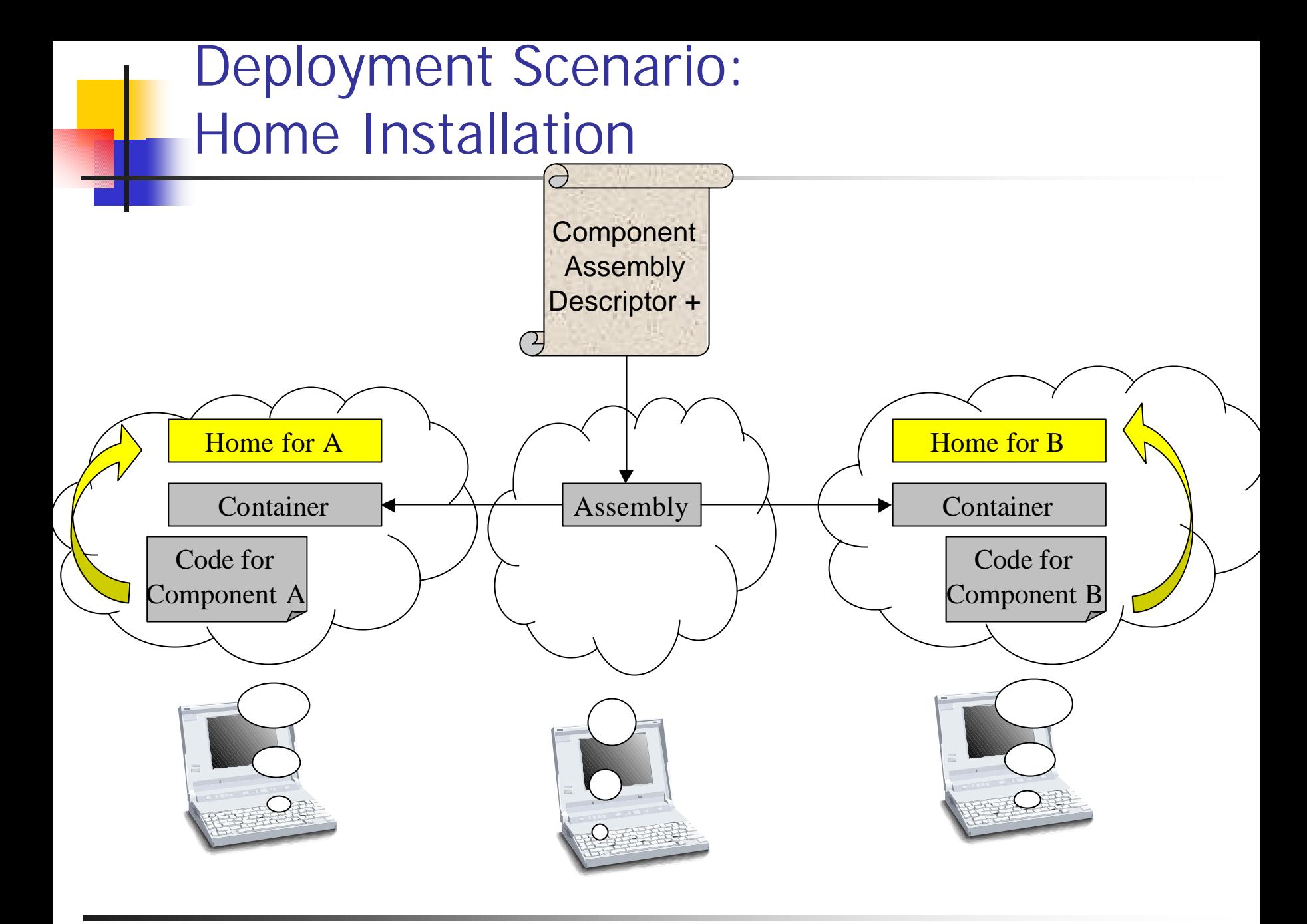

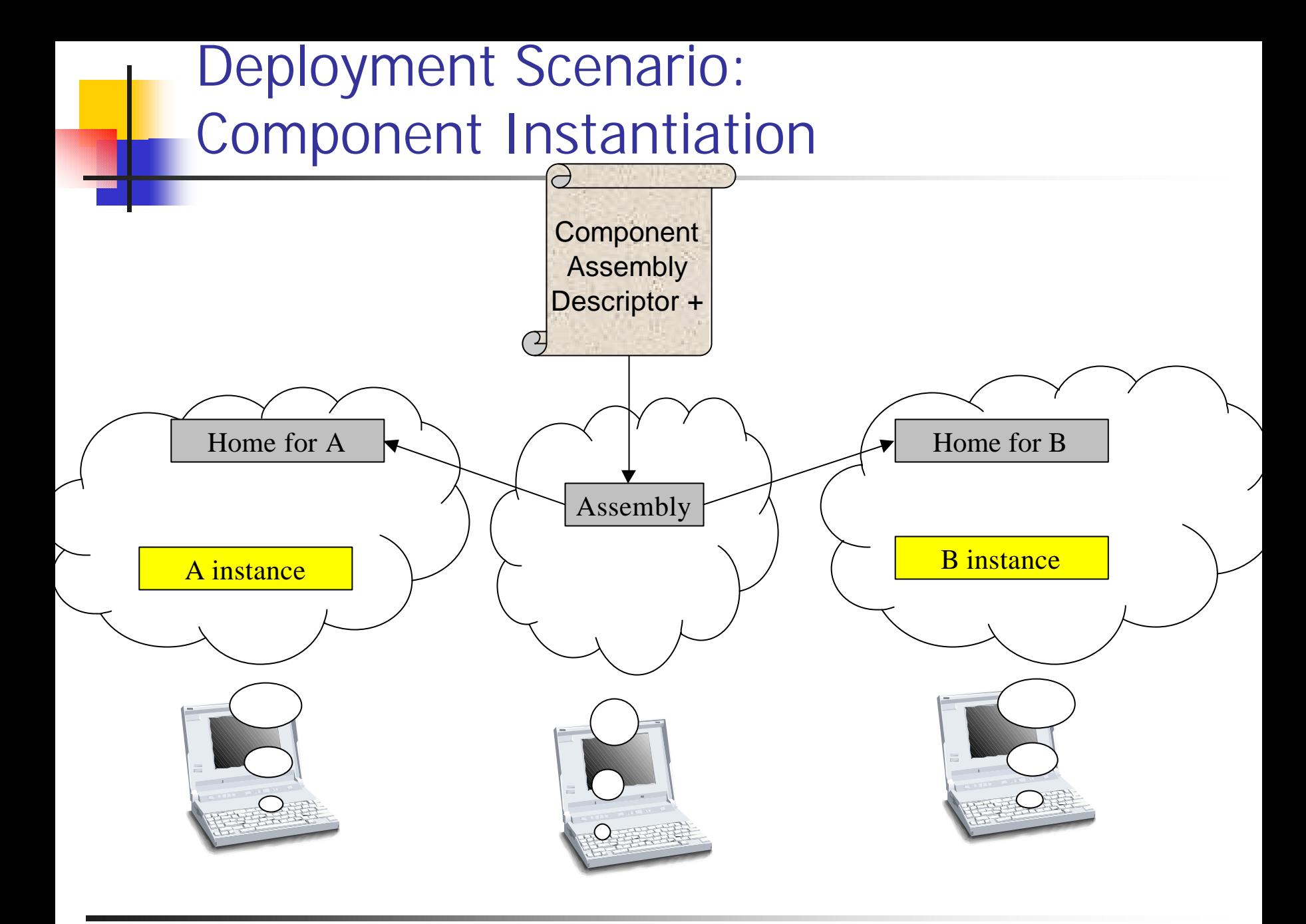

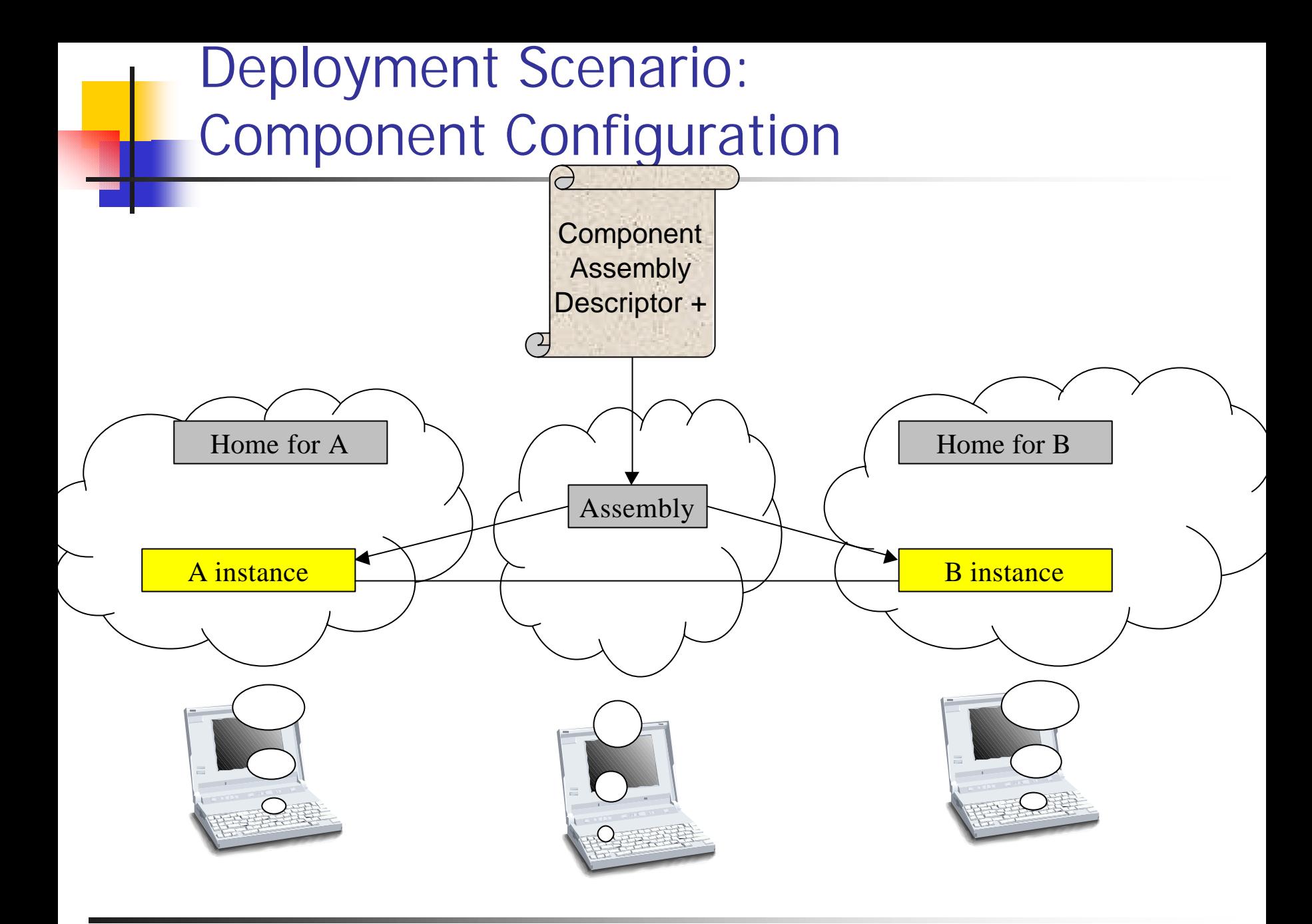

# Summary

Wednesday, April 24th, 2002 CORBA Component Model Tutorial 223

# Conclusion

- 1st open standard for Distributed Component Computing
	- **n** Component-based software engineering process
	- **Advanced component model**
	- **n** Server-side container framework
	- **Packaging and distributed deployment**
	- $\blacksquare$  EJB interworking
	- **.** Component meta models

### **Heart of CORBA 3.0**

- **Final CCM specification approved begin 2002**
- $\blacksquare$  ~ 500 pages added

# Next CCM Steps at OMG

- Deployment and Configuration RFP **n** OMG TC Doc orbos/2002-01-19
- CORBA Component Model Revision Task Force **No. Will be chartered this Friday, April 26th 2002**
- **n** UML Profile for CCM RFP
	- **n** Should be prepared
	- **n** Revision of the UML Profile for CORBA for including IDL 3.0 extension, PSDL, and CIDL
- EDOC to CCM Mapping RFP
	- **n** Should be prepared

# Open Source CCM Implementations

- OpenCCM from LIFL & ObjectWeb
	- Du Java on ORBacus 4.1 & OpenORB 1.2.1
	- nttp://www.objectweb.org/OpenCCM/

#### n MicoCCM from FPX & Alcatel

- $C++$  on MICO
- nttp://www.fpx.de/MicoCCM/

### **n** FreeCCM from Humboldt University

- $C++$  on ORBacus 4.1
- <sup>n</sup> http://sourceforge.net/projects/cif

# Commercial CCM Implementations

### **n** EnagoCCM from  $IKV++/Frame$

- $C++$  on ORBacus 4.1
- Not available
- **EJCCM** from CPI Inc.
	- **Java on OpenORB 1.3.x**
	- **http://www.ejccm.org**
- $\blacksquare$  K2 from ICMP
	- $C++$  on various ORBs
	- **http://www.icmgworld.com**

#### ■ CORBA 3.0: New Components Chapters **DIMG TC Document ptc/2001-11-03**

#### ■ "The CCM Page", Diego Sevilla Ruiz

<sup>n</sup> *http://www.ditec.um.es/~dsevilla/ccm/*